# **Statistical modeling and Systematic uncertainties in High Energy Physics**

Nicolas Berger (LAPP Annecy)

# **Introduction**

Statistical methods play a critical

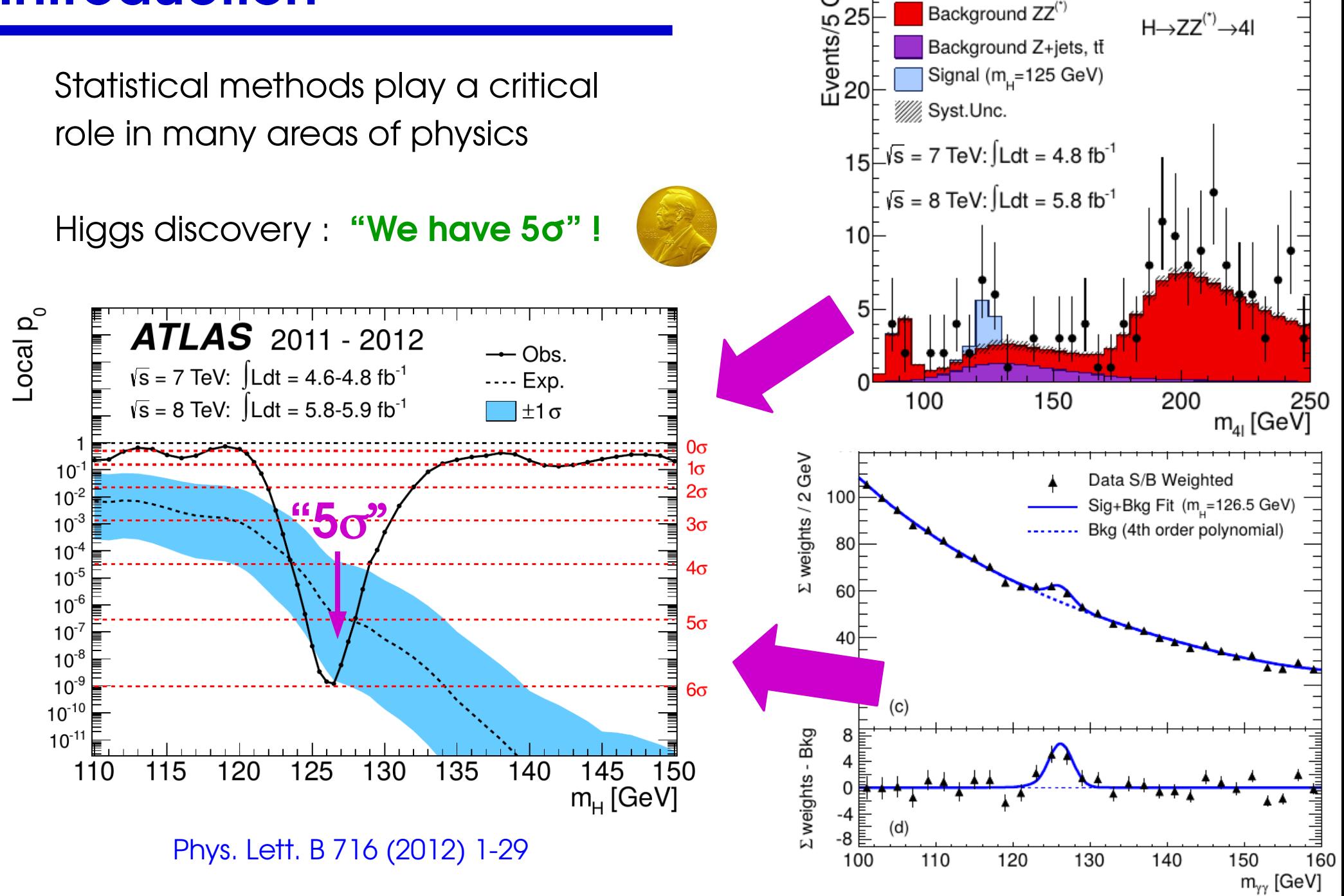

GeV

Data

Background ZZ<sup>(\*)</sup>

Background Z+jets, tt

**ATLAS** 

 $H\rightarrow ZZ^{(*)}\rightarrow 4I$ 

2 / 55

# **Introduction**

Sometimes difficult to distinguish a bona fide discovery from a **background fluctuation**…

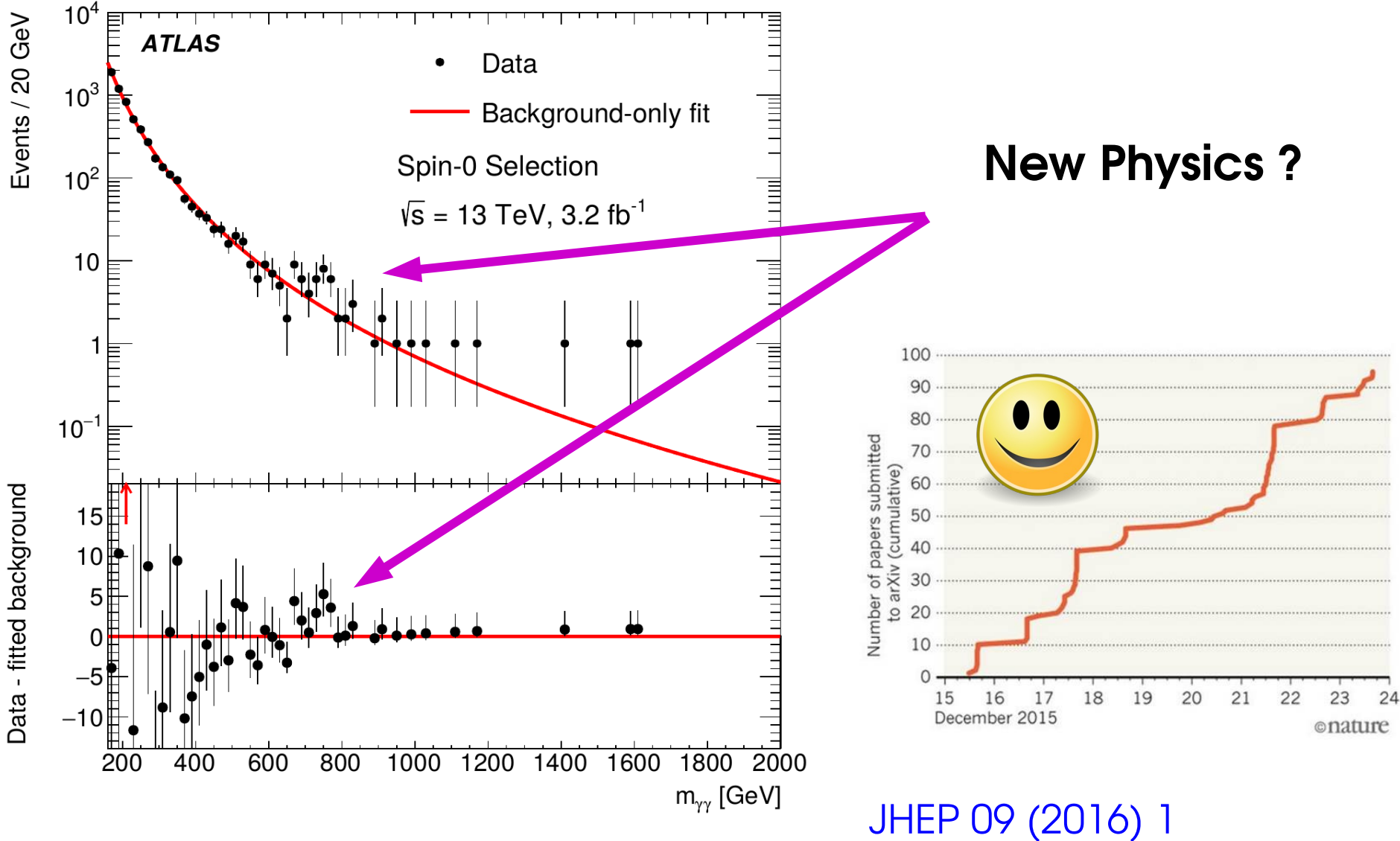

# **Introduction**

Sometimes difficult to distinguish a bona fide discovery from a **background fluctuation**…

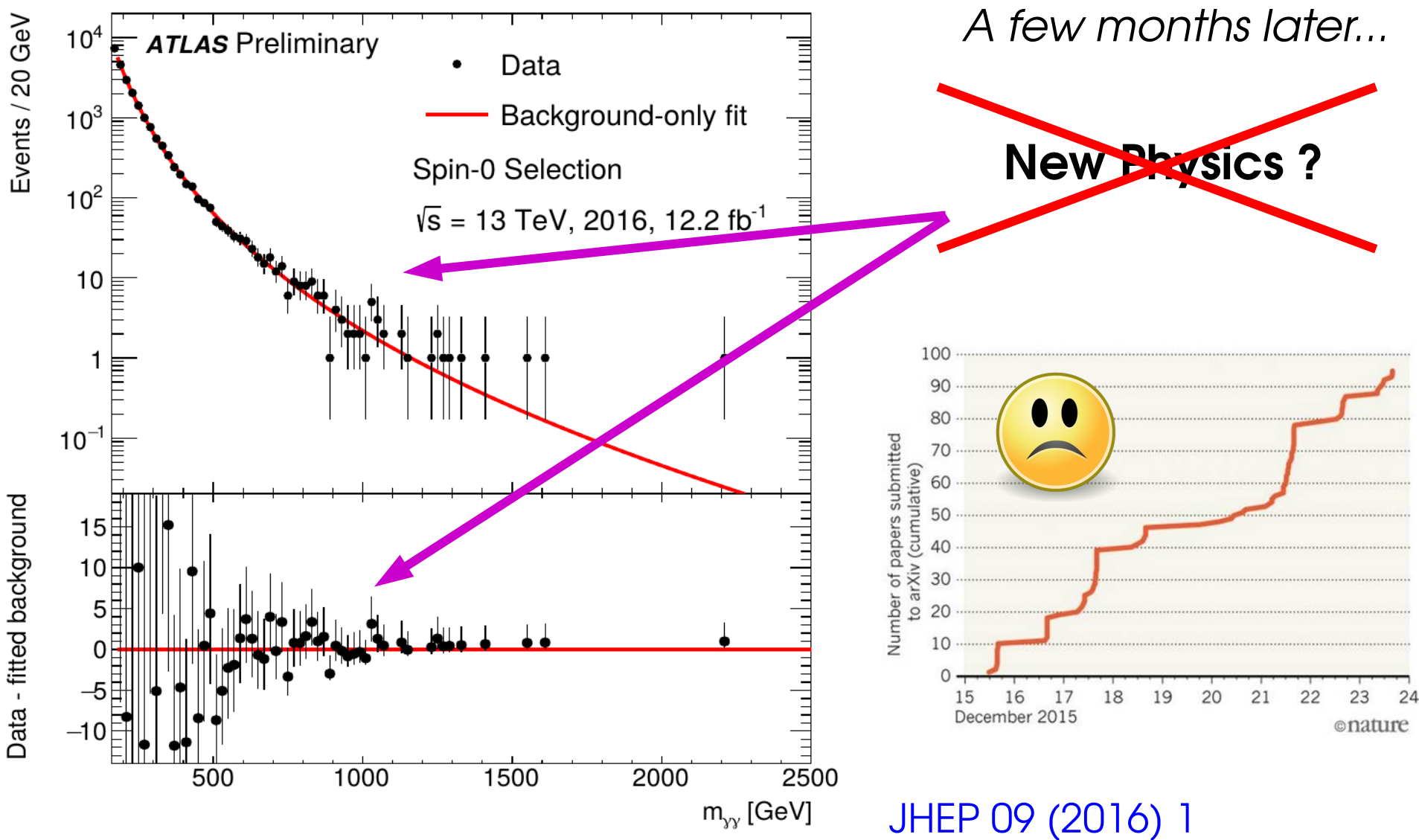

# **Uncertainties**

Many important questions answered by **precision measurements**, **Key point** = determination of **uncertainties**

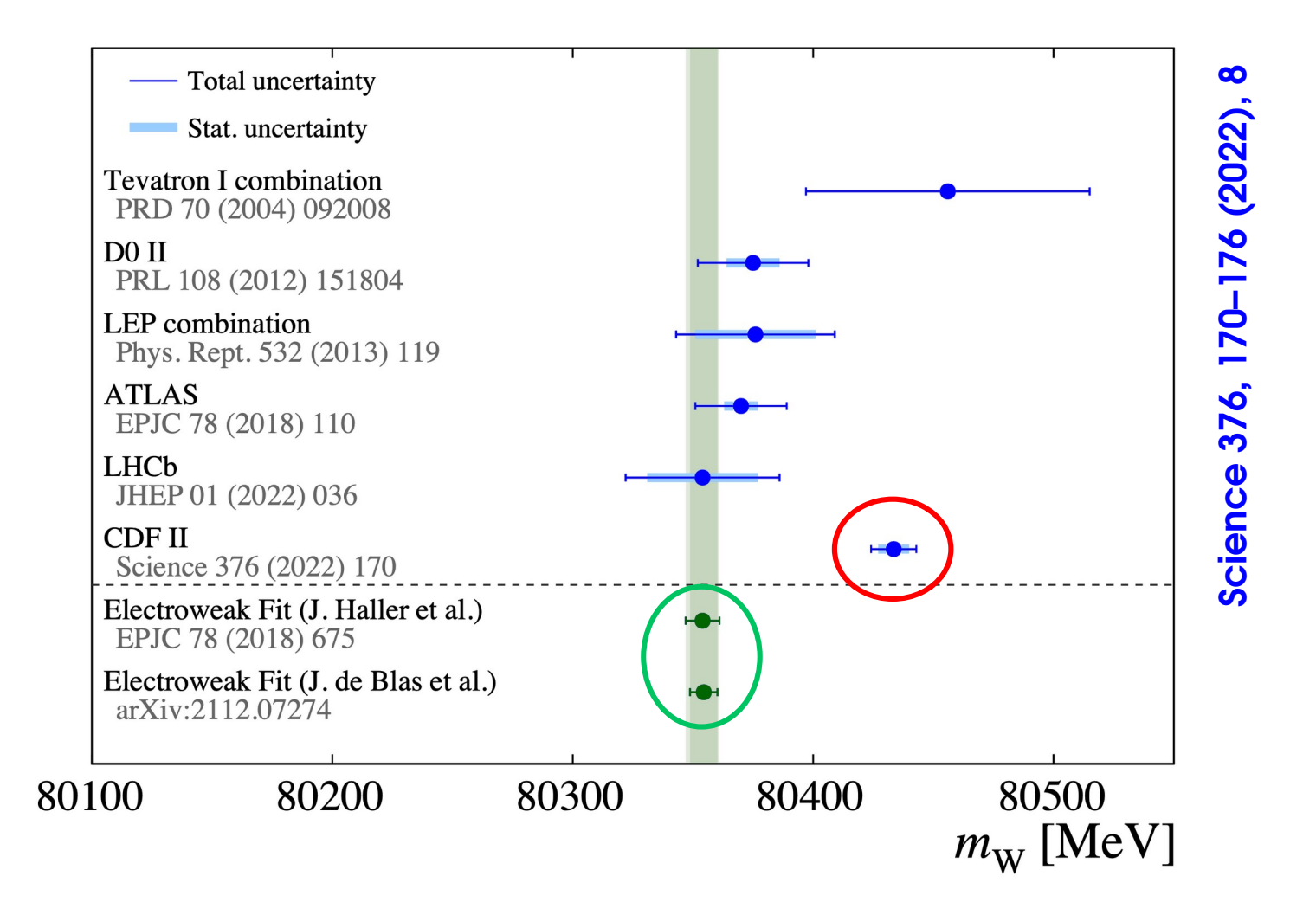

 $M_W = 80,433.5 \pm 6.4$ <sub>stat</sub>  $\pm 6.9$ <sub>syst</sub> = 80,433.5  $\pm 9.4$  MeV/ $c^2$ 

# **Randomness in High-Energy Physics**

Experimental data is produced by incredibly complex processes

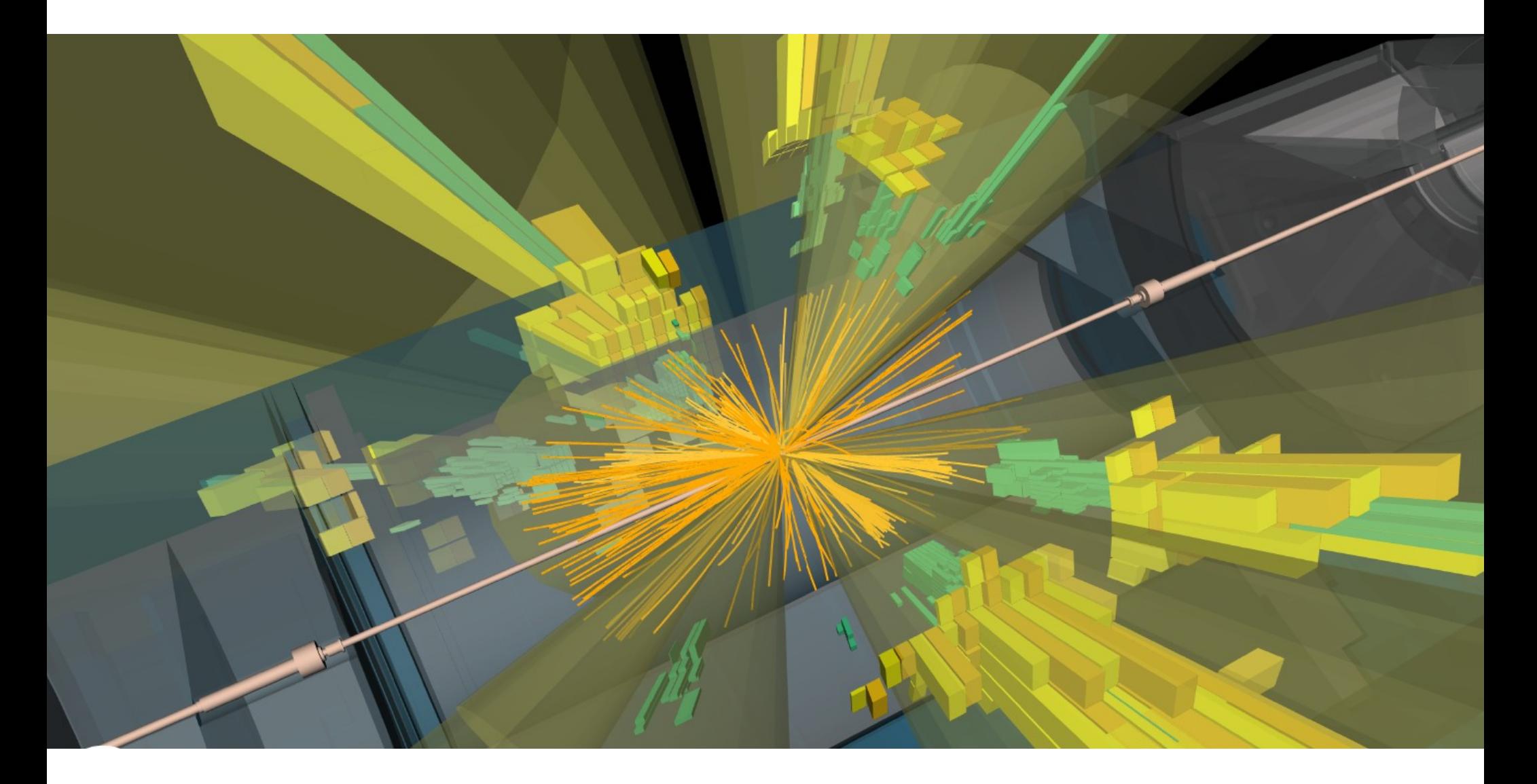

# **Randomness in High-Energy Physics**

Experimental data is produced by incredibly complex processes

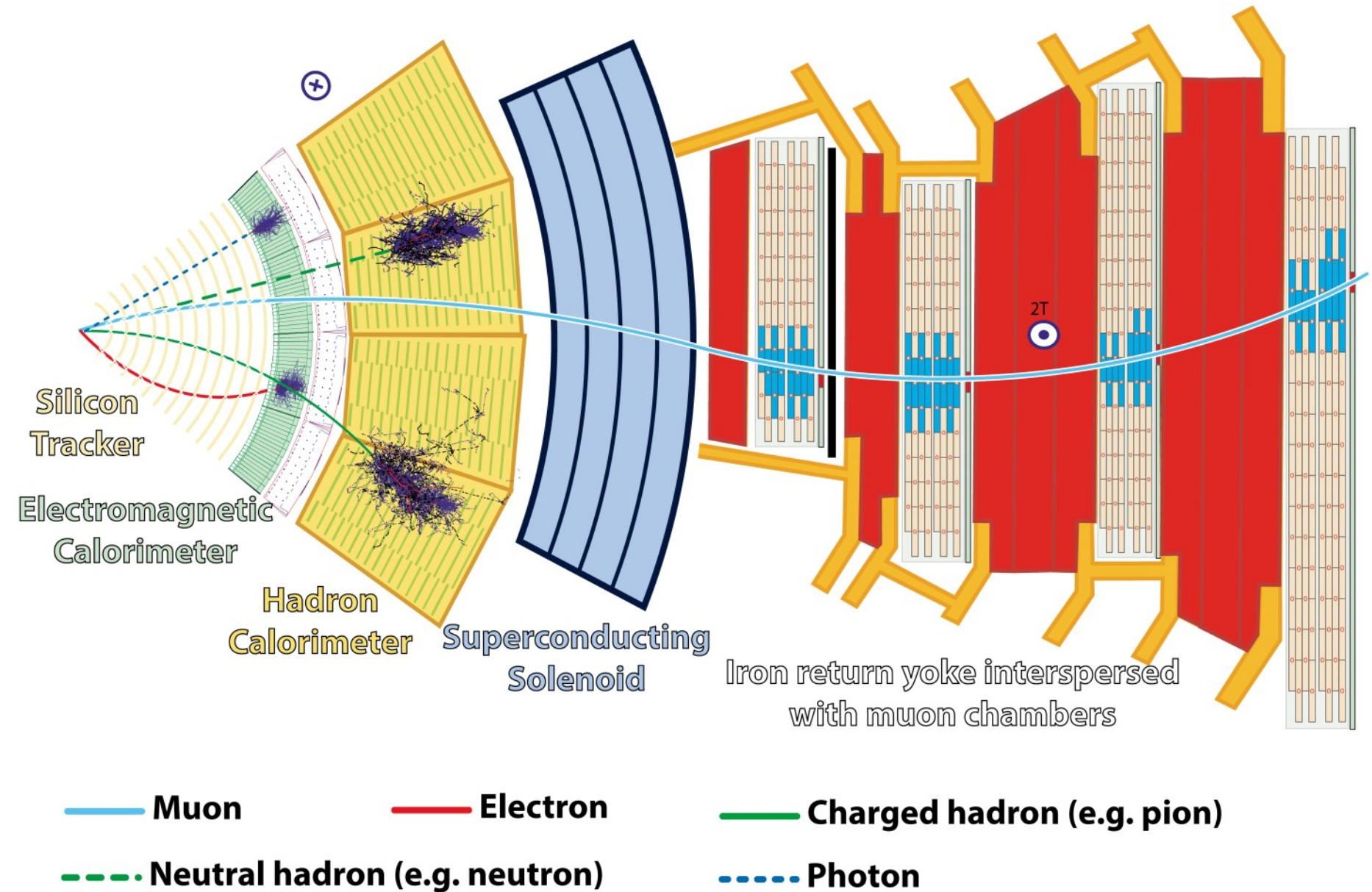

# **Randomness in High-Energy Physics**

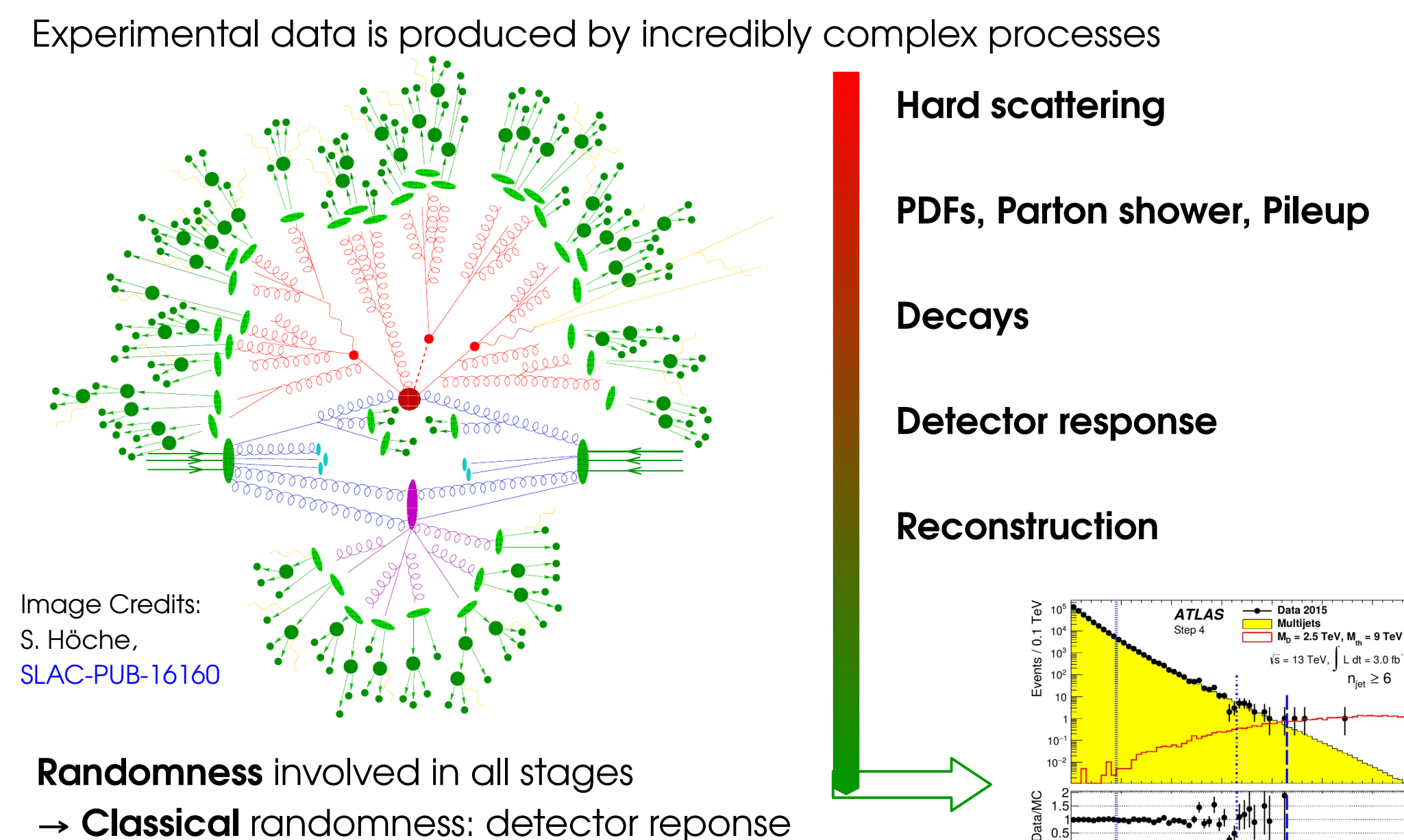

- → **Classical** randomness: detector reponse
- → **Quantum** effects in particle production, decay

7<br>H<sub>T</sub> [TeV]

**Example**: measuring the energy of a photon in a calorimeter  $\mathbf{y}$ Calorimeter **Readout** 

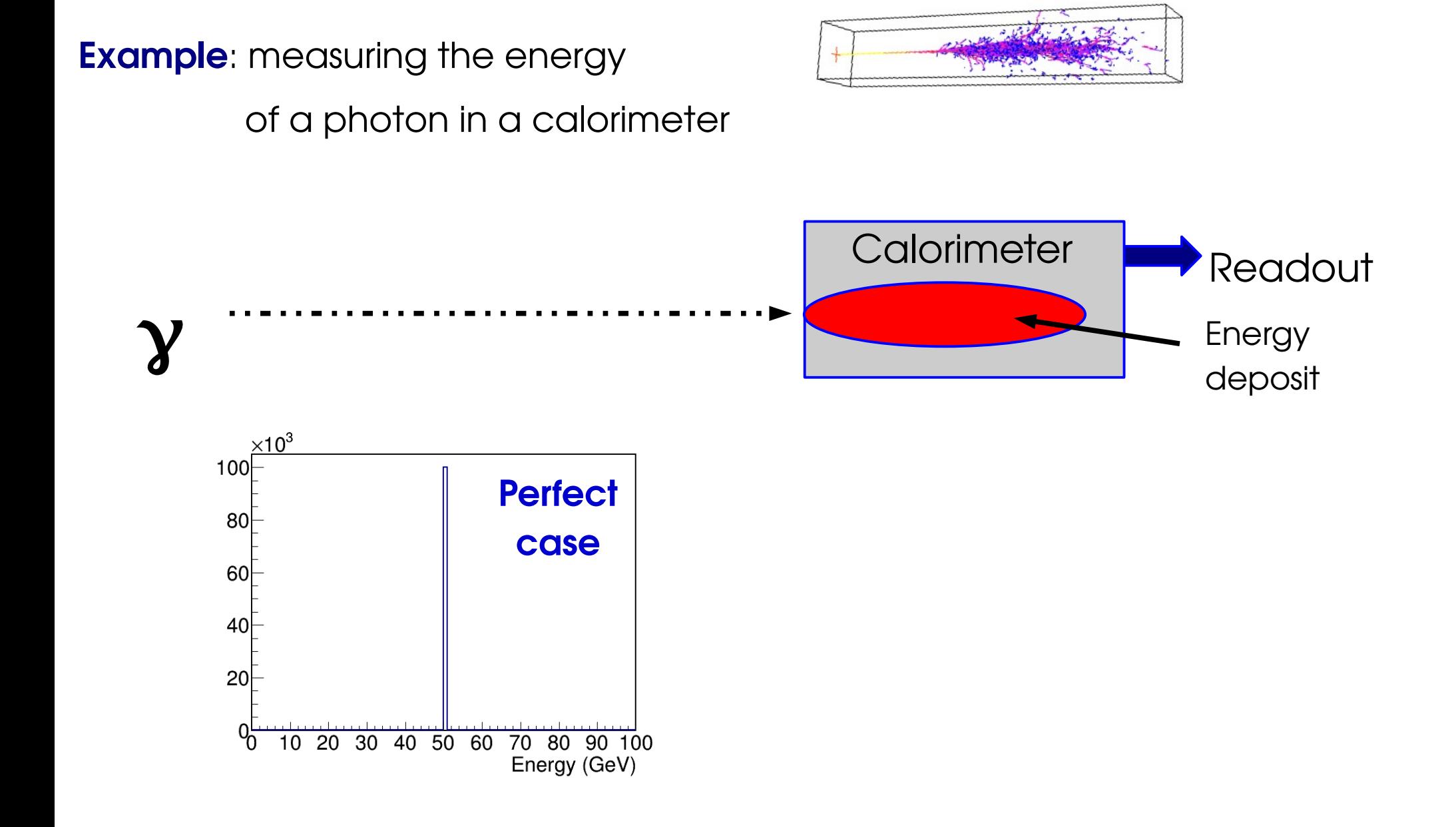

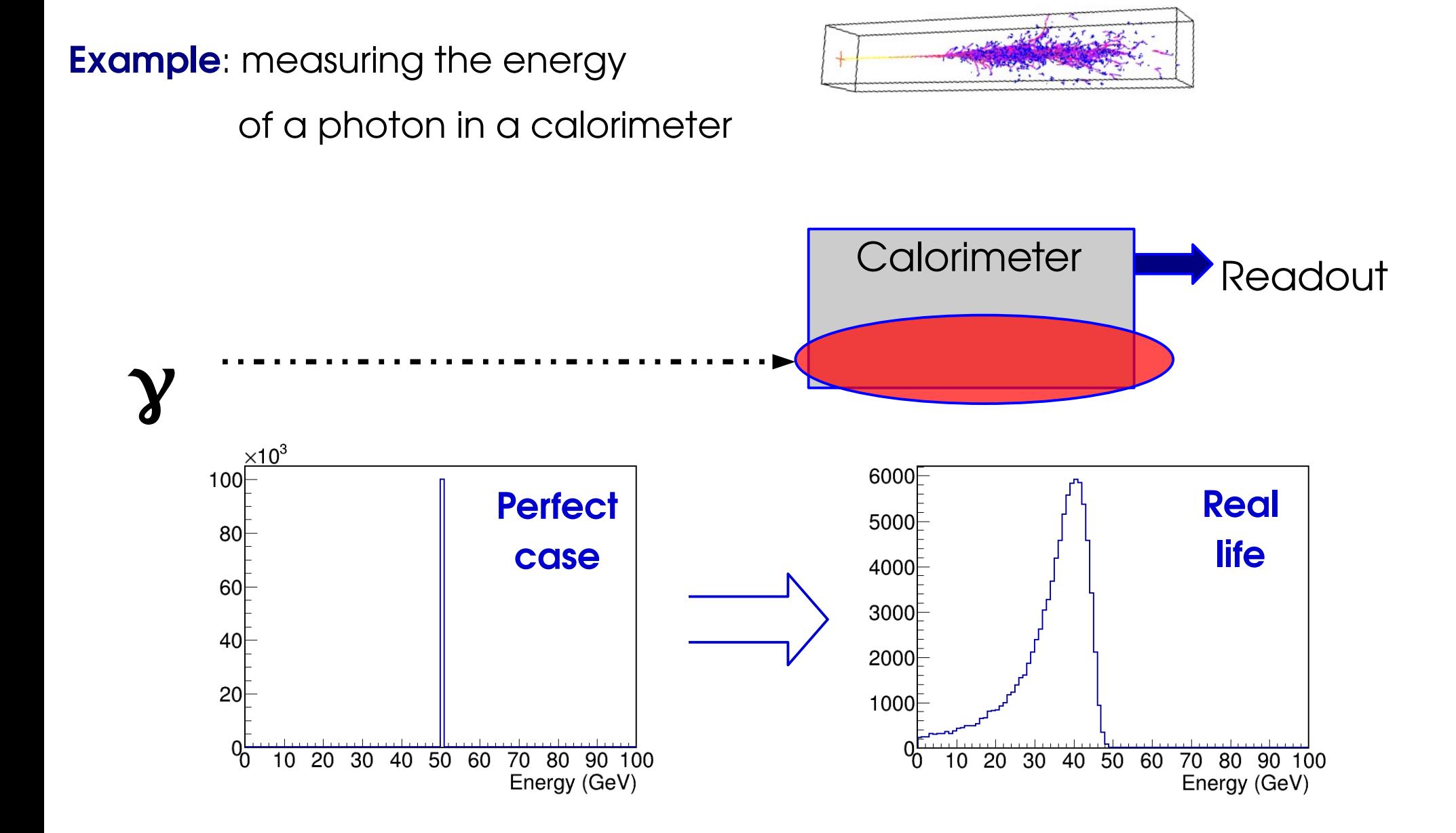

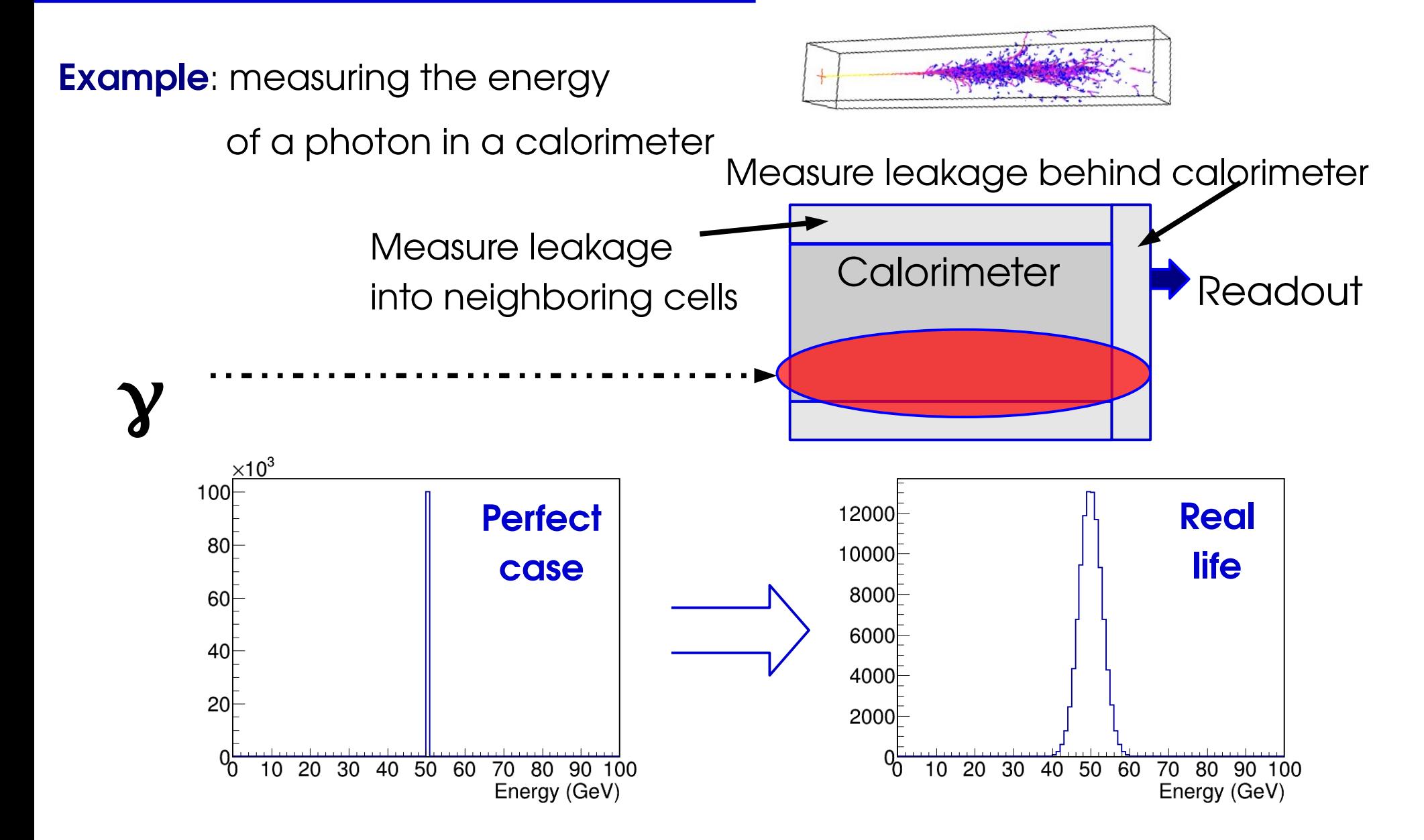

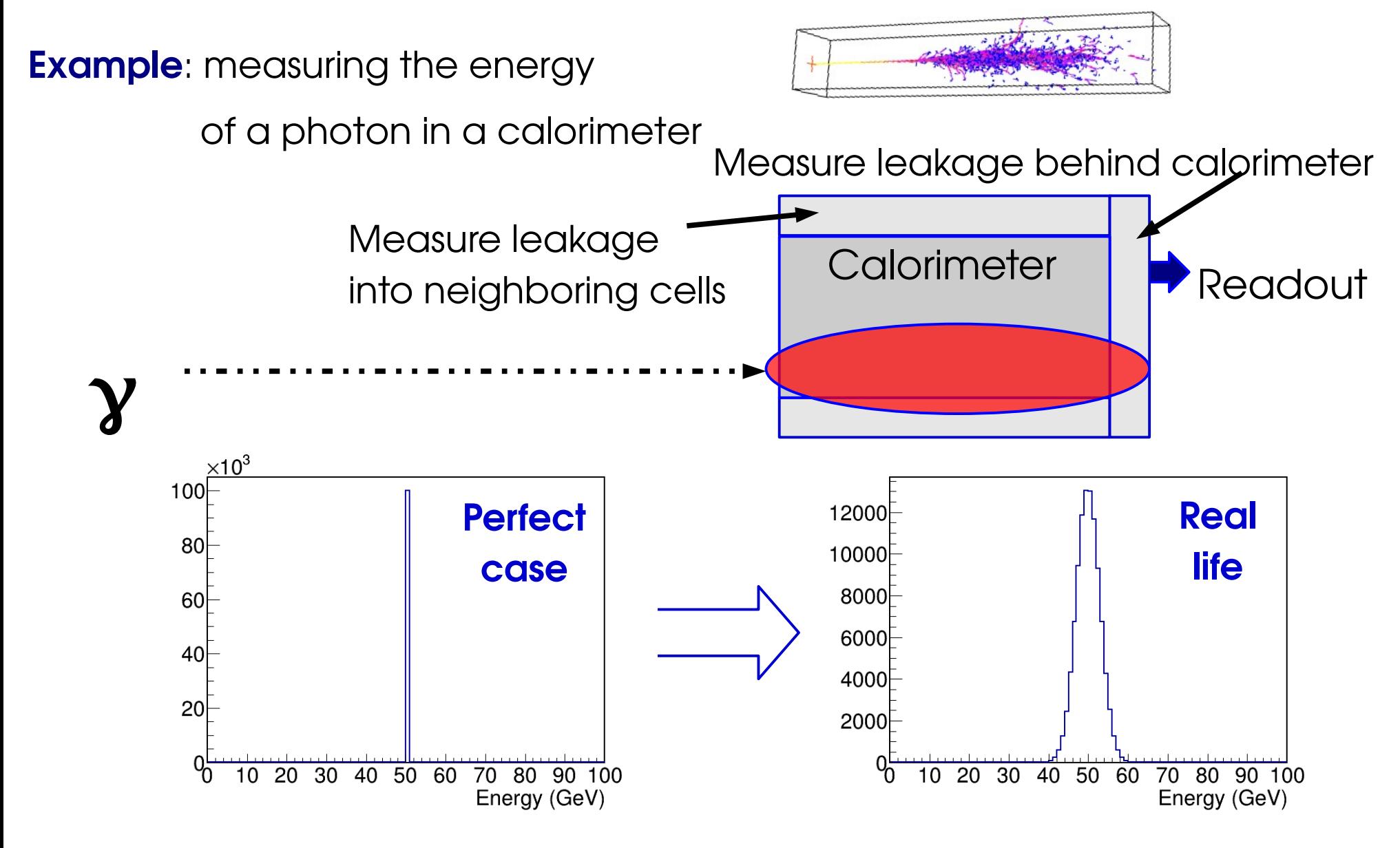

Cannot predict the measured value for a given event

**⇒ Random process ⇒ Need a probabilistic description**

# **Quantum Randomness: H**®**ZZ\***®**4l**

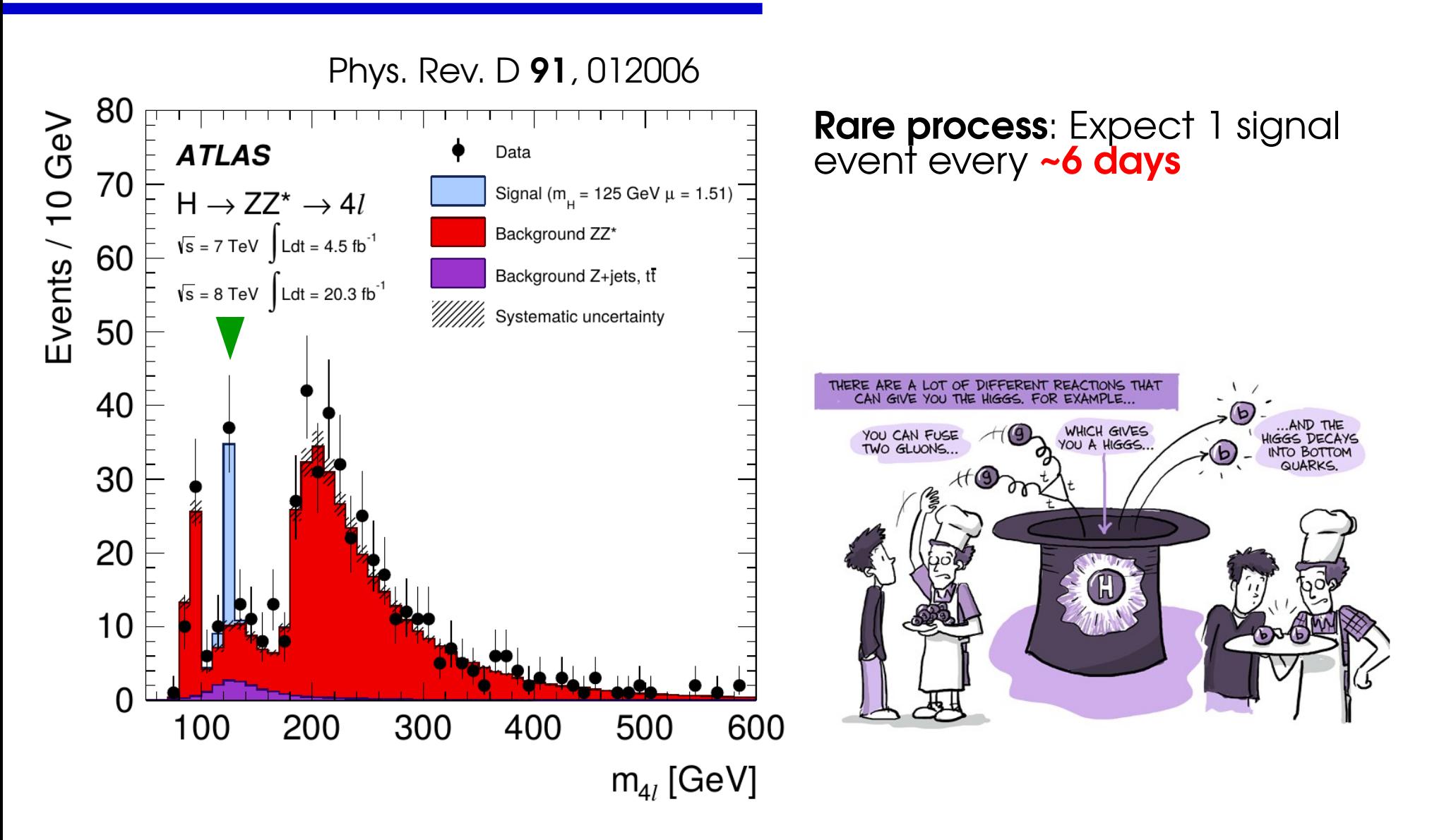

# **Quantum Randomness: H**®**ZZ\***®**4l**

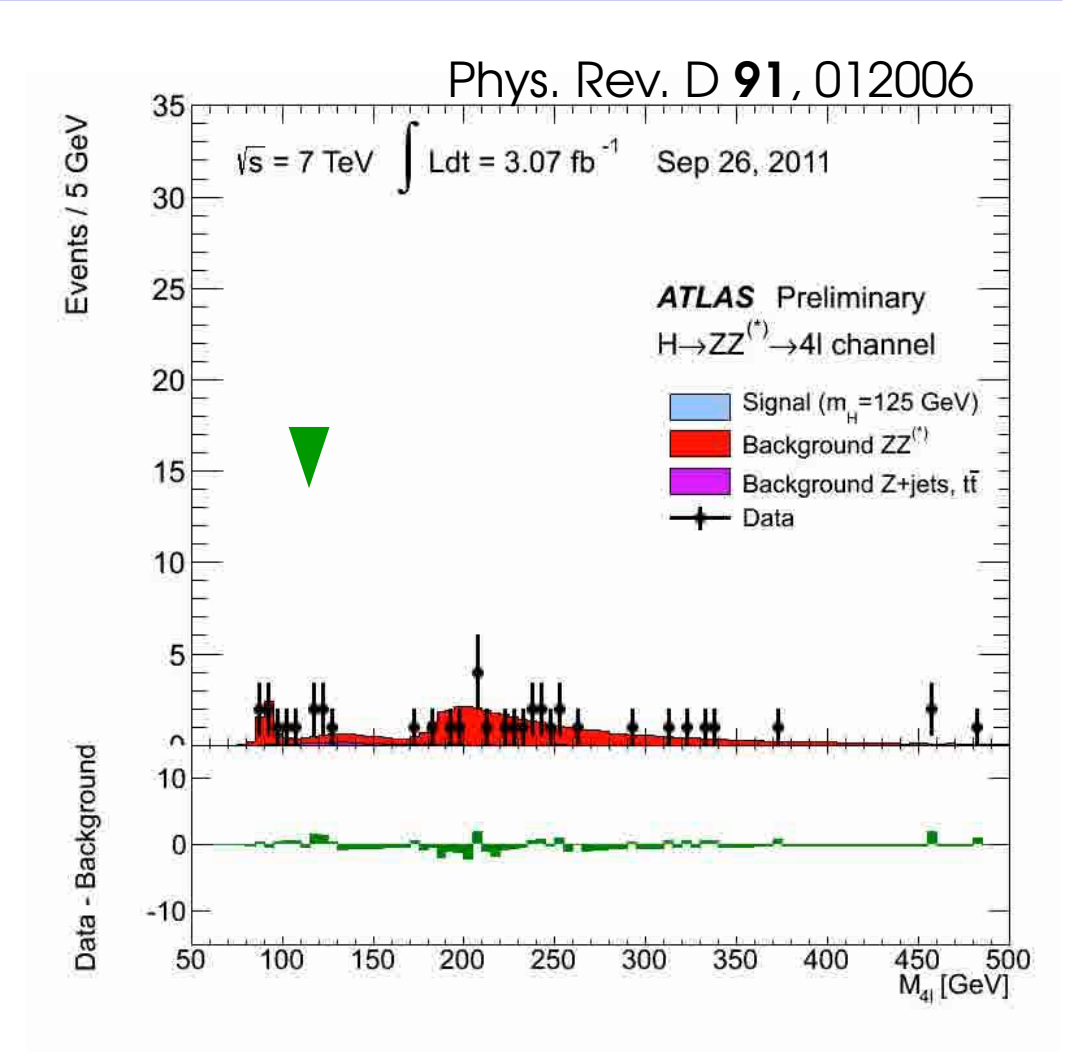

**Rare process**: Expect 1 signal event every **~6 days**

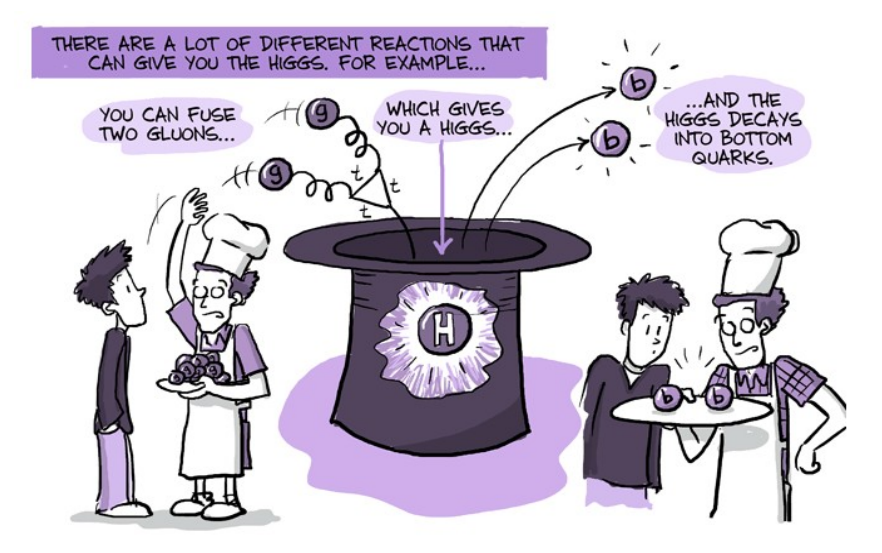

#### [View online](https://cds.cern.ch/record/2230893/files/Higgs4l.gif?download=1)

### **Quantum Randomness: H**®**ZZ\***®**4l**

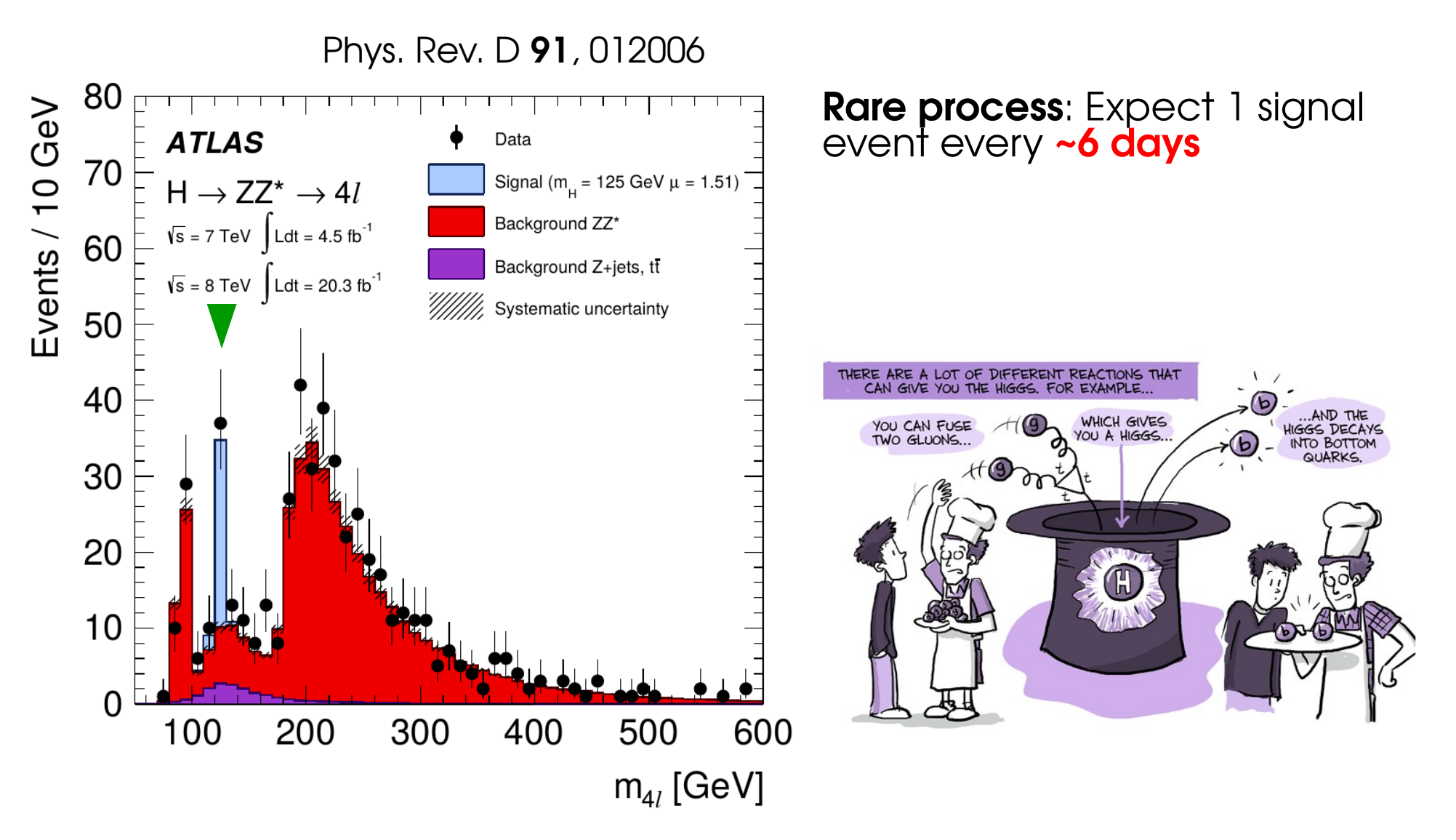

"Will I get an event today ?" → only **probabilistic** answer

# **Performing a measurement**

Measure the cross-section (event rate) of the  $Z\rightarrow$  ee process

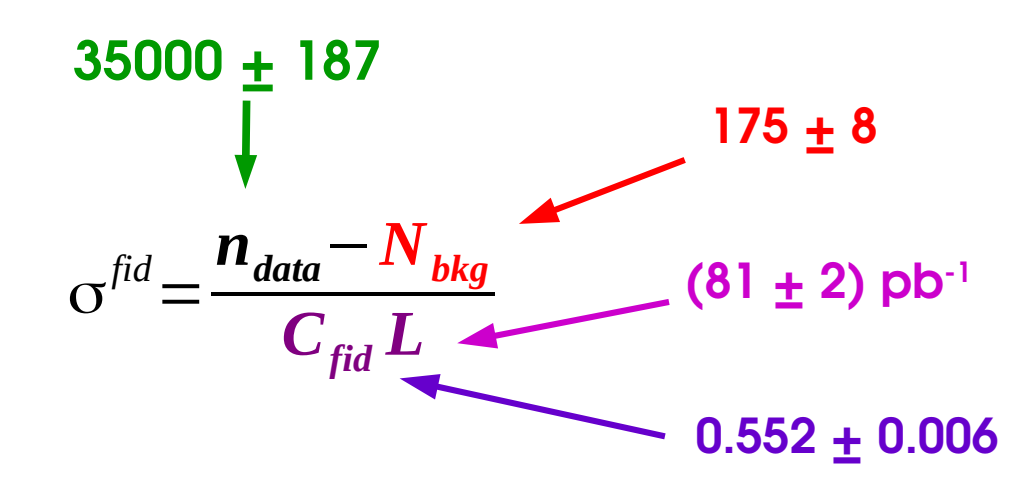

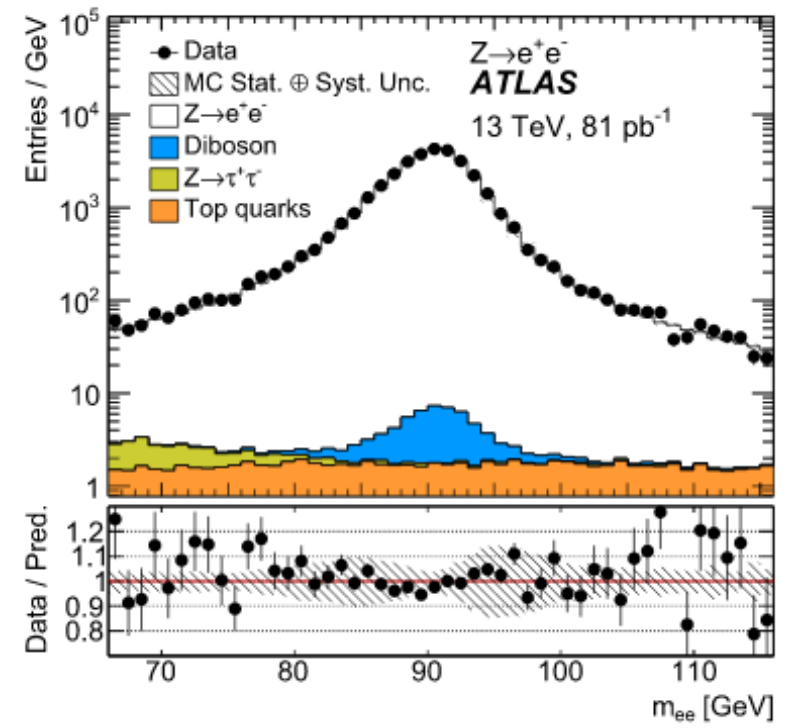

### **σfid = 0.781 ± 0.004 (stat) ± 0.018 (syst) nb**

Fluctuations in the data counts

Other uncertainties (assumptions, parameter values)

"Single bin counting" : only data input is N<sub>data</sub>.

#### [Phys. Lett. B 759 \(2016\) 601](http://dx.doi.org/10.1016/j.physletb.2016.06.023)

### **Example 2: ttH→bb**

#### [arXiv:2111.06712](https://arxiv.org/abs/2111.06712)

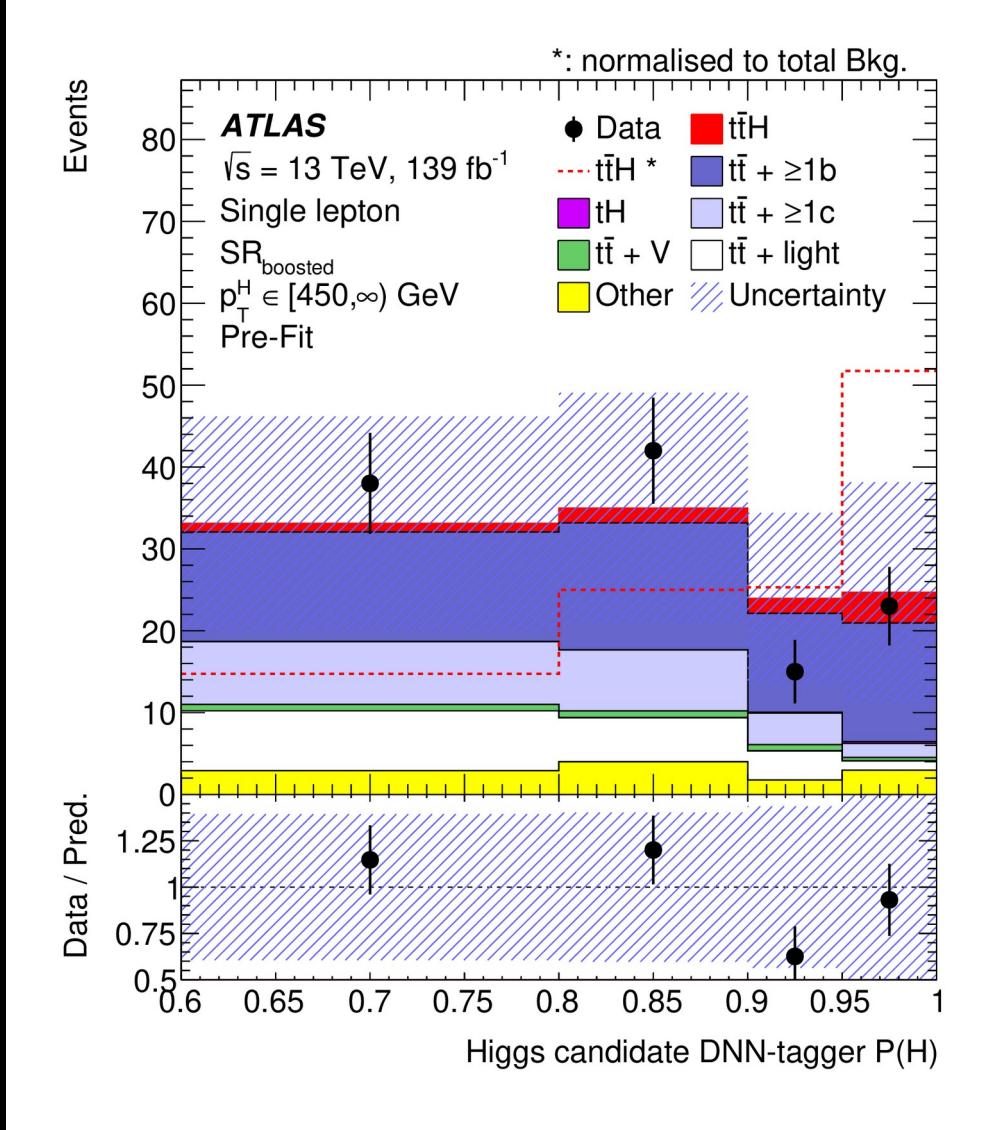

### Event counting in different regions: *Multiple-bin counting*

### **Lots of information available**

- $\rightarrow$  Potentially higher sensitivity
- $\rightarrow$  How to make optimal use of it?

# **HEP Statistical Modeling**

Collider processes: produce (many) events N, select a (very) small fraction P

- $\rightarrow$  In principle, binomial process
- → In practice, **P ≪ 1, N ≫ 1**, ⇒ Poisson approximation.
- **→** *i.e.* **very rare** process, but **very many trials** so still expect to see good events

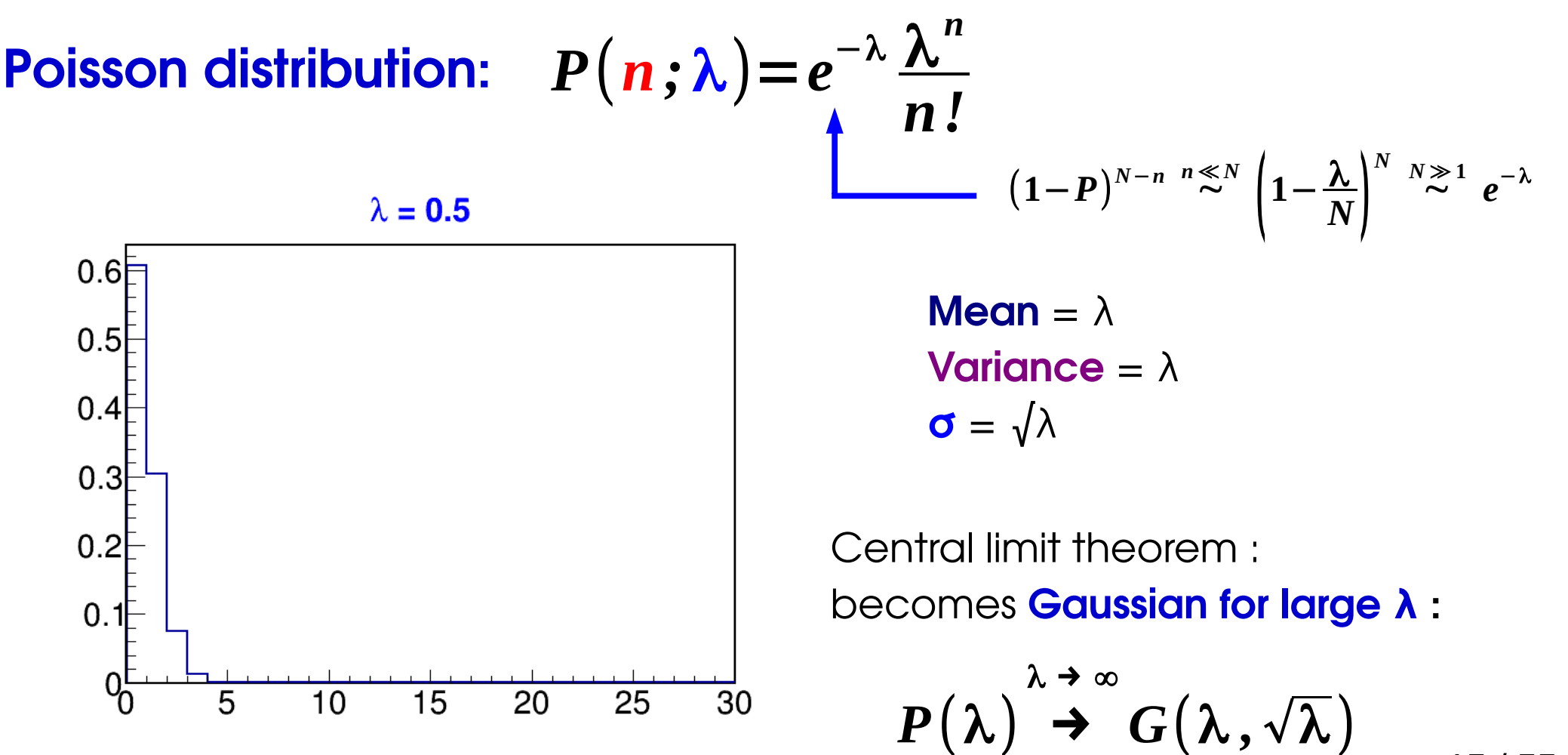

15 / 55

Collider processes: produce (many) events N, select a (very) small fraction P

- $\rightarrow$  In principle, binomial process
- → In practice, **P ≪ 1, N ≫ 1**, ⇒ Poisson approximation.
- **→** *i.e.* **very rare** process, but **very many trials** so still expect to see good events

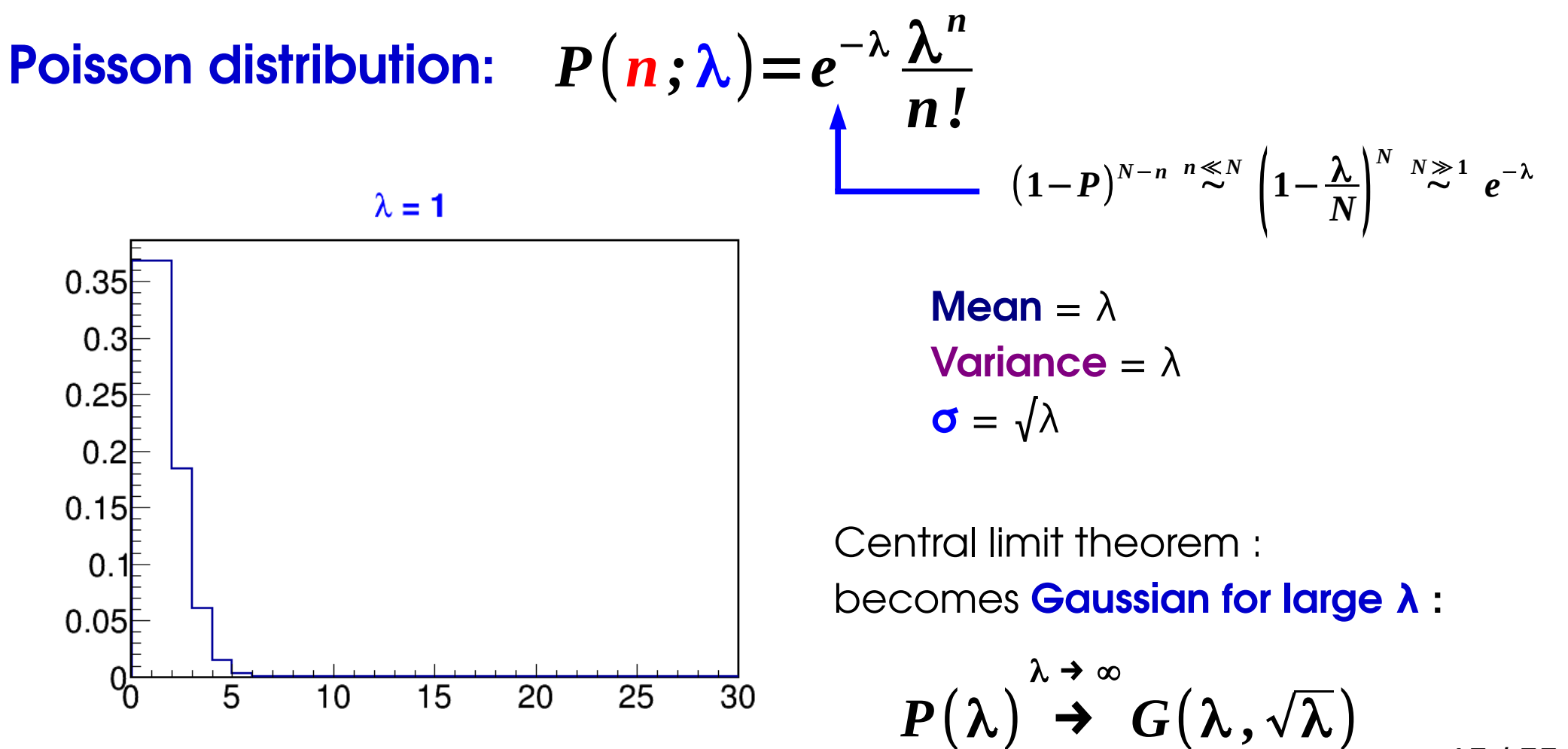

Collider processes: produce (many) events N, select a (very) small fraction P

- $\rightarrow$  In principle, binomial process
- → In practice, **P ≪ 1, N ≫ 1**, ⇒ Poisson approximation.
- **→** *i.e.* **very rare** process, but **very many trials** so still expect to see good events

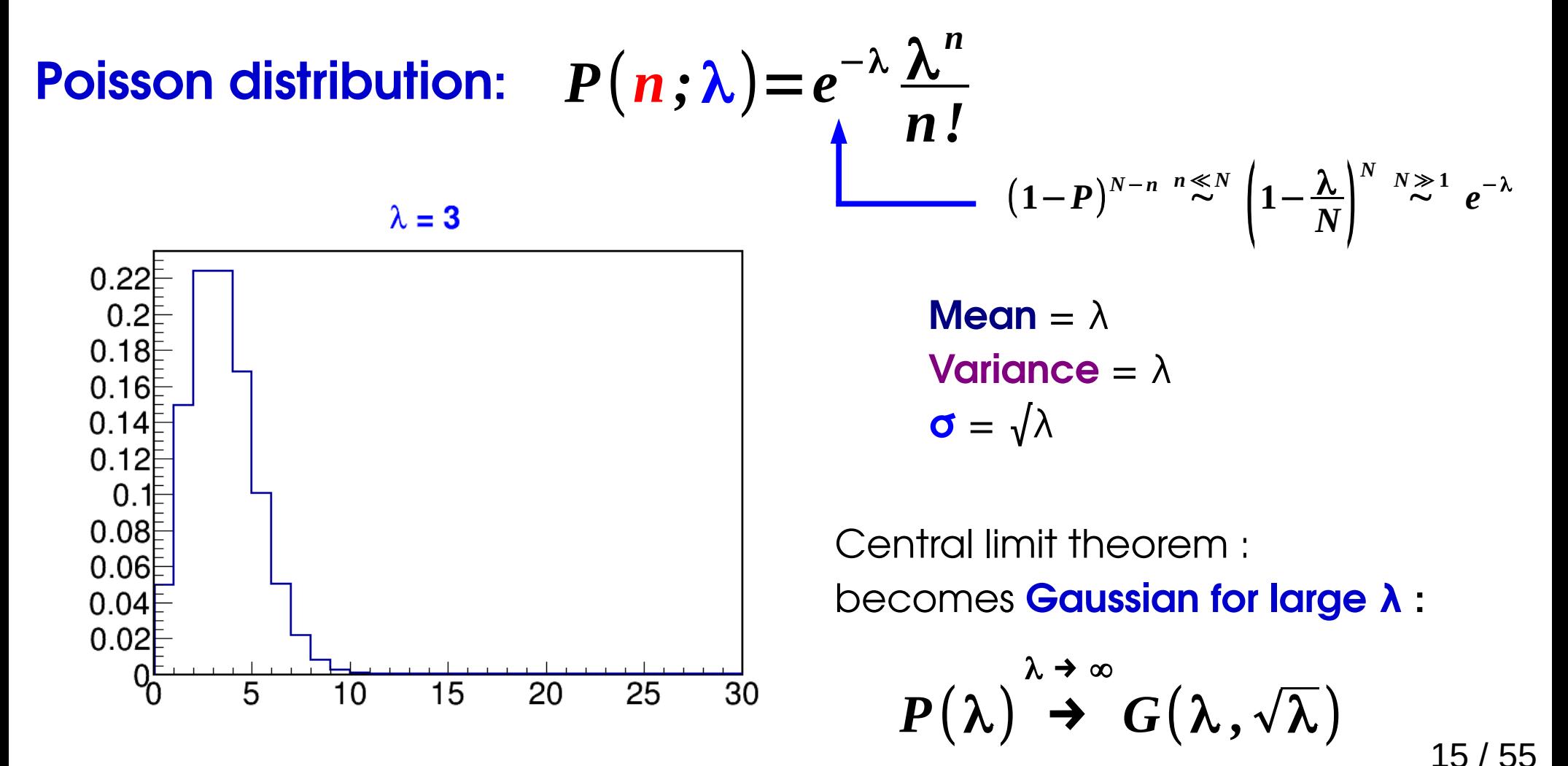

Collider processes: produce (many) events N, select a (very) small fraction P

- $\rightarrow$  In principle, binomial process
- → In practice, **P ≪ 1, N ≫ 1**, ⇒ Poisson approximation.
- **→** *i.e.* **very rare** process, but **very many trials** so still expect to see good events

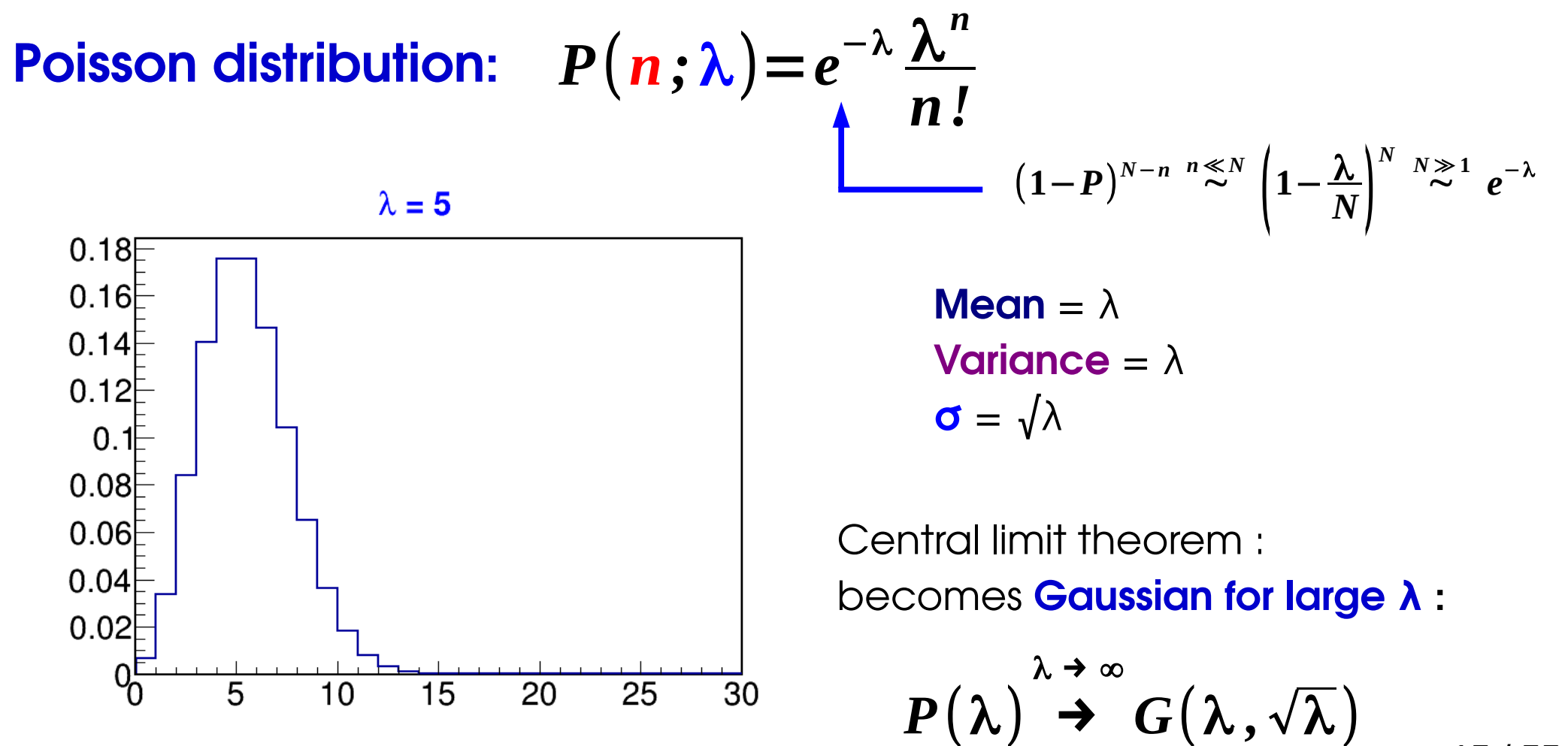

15 / 55

Collider processes: produce (many) events N, select a (very) small fraction P

- $\rightarrow$  In principle, binomial process
- → In practice, **P ≪ 1, N ≫ 1**, ⇒ Poisson approximation.
- **→** *i.e.* **very rare** process, but **very many trials** so still expect to see good events

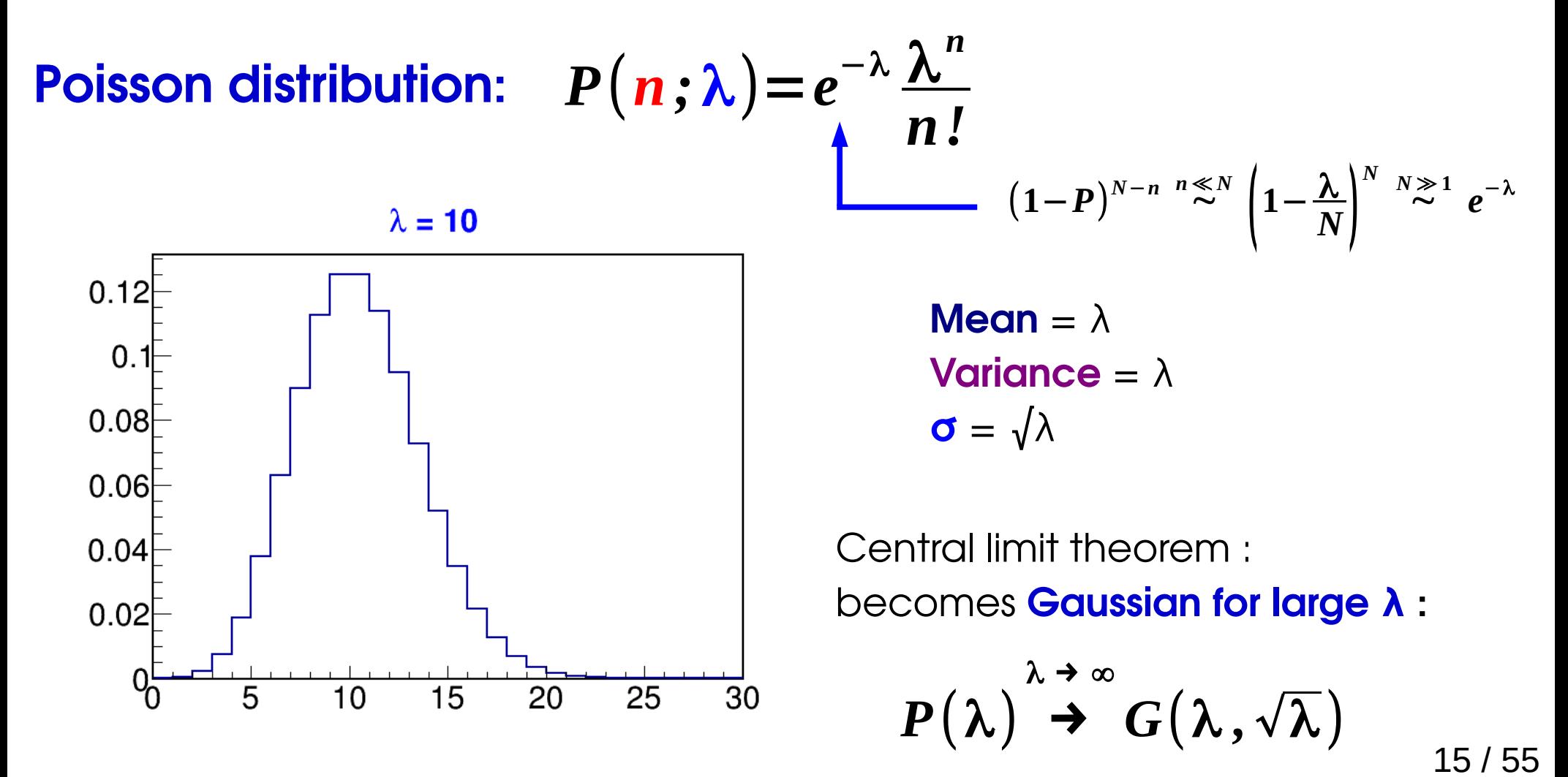

Collider processes: produce (many) events N, select a (very) small fraction P

- $\rightarrow$  In principle, binomial process
- → In practice, **P ≪ 1, N ≫ 1**, ⇒ Poisson approximation.
- **→** *i.e.* **very rare** process, but **very many trials** so still expect to see good events

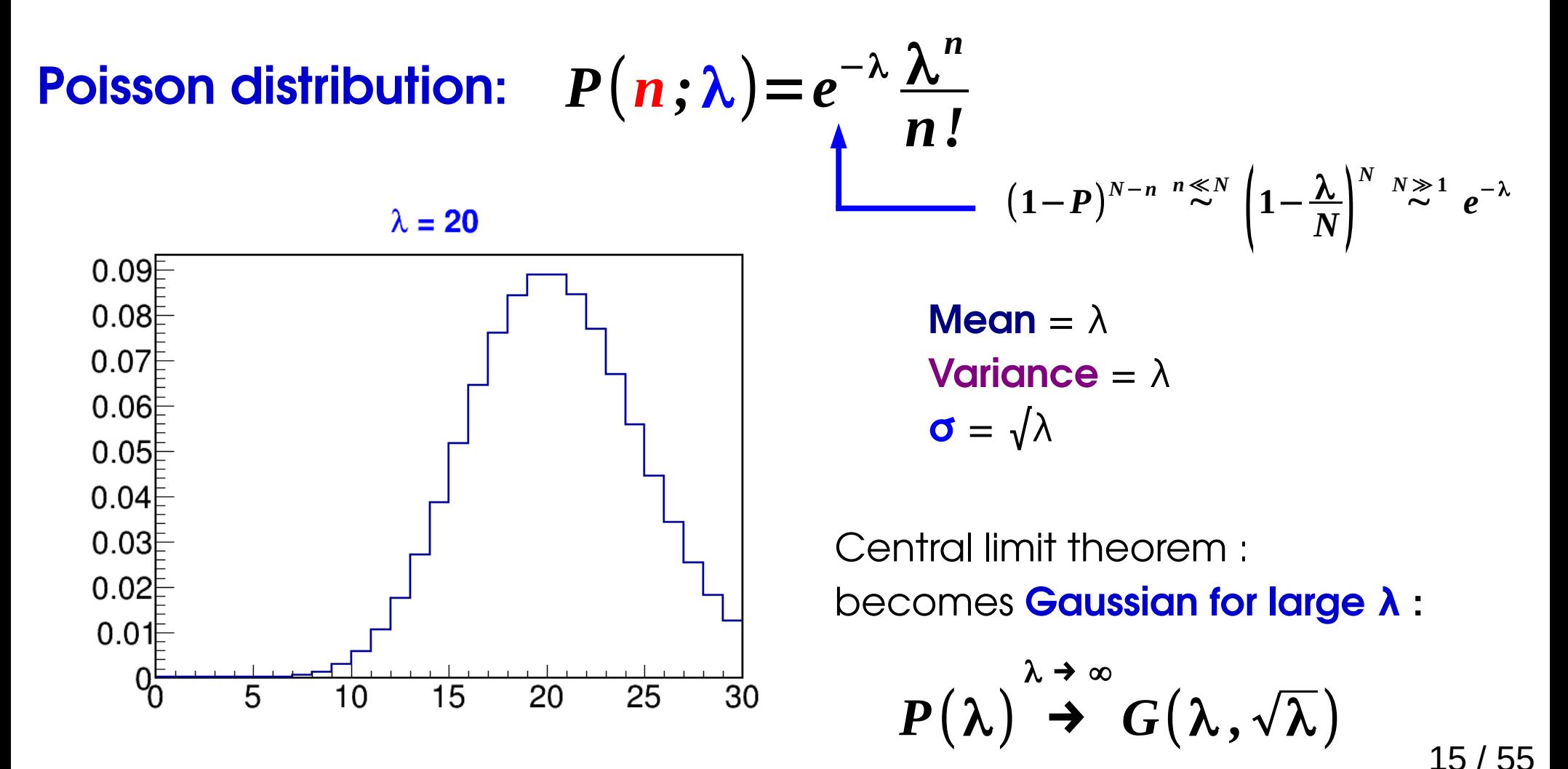

# **Statistical Model for Counting**

#### **Observable**: **number of events n**

Typically both **S**ignal and **B**ackground present:

$$
P(n; S, B) = e^{-(S+B)} \frac{(S+B)^n}{n!}
$$

**S** : # of events from signal process **B** : # of events from bkg. process(es)

Model has **parameters S** and **B.**

B can be known a priori or not (S usually not...)

→ Example: **assume B is known,** use **measured n** to find out about **S.**

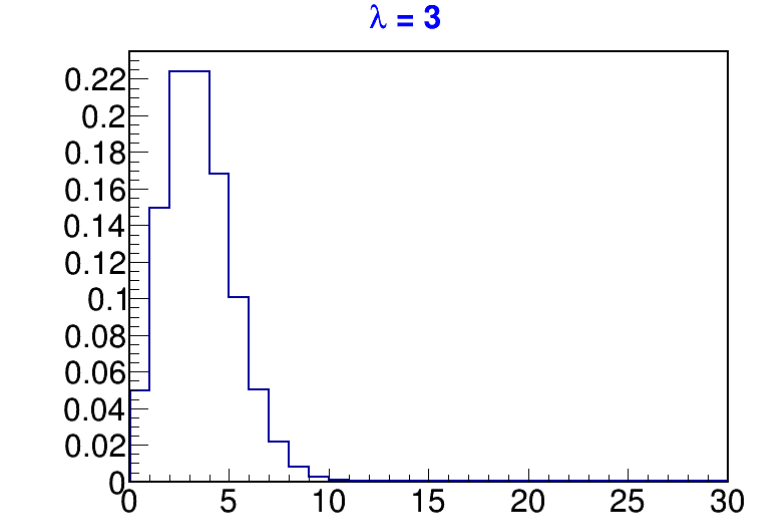

# **Multiple counting bins**

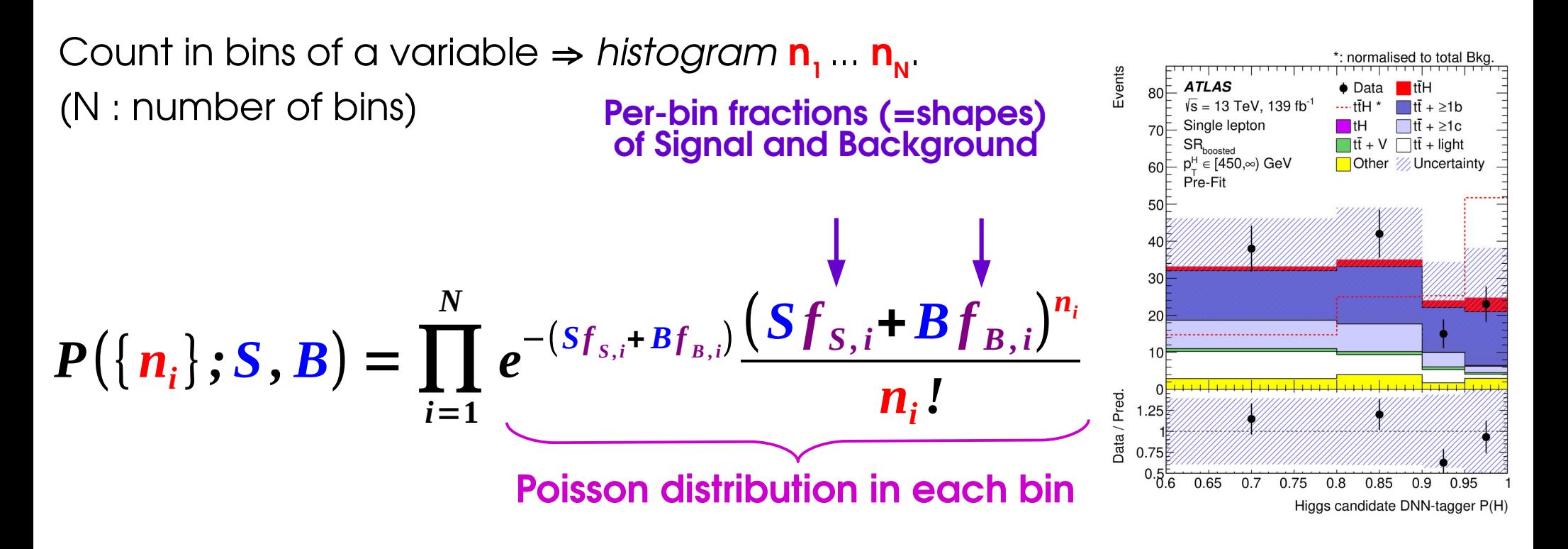

**Shapes f** typically obtained from simulated events (*Monte Carlo*)  $\rightarrow$  HEP: typically excellent modeling from simulation, although some uncertainties need to be accounted for.

However not always possible to generate sufficiently large MC samples **MC stat fluctuations** can create artefacts, especially for S ≪ B.

# **Model Parameters**

Model typically includes:

- **Parameters of interest** (POIs) : what we want to measure  $\rightarrow$  **S**, **m**<sub>W</sub>, …
- **Nuisance parameters** (NPs) : other parameters needed to define the model
	- → Background levels (**B)**
	- → For binned data, **f sig i** , **f bkg i**

NPs must be either:

- **→ Known a priori** (within uncertainties) or
- **→ Constrained by the data**

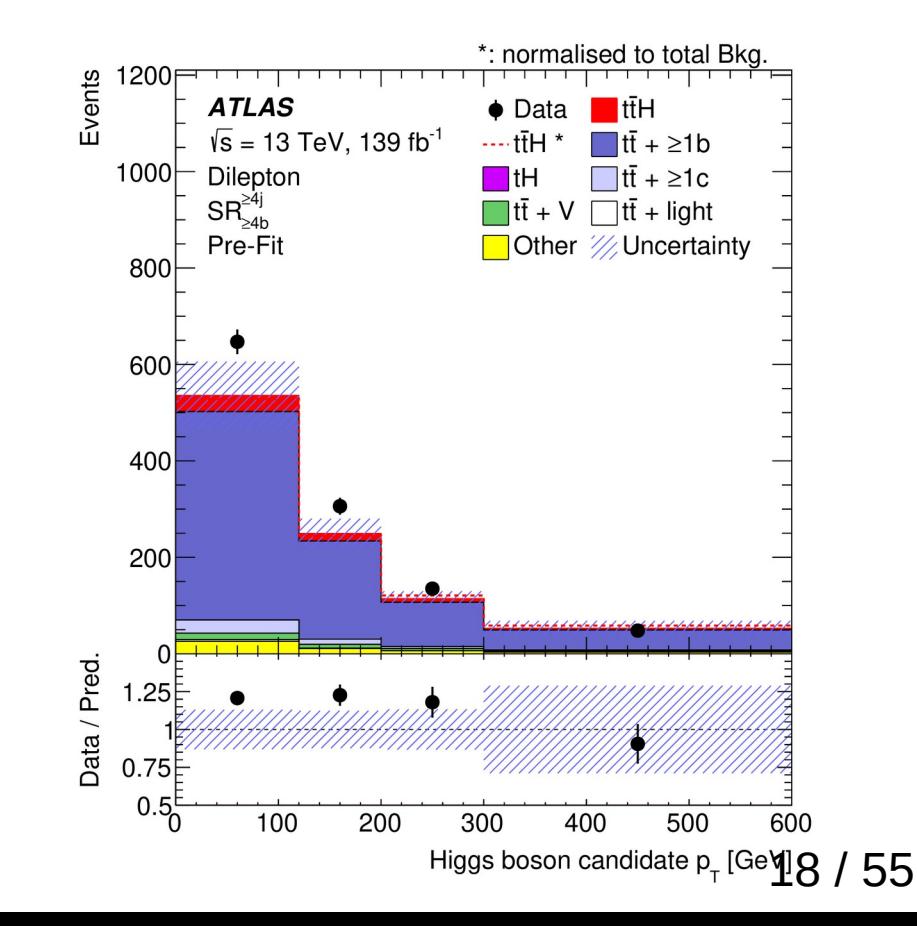

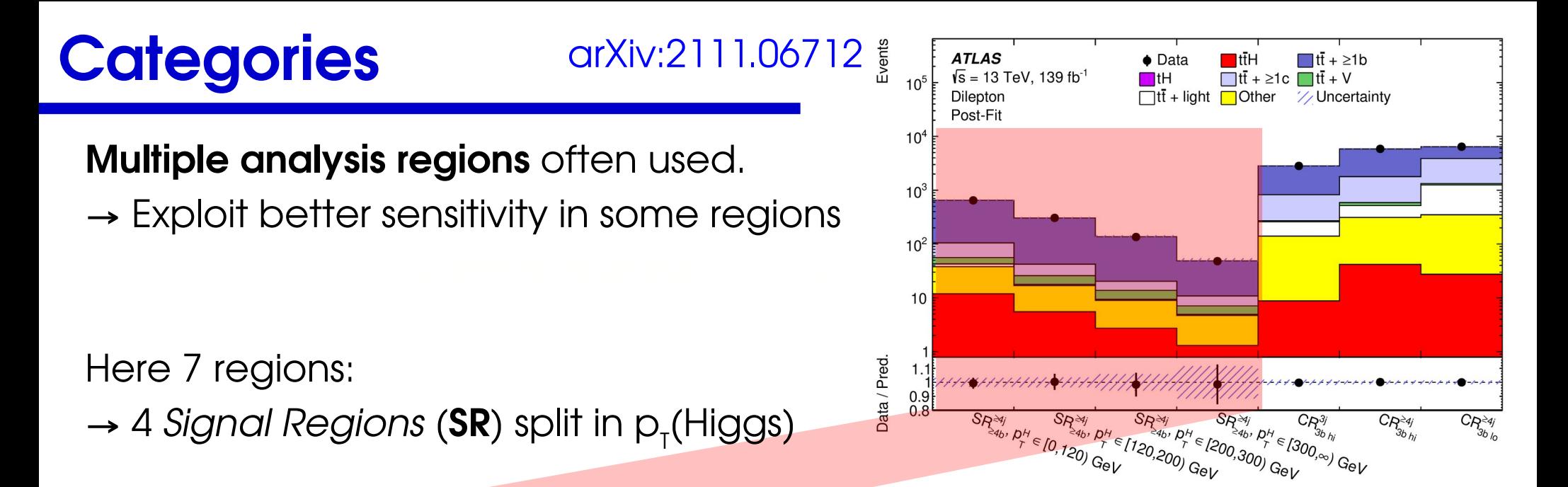

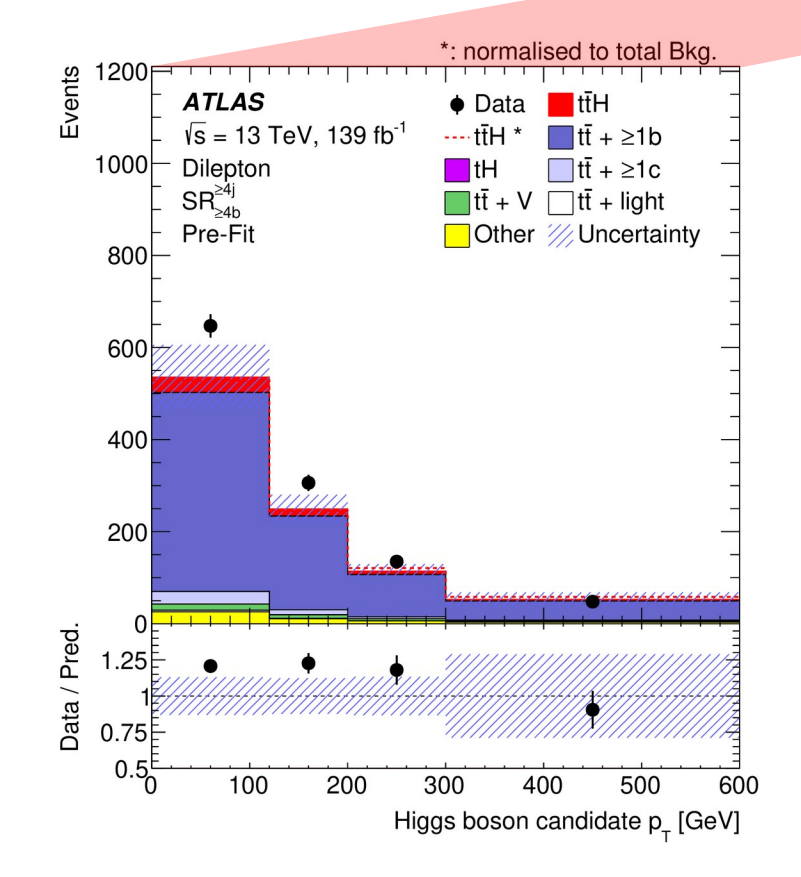

#### **Better sensitivity at high p<sub>t</sub>**

 $\rightarrow$  lower B backgrounds, higher S/B

### **Backgrounds levels obtained from simulation** here

 $\rightarrow$  Large uncertainties!

# **Categories [arXiv:2111.06712](https://arxiv.org/abs/2111.06712)**

**Multiple analysis regions** often used.

- $\rightarrow$  Exploit better sensitivity in some regions
- → Constrain NPs: *Control regions* for bkgs

Here 7 regions:

- $\rightarrow$  4 *Signal Regions* (**SR**) split in p<sub>r</sub>(Higgs)
- → 3 Background *Control Regions* (**CR**)

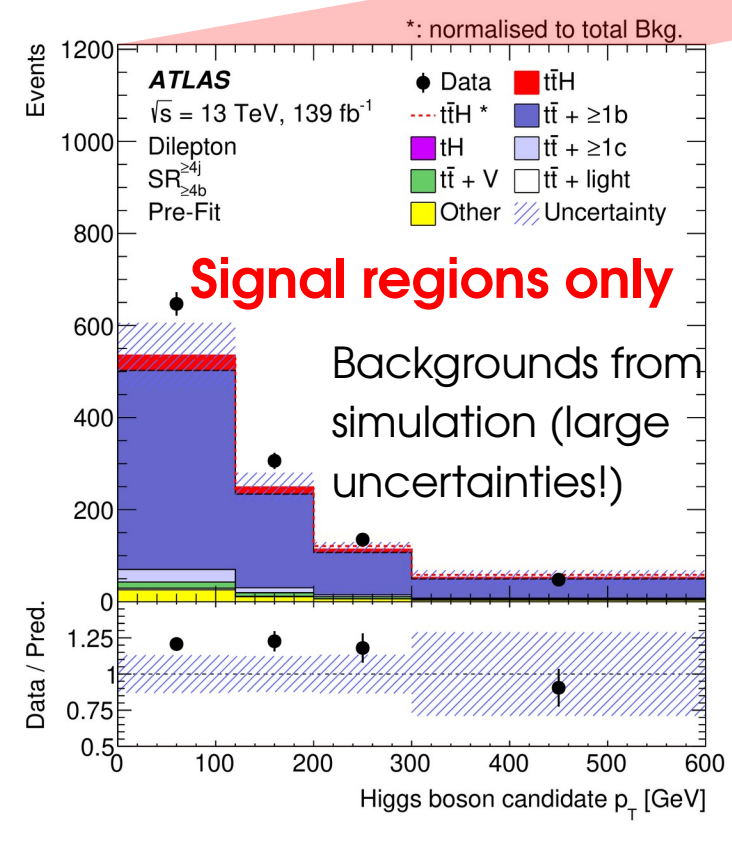

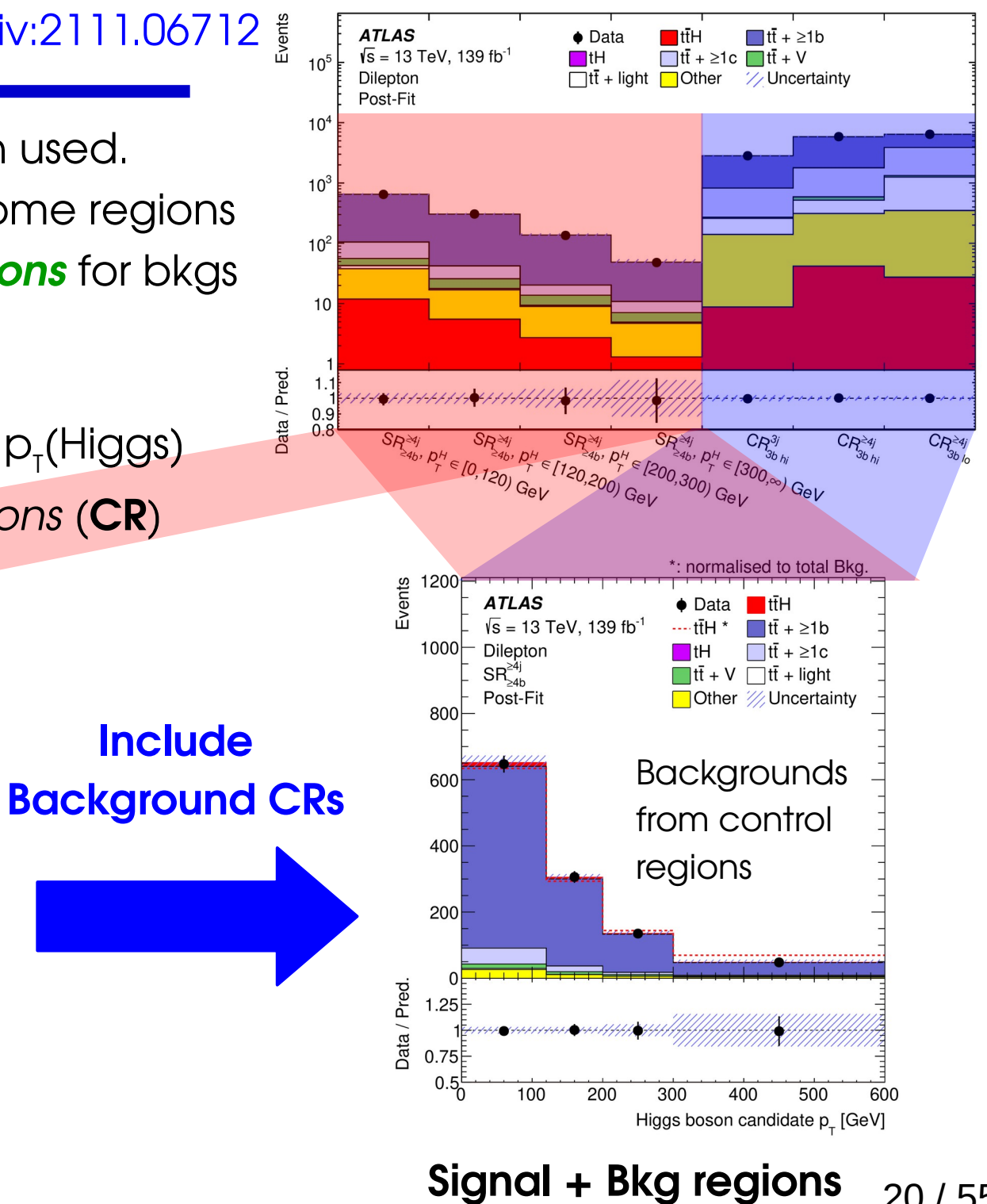

20 / 55

# **Categories**

[arXiv:2111.06712](https://arxiv.org/abs/2111.06712)

**Multiple analysis regions** often used.

- $\rightarrow$  Exploit better sensitivity in some regions
- → Constrain NPs: *Control regions* for bkgs

Here 7 regions:

- $\rightarrow$  4 *Signal Regions* (**SR**) split in  $p_{\tau}$ (Higgs)
- → 3 Background *Control Regions* (**CR**)

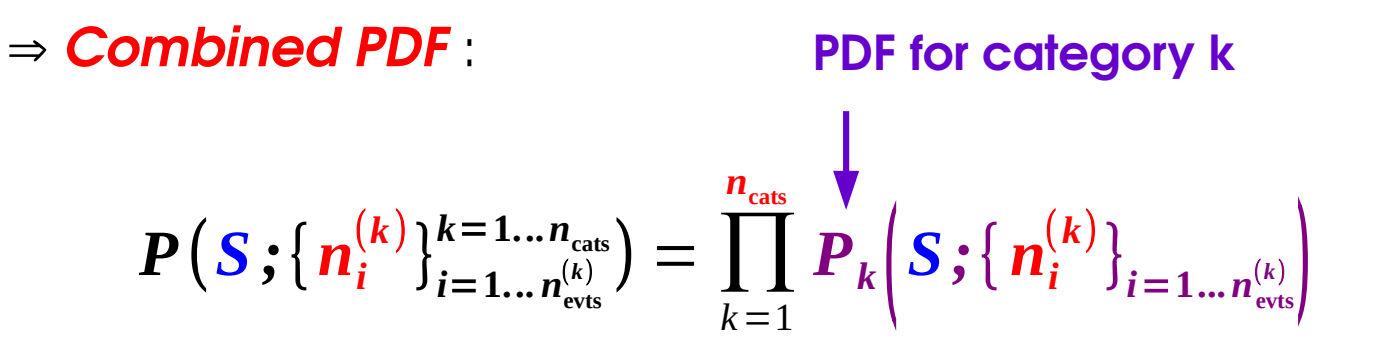

No overlaps between categories ⇒ No statistical correlations  $\Rightarrow$  can simply take product of individual PDFs.

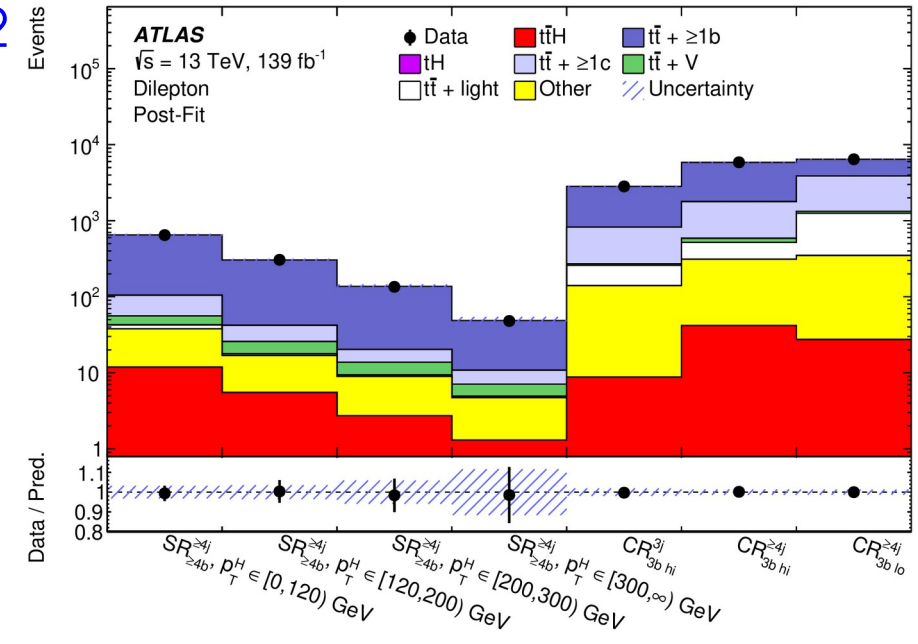

# **Systematic Errors**

The statistical model (PDF) is a way to express **uncertainty** on the outcome of an experiment. e.g. 2D Gaussian :

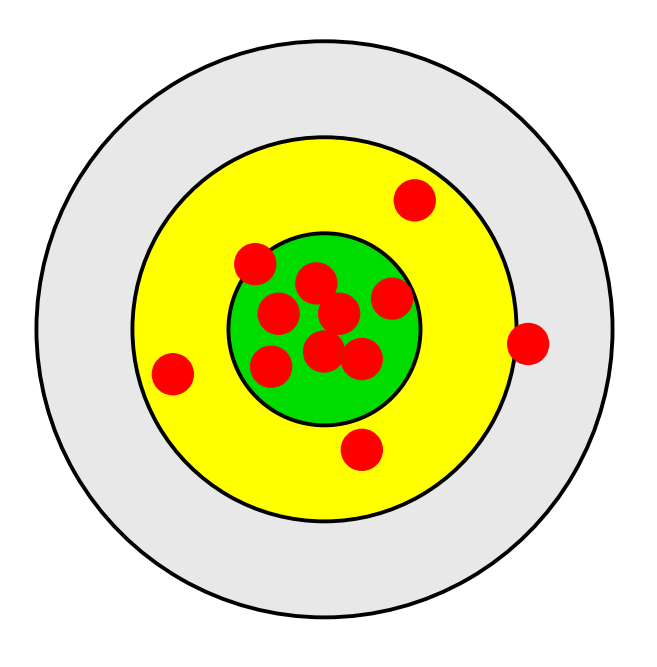

These uncertainties are also called **Statistical Uncertainties** – they are the ones encoded in the model PDF.

# **Systematic Errors**

The statistical model (PDF) is a way to express **uncertainty** on the outcome of an experiment. e.g. 2D Gaussian :

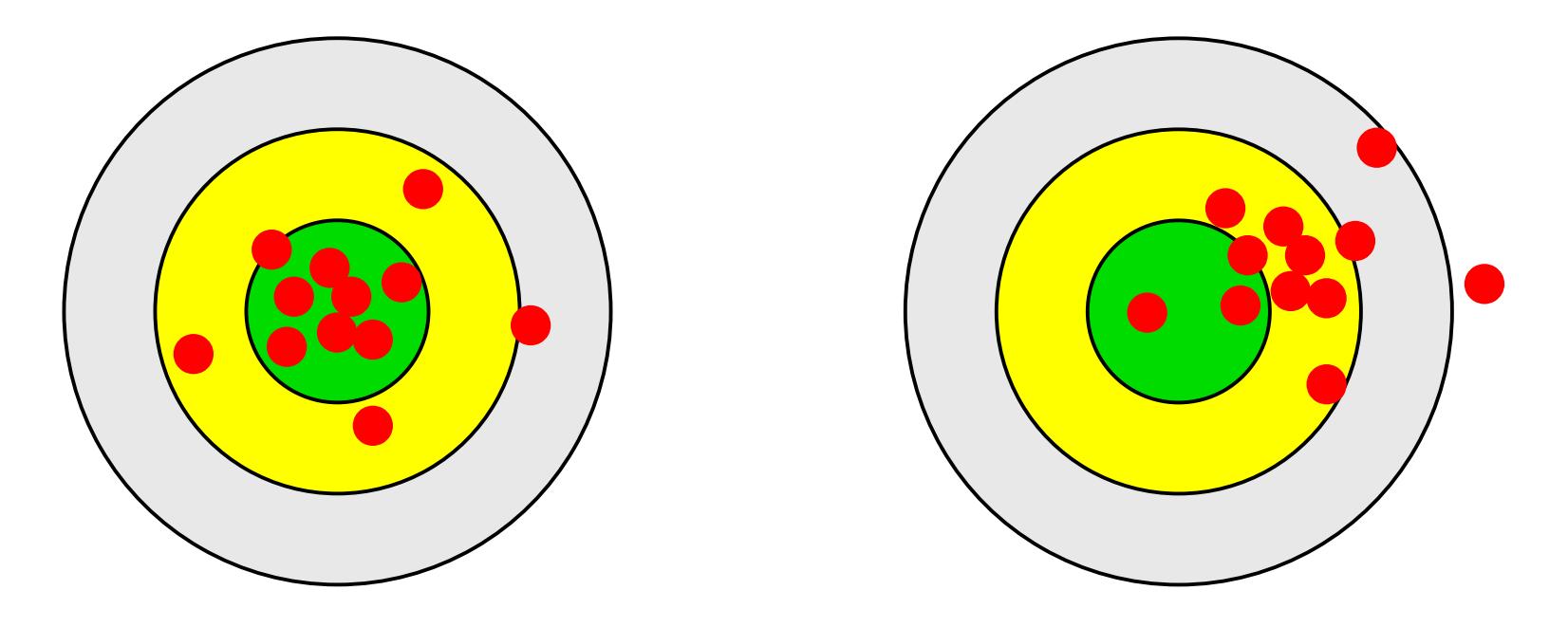

These uncertainties are also called **Statistical Uncertainties** – they are the ones encoded in the model PDF.

However **the model itself may be wrong** : this is a *systematic error* → To account for them, need a set of **Systematic uncertainties**

# **Systematics**

Statistical models include:

- Parameters of interest (POIs) : **S**, σ×B, m<sub>w</sub>, ...
- **Nuisance parameters** (NPs) : other parameters needed to define the model
	- → Ideally, **constrained by data** like the POI

### **And systematics ?**

= Cover what we don't know about the random process.

Þ **Parameterize using additional NPs**

→ Can't be constrained by the data ⇒ Add constraints in the likelihood

$$
L(\mu, \theta; data) = L_{\text{measurement}}(\mu, \theta; data) C(\theta)
$$
  
\n
$$
\uparrow \qquad \qquad \uparrow \qquad \qquad \uparrow \qquad \qquad \uparrow
$$
  
\n
$$
\uparrow \qquad \qquad \uparrow \qquad \qquad \uparrow \qquad \qquad \uparrow
$$
  
\n
$$
\uparrow \qquad \qquad \downarrow \qquad \qquad \uparrow \qquad \qquad \uparrow
$$
  
\n
$$
\uparrow \qquad \qquad \downarrow \qquad \qquad \uparrow
$$
  
\n
$$
\uparrow \qquad \qquad \downarrow \qquad \qquad \uparrow
$$
  
\n
$$
\uparrow \qquad \qquad \downarrow \qquad \qquad \uparrow
$$
  
\n
$$
\uparrow \qquad \qquad \downarrow \qquad \qquad \uparrow
$$
  
\n
$$
\uparrow \qquad \qquad \downarrow \qquad \qquad \uparrow
$$
  
\n
$$
\uparrow \qquad \qquad \downarrow \qquad \qquad \uparrow
$$
  
\n
$$
\uparrow \qquad \qquad \downarrow \qquad \qquad \uparrow
$$
  
\n
$$
\uparrow \qquad \qquad \downarrow \qquad \qquad \uparrow
$$
  
\n
$$
\uparrow \qquad \qquad \downarrow \qquad \qquad \uparrow
$$
  
\n
$$
\uparrow \qquad \qquad \downarrow \qquad \qquad \uparrow
$$
  
\n
$$
\uparrow \qquad \qquad \downarrow \qquad \qquad \uparrow \qquad \uparrow
$$
  
\n
$$
\uparrow \qquad \qquad \downarrow \qquad \uparrow \qquad \uparrow \qquad \uparrow
$$

**C(0)** represents **external knowledge** about the NP  $\qquad \qquad$ 

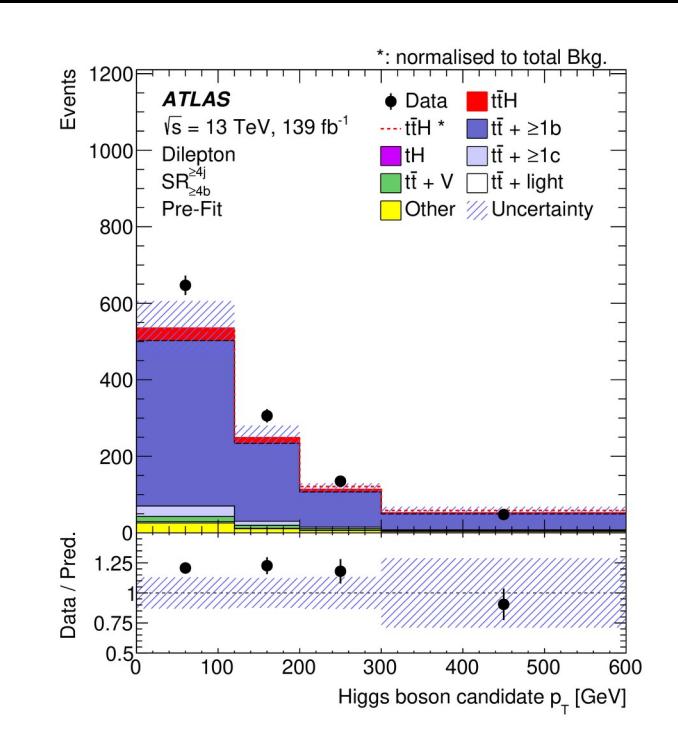

"Systematic uncertainty is, in any statistical inference procedure, the uncertainty due to the incomplete knowledge of the probability distribution of the observables.

G. Punzi, *[What is systematics ?](https://www-cdf.fnal.gov/physics/statistics/notes/punzi-systdef.ps)*

# **Frequentist Systematics**

**Prototype**: Systematics NP → measured in a separate *auxiliary* **experiment** *e.g.* background levels

 $\rightarrow$  Build the combined PDF of the main+auxiliary measurements

 $P(\mu, \theta; \text{data}) = P_{\text{main}}(\mu, \theta; \text{main data}) P_{\text{aux}}(\theta; \text{aux. data})$ 

Independent measurements:  $\Rightarrow$  just a product

**Gaussian** form often used by default:  $P_{\text{aux}}(\theta; \text{aux. data}) = G(\theta^{\text{obs}}; \theta, \sigma_{\text{syst}})$ 

In the combined likelihood, **systematic NPs are constrained**  $\rightarrow$  now same as NPs constrained in data.

 $\rightarrow$  Often no clear setup for auxiliary measurements (e.g. theory simulation uncertainties)

→ **Define constraints "by hand"** ("pseudo-measurement")

### **Statistical model, the full version**

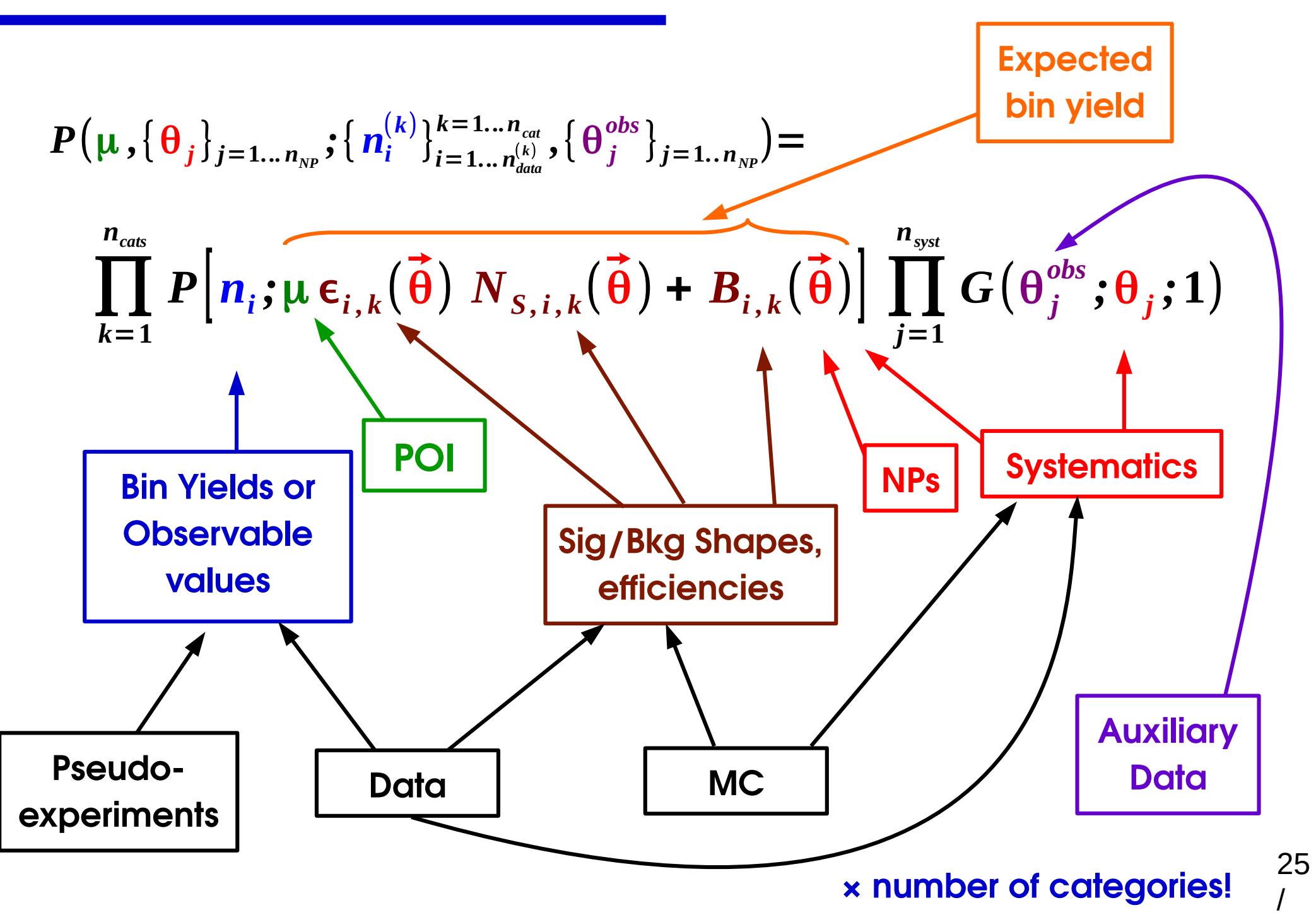
### **ATLAS Higgs Run 1 Combination Model**

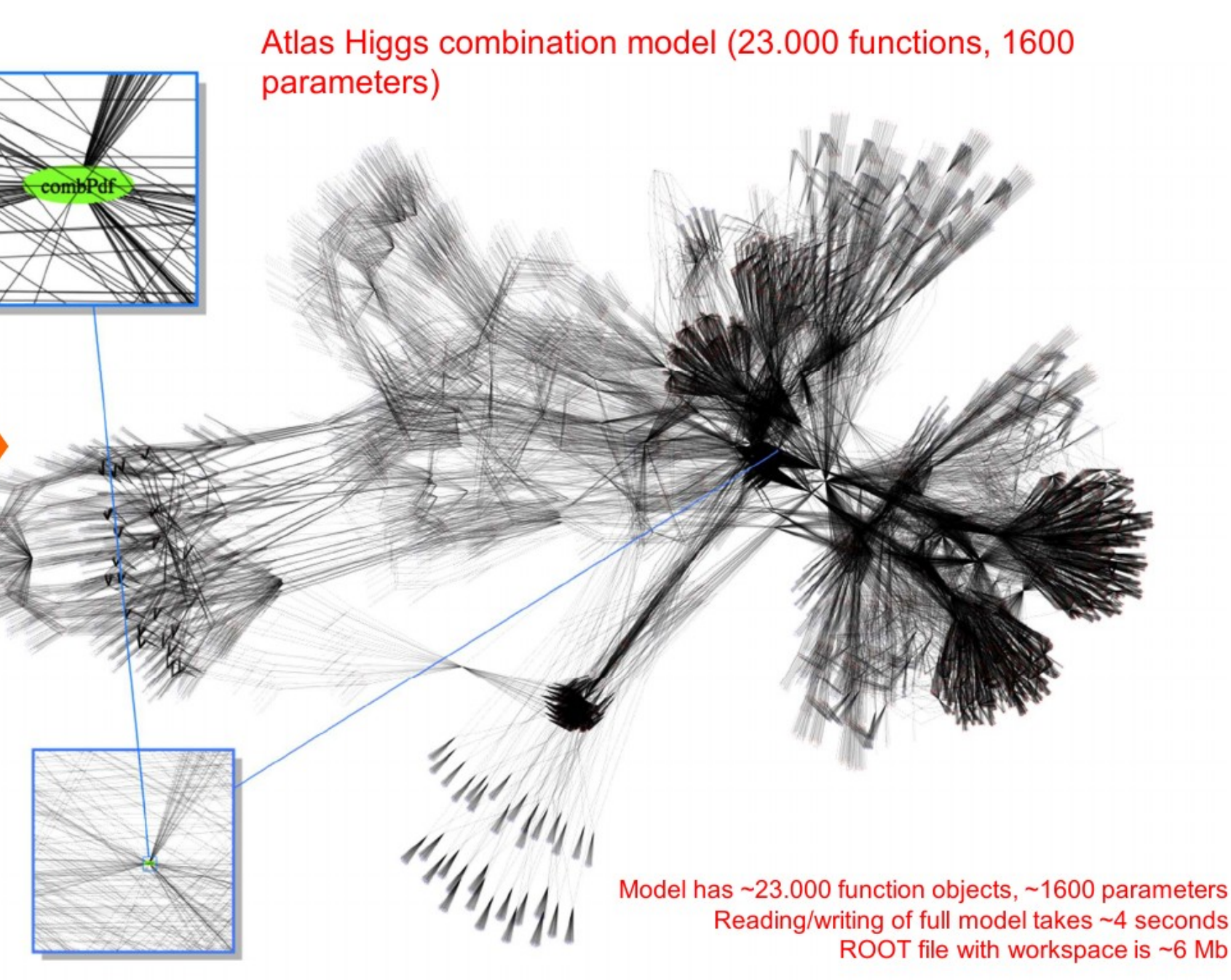

[W. Verkerke, SOS 2014](https://indico.in2p3.fr/event/9742/contribution/16/material/1/0.pdf) 26 / 55

 $F(x,p)$ 

X

# **HEP Statistical Inference : Confidence Intervals**

## **Using the PDF**

Model describes the distribution of the observable: **P(data; parameters)**

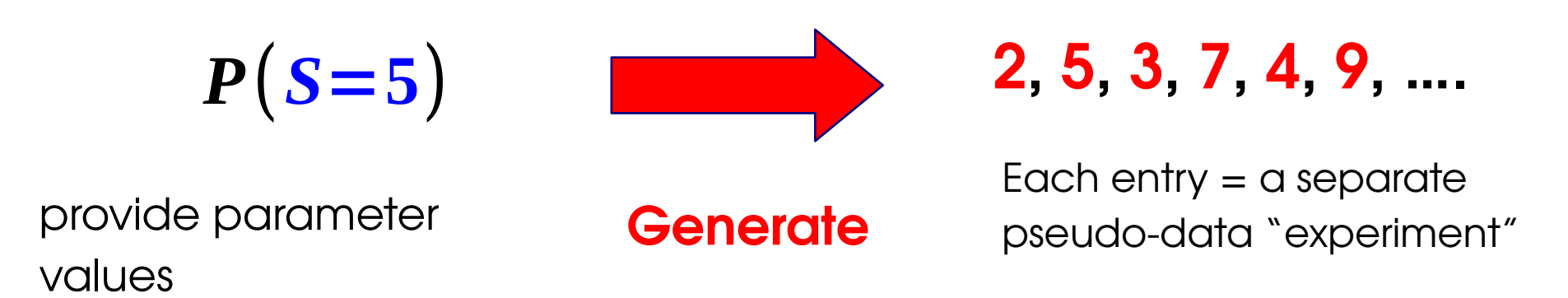

We want the **other** direction: **use data to get information on parameters**

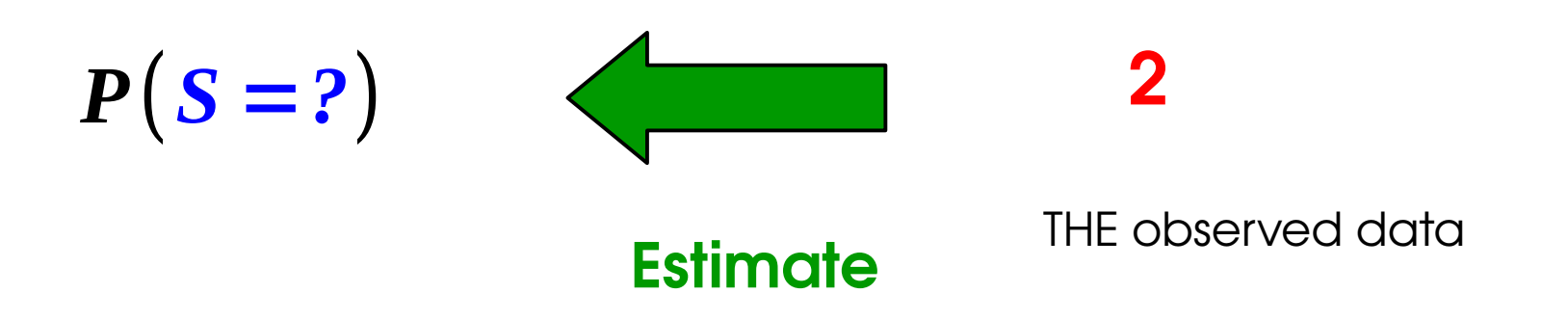

Define likelihood L(**μ**) = P(**data**; **μ**) ⇒ Implicitly a function of the data

Estimate μ as

 $\hat{\mu}$  = argmax<sub>μ</sub>  $L(\mu)$ 

"Best fit" of model to data

Several good properties:

- Asymptotically **Gaussian**
- Asymptotically **Unbiased**

Asymptotically **Efficient:**  $\sigma$ <sub>0</sub> is the lowest possible

 $\hat{\mu} \rightarrow$ 

*n*→∞

μ **\***

• Always **consistent**

| \n $\begin{array}{r}\n 3 \\ \hline\n 2 \\ \hline\n 5 \\ \hline\n 6 \\ 1.5\n \end{array}$ \n                                                                                                    |
|----------------------------------------------------------------------------------------------------|
| \n $\begin{array}{r}\n 0.5 \\ \hline\n 0.5 \\ \hline\n 1.5 \\ \hline\n 0.5 \\ \hline\n 0.5 \\ -0.55 -4 -3 -2 -1 0 1 2 3 4 5\n \end{array}$ \n                                                                                                    |
| \n $\begin{array}{r}\n 0 \\ \hline\n 0.5 \\ \hline\n 0.5 \\ \hline\n$ |

$$
P(\hat{\mu}) \propto \exp \left(-\frac{(\hat{\mu} - \mu^*)^2}{2\sigma_{\hat{\mu}}^2}\right) \quad \text{for } n \to \infty
$$

$$
f_{\rm{max}}
$$

29 /

#### **data**

Define likelihood L(**μ**) = P(**data**; **μ**) ⇒ Implicitly a function of the data

Estimate μ as

 $\hat{\mu}$  = argmax<sub>μ</sub>  $L(\mu)$ 

"Best fit" of model to data

Several good properties:

- Asymptotically **Gaussian**
- Asymptotically **Unbiased**

Asymptotically **Efficient:**  $\sigma$ <sub>0</sub> is the lowest possible

• Always **consistent**

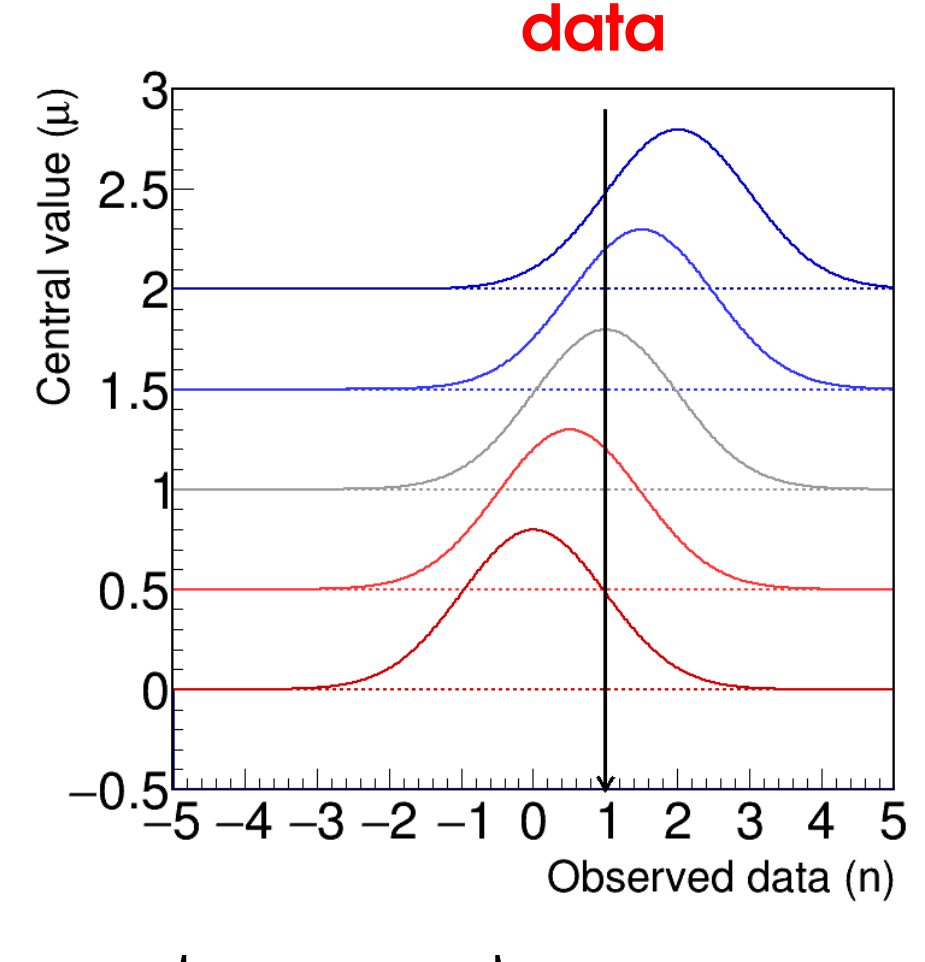

$$
P(\hat{\mu}) \propto \exp \left(-\frac{(\hat{\mu} - \mu^*)^2}{2\sigma_{\hat{\mu}}^2}\right) \quad \text{for } n \to \infty
$$

$$
\hat{\mu} \stackrel{n \to \infty}{\to} \mu^*
$$

29

Define likelihood L(**μ**) = P(**data**; **μ**) ⇒ Implicitly a function of the data

Estimate μ as

 $\hat{\mu}$  = argmax<sub>μ</sub>  $L(\mu)$ 

"Best fit" of model to data

Several good properties:

- Asymptotically **Gaussian**
- Asymptotically **Unbiased**

Asymptotically **Efficient:**  $\sigma$ <sub>0</sub> is the lowest possible

 $\hat{\mu} \rightarrow$ 

*n*→∞

μ **\***

• Always **consistent**

| \n $\begin{array}{r}\n 3 \\ \hline\n 1 \\ \hline\n 2 \\ \hline\n 3 \\ \hline\n 4 \\ \hline\n 5 \\ \hline\n 6 \\ \hline\n 0 \\ \hline\n 0 \\ \hline\n 0 \\ \hline\n 0 \\ \hline\n 5 \\ \hline\n 4 \\ \hline\n 3 \\ \hline\n 4 \\ \hline\n 5 \\ \hline\n 6 \\ \hline\n 7 \\ \hline\n 8 \\ \hline\n 1 \\ \hline\n 6 \\ \hline\n 7 \\ \hline\n 8 \\ \hline\n 8 \\ \hline\n 9 \\ \hline\n 1 \\ \hline\n 1 \\ \hline\n 1 \\ \hline\n 2 \\ \hline\n 3 \\ \hline\n 4 \\ \hline\n 5 \\ \hline\n 6 \\ \hline\n 7 \\ \hline\n 8 \\ \hline\n 8 \\ \hline\n 9 \\ \hline\n 1 \\ \hline\n 1 \\ \hline\n 1 \\ \hline\n 2 \\ \hline\n 3 \\ \hline\n 4 \\ \hline\n 5 \\ \hline\n 6 \\ \hline\n 7 \\ \hline\n 8 \\ \hline\n 9 \\ \hline\n 1 \\ \hline\n 1 \\ \hline\n 1 \\ \hline\n 1 \\ \hline\n 2 \\ \hline\n 3 \\ \hline\n 4 \\ \hline\n 5 \\ \hline\n 6 \\ \hline\n 7 \\ \hline\n 8 \\ \hline\n 9 \\ \hline\n 1 \\ \hline\n 1 \\ \hline\n 1 \\ \hline\n 1 \\ \hline\n 2 \\ \hline\n 3 \\ \hline\n 4 \\ \hline\n 5 \\ \hline\n 0 \\ \hline\n 1 \\ \hline\n 1 \\ \hline\n 2 \\ \hline\n 3 \\ \hline\n 4 \\ \hline\n 5 \\ \hline\n 0 \\ \hline\n 1 \\ \hline\n 0 \\ \hline\n 0 \\ \hline\n 1 \\ \hline\n 0 \\ \hline\n 0 \\ \hline\n 0 \\ \hline\n 1 \\ \hline\n 0 \\ \hline\n 0 \\ \hline\n$ |
|----------------------------------------------------------------------------------------------------|
|----------------------------------------------------------------------------------------------------|

$$
P(\hat{\mu}) \propto \exp \left(-\frac{(\hat{\mu} - \mu^*)^2}{2\sigma_{\hat{\mu}}^2}\right) \quad \text{for } n \to \infty
$$

$$
f_{\rm{max}}
$$

29

/

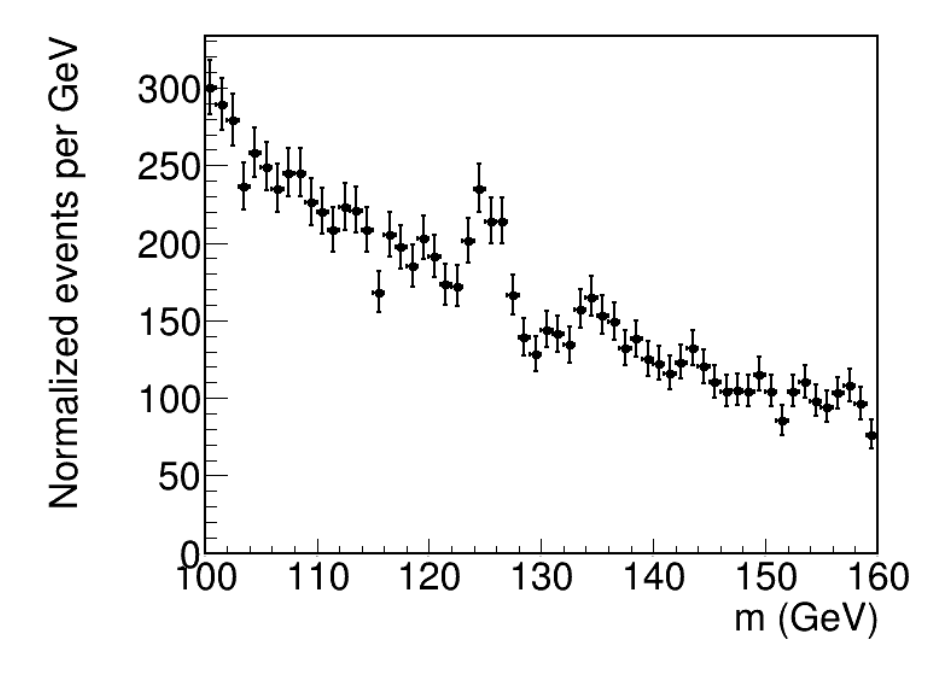

Multiple Gaussian bins:

$$
\lambda(\mu) = -2 \log L(\mu) = \sum_{i=1}^{N_{\text{bins}}} \left( \frac{n_i - \mu_i}{\sigma_i} \right)^2
$$

#### **Maximum likelihood**  $\Leftrightarrow$  Minimum  $\chi^2$ ⇔ Least-squares minimization

However typically need to perform non-linear minimization.

- **MINUIT** (C++ library within ROOT, numerical gradient descent)
- **scipy.minimize** using NumPy/TensorFlow/PyTorch/... backends
	- $\rightarrow$  Usual methods gradient-based, etc.

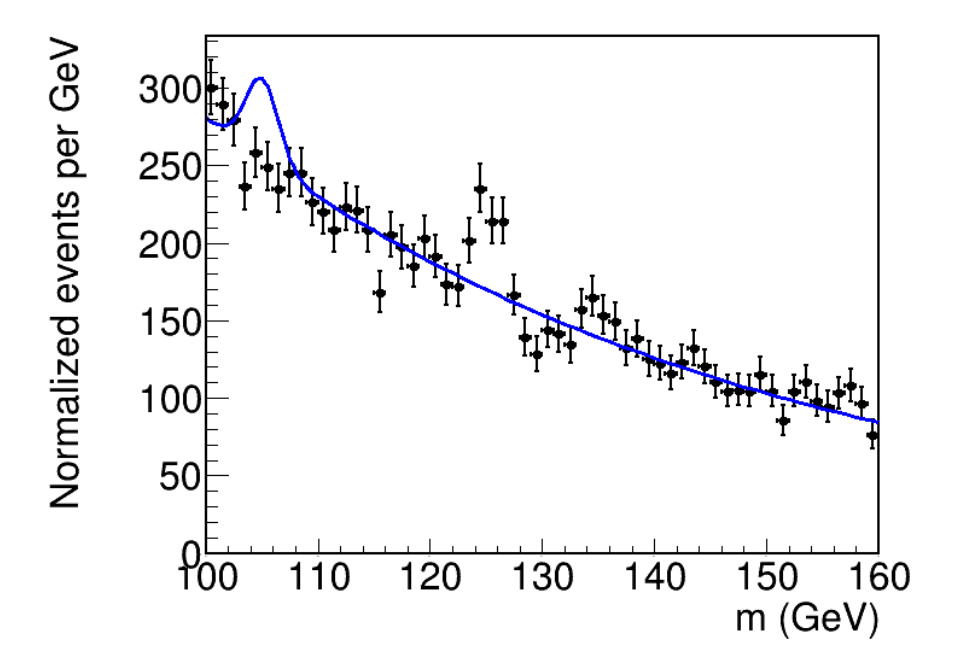

Multiple Gaussian bins:

$$
\lambda(\mu) = -2 \log L(\mu) = \sum_{i=1}^{N_{\text{bins}}} \left( \frac{n_i - \mu_i}{\sigma_i} \right)^2
$$

#### **Maximum likelihood**  $\Leftrightarrow$  Minimum  $\chi^2$ ⇔ Least-squares minimization

However typically need to perform non-linear minimization.

- **MINUIT** (C++ library within ROOT, numerical gradient descent)
- **scipy.minimize** using NumPy/TensorFlow/PyTorch/... backends
	- $\rightarrow$  Usual methods gradient-based, etc.

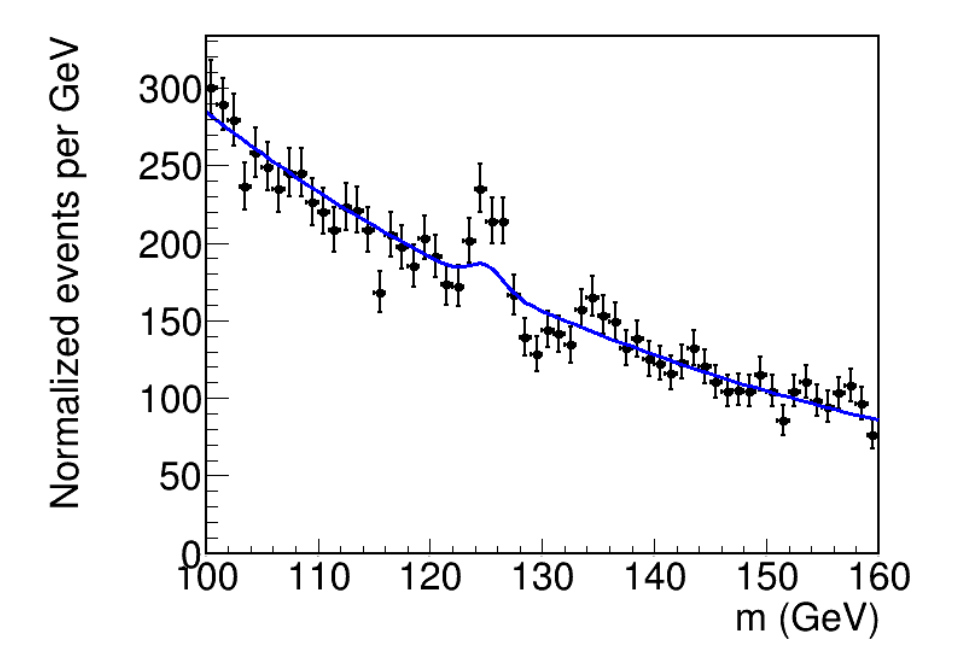

Multiple Gaussian bins:

$$
\lambda(\mu) = -2 \log L(\mu) = \sum_{i=1}^{N_{\text{bins}}} \left( \frac{n_i - \mu_i}{\sigma_i} \right)^2
$$

#### **Maximum likelihood**  $\Leftrightarrow$  Minimum  $\chi^2$ ⇔ Least-squares minimization

However typically need to perform non-linear minimization.

- **MINUIT** (C++ library within ROOT, numerical gradient descent)
- **scipy.minimize** using NumPy/TensorFlow/PyTorch/... backends
	- $\rightarrow$  Usual methods gradient-based, etc.

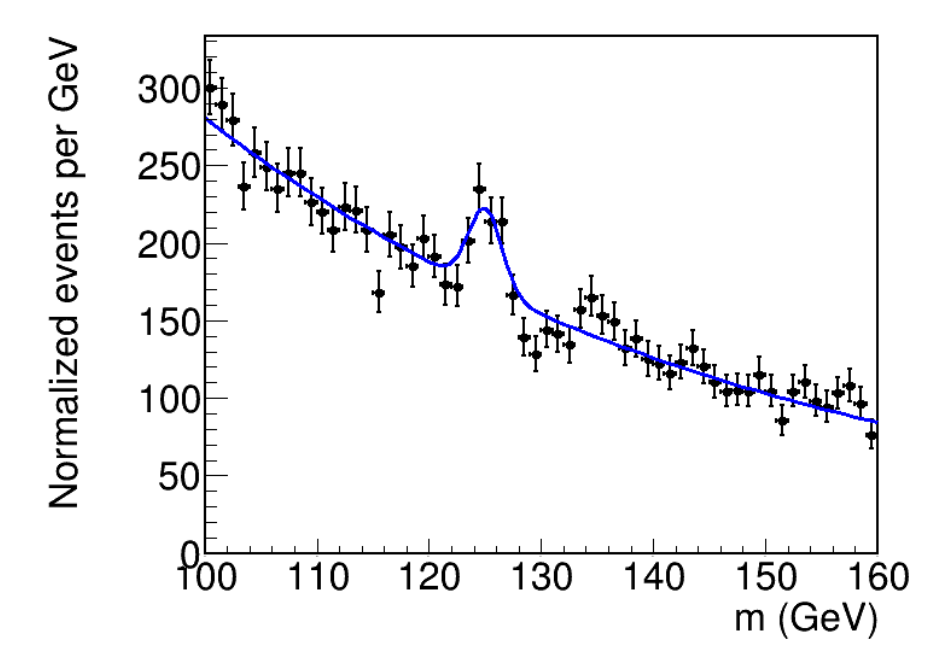

Multiple Gaussian bins:

$$
\lambda(\mu) = -2 \log L(\mu) = \sum_{i=1}^{N_{\text{bins}}} \left( \frac{n_i - \mu_i}{\sigma_i} \right)^2
$$

#### **Maximum likelihood**  $\Leftrightarrow$  Minimum  $\chi^2$ ⇔ Least-squares minimization

However typically need to perform non-linear minimization.

- **MINUIT** (C++ library within ROOT, numerical gradient descent)
- **scipy.minimize** using NumPy/TensorFlow/PyTorch/... backends
	- $\rightarrow$  Usual methods gradient-based, etc.

## **Uncertainties** [Science 376, 170–176 \(2022\), 8](https://www.science.org/doi/10.1126/science.abk1781)

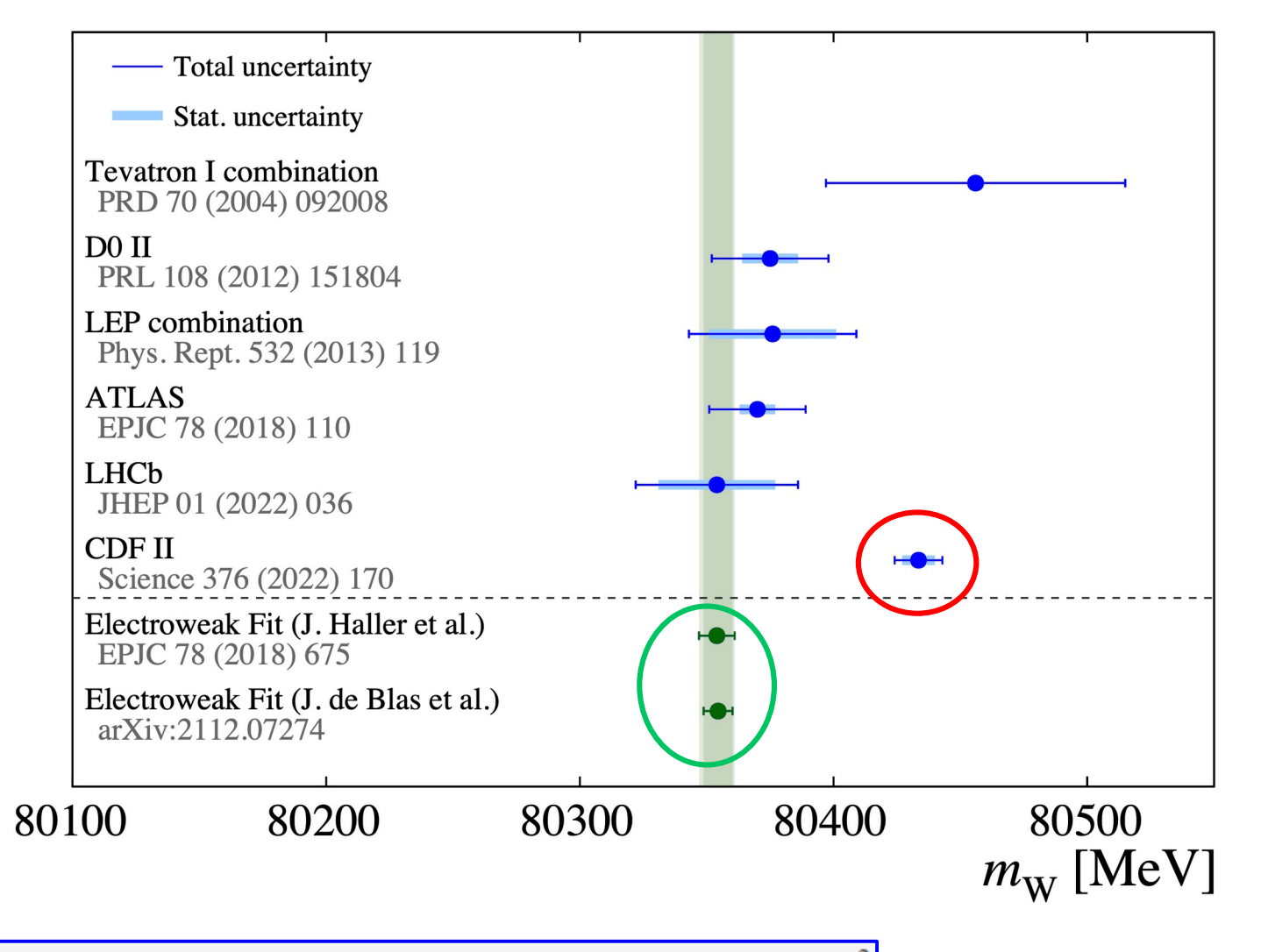

 $M_W = 80,433.5 \pm 6.4$ <sub>stat</sub>  $\pm 6.9$ <sub>syst</sub> = 80,433.5  $\pm$  9.4 MeV/ $c^2$ 

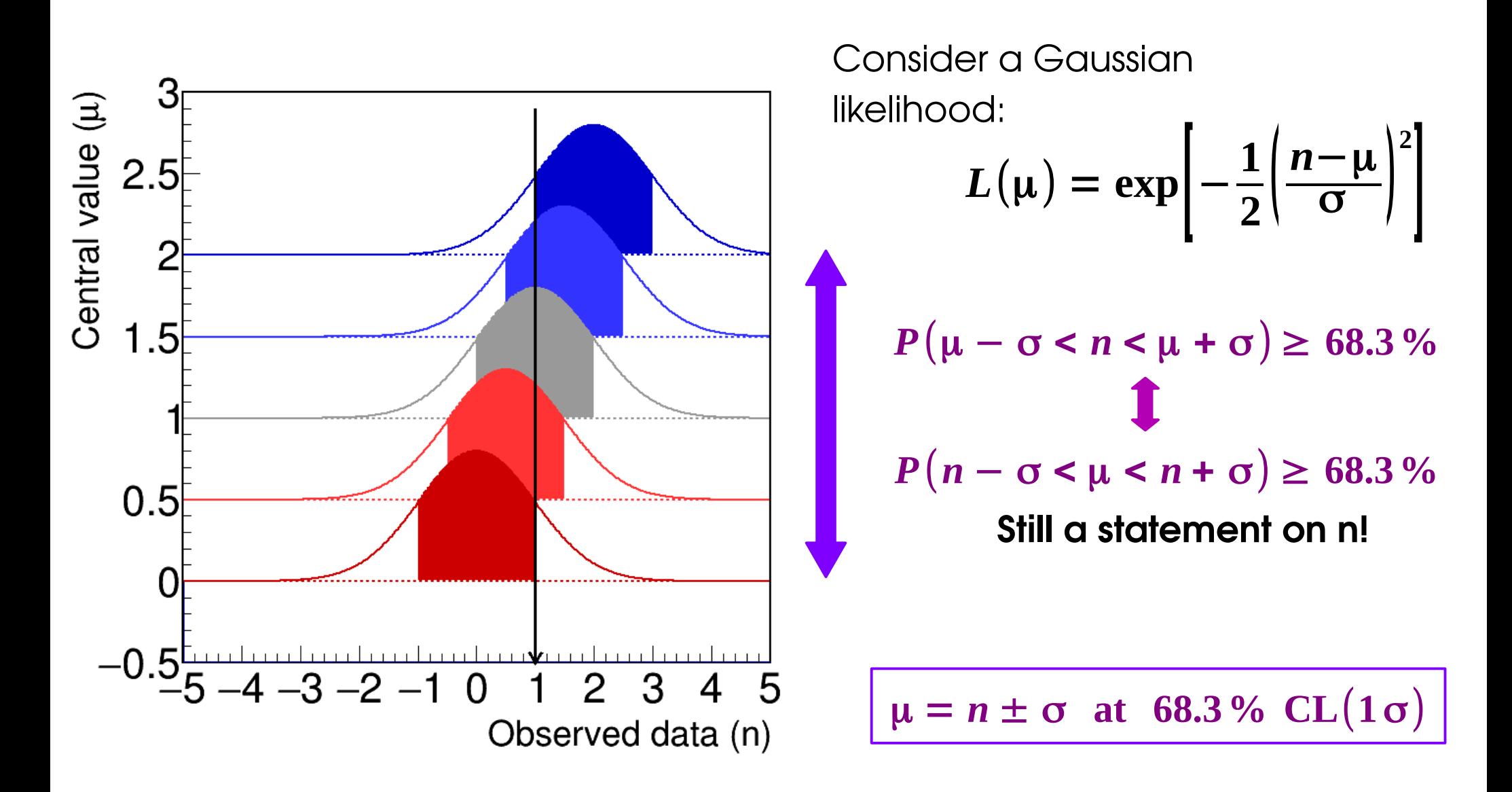

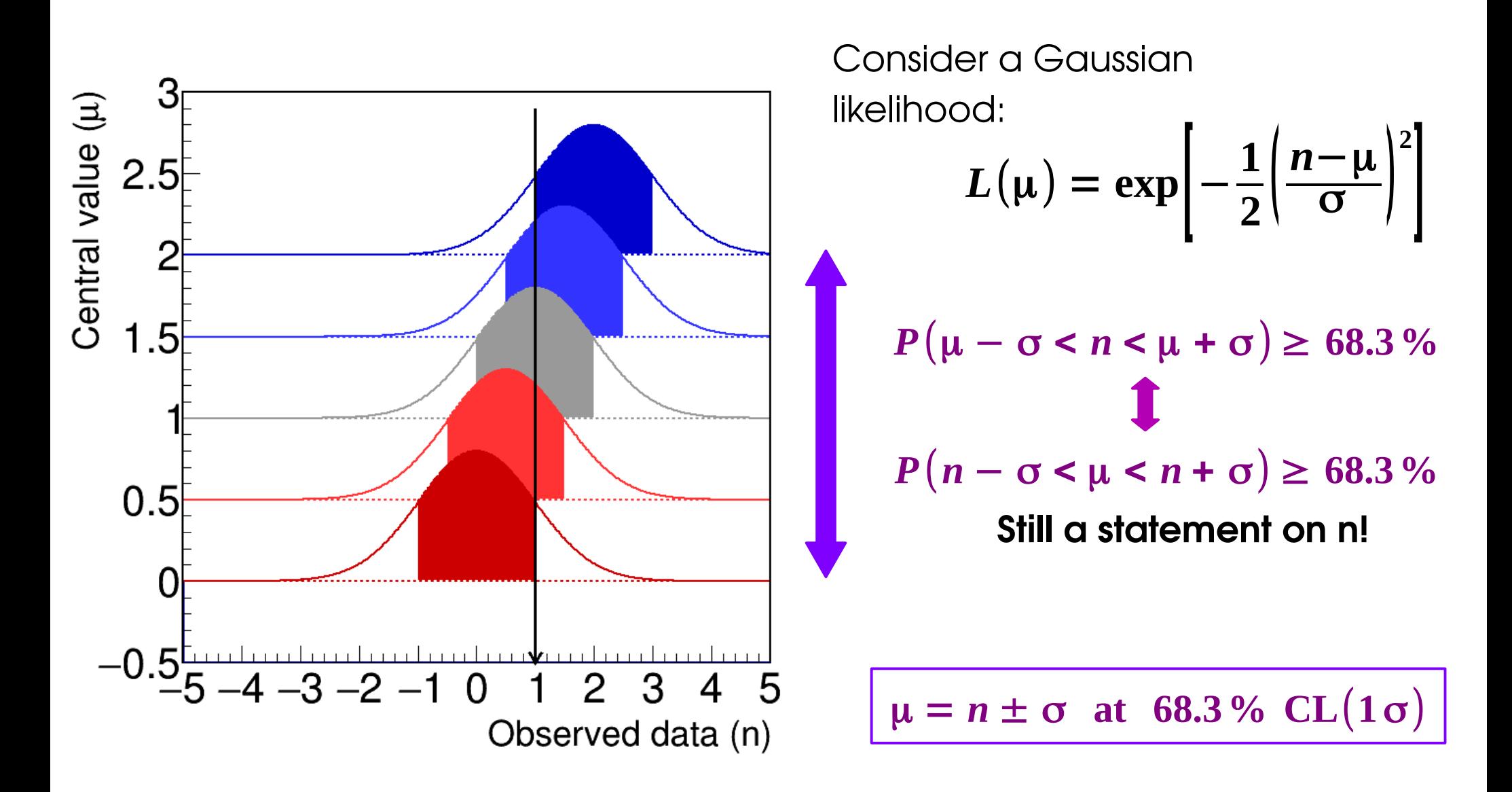

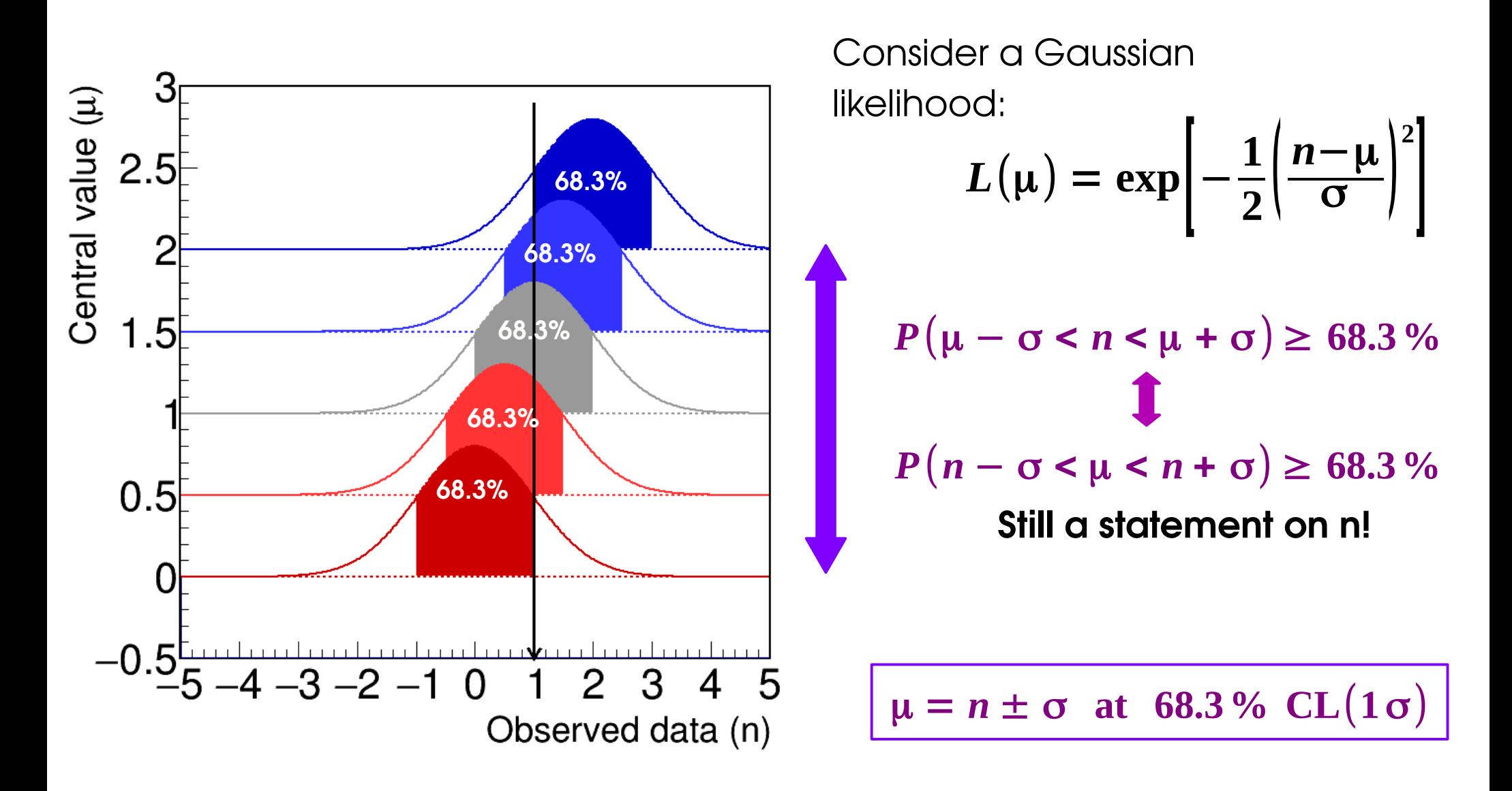

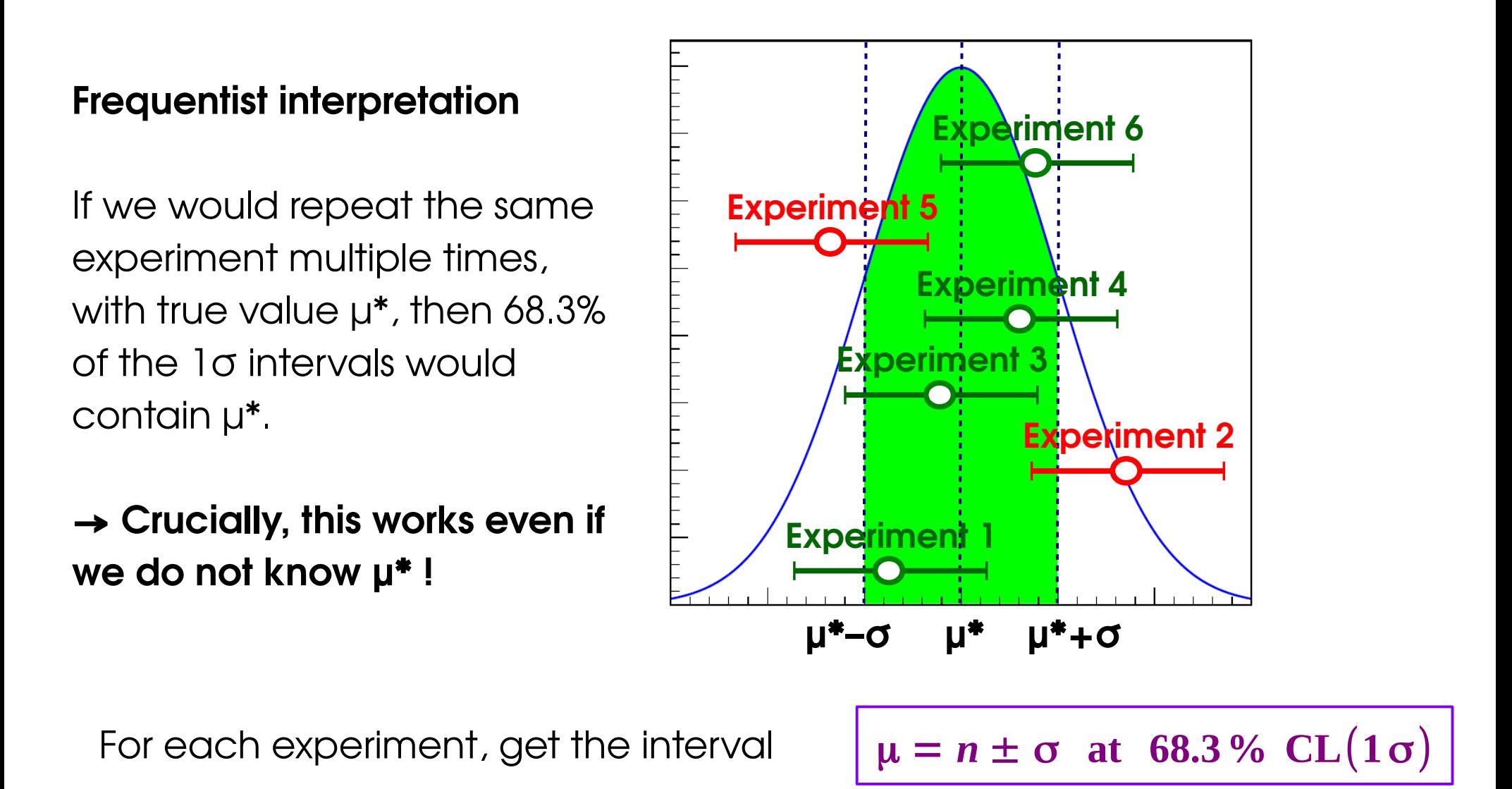

### **General case: Likelihood Intervals**

#### **Confidence intervals from L:**

- Test various values μ using the **Profile Likelihood Ratio t(μ)**
- Minimum (=0) for  $\mu = \hat{\mu}$
- **Likelihood ratio** universally most powerful test for simple hypotheses (no NPs, single POI values), also used in other cases

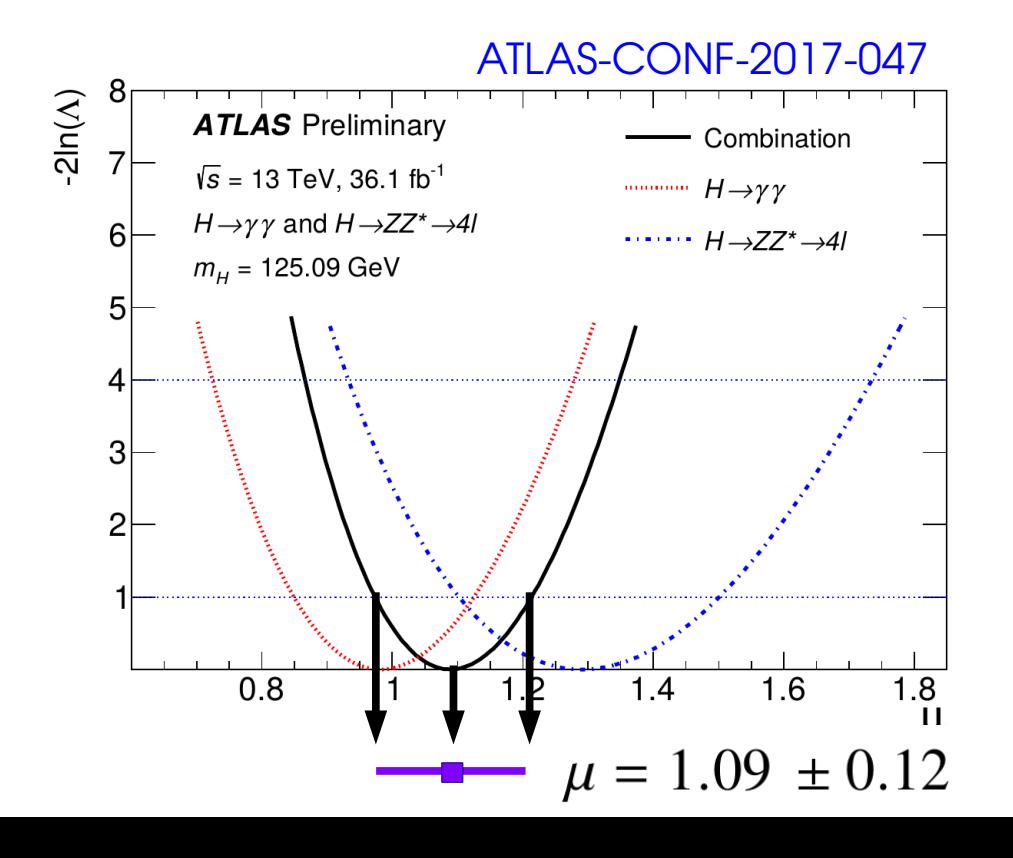

**Probability to observe the data for a given μ**. Use *conditional best-fit* **θ̂(μ)**  of the NPs for this μ.

$$
t(\mu) = -2\log \frac{L(\mu, \hat{\theta}(\mu))}{L(\hat{\mu}, \hat{\theta})}
$$

**Probability to observe the data for μ**̂. Use *best-fit θ̂*for the NPs.

#### **Gaussian L(μ):**

- Parabolic in μ
- Minimum occ=urs at **μ = μ̂**
- t(µ) distributed as a  $\chi^2$
- $\bullet$  10 interval [µ<sub>\_</sub>,µ<sub>+</sub>] given by  $t(\mu_{\pm})=1$  34 /

### **General case: Likelihood Intervals**

#### **Confidence intervals from L:**

- Test various values μ using the **Profile Likelihood Ratio t(μ)**
- Minimum (=0) for  $\mu = \hat{\mu}$
- **Likelihood ratio** universally most powerful test for simple hypotheses (no NPs, single POI values), also used in other cases

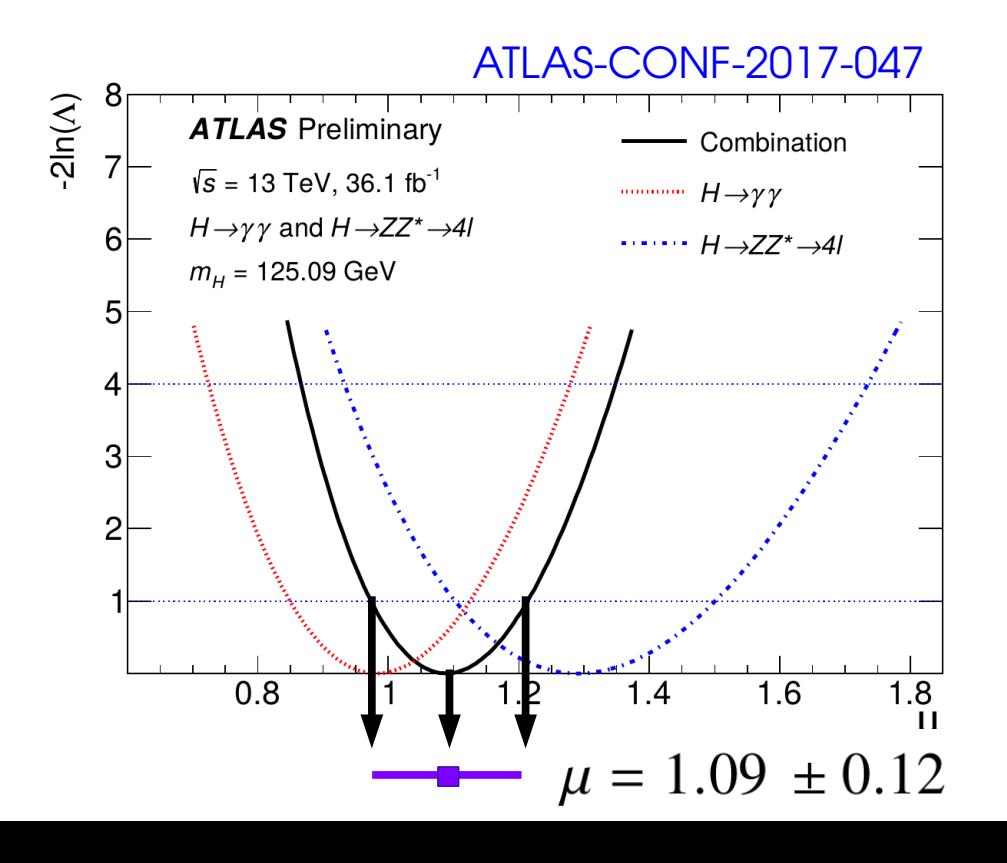

$$
t(\mu) = -2\log \frac{L(\mu, \hat{\theta}(\mu))}{L(\hat{\mu}, \hat{\theta})}
$$

#### **General case:**

- Generally not a perfect parabola
- Minimum still at  $\mu = \hat{\mu}$
- Distribution of  $t(\mu)$  ?

#### **Asymptotic approximation**

- Compute  $t(\mu)$  using the exact  $L(\mu)$
- Assume  $t(\mu) \sim \chi^2$  as for Gaussian (*"Wilks' Theorem"*)
- 1σ interval [μ<sub>-</sub>,μ<sub>+</sub>] given by **t(μ<sub>+</sub>)= 1**
- Can also obtain exact intervals using pseudo-dataset sampling ("toys"), but generally not needed and rarely done.  $\frac{35}{1}$ /

# **2D Example: Higgs σ<sub>VBF</sub> vs. σ<sub>ggF</sub>**

#### [ATLAS-CONF-2017-047](https://atlas.web.cern.ch/Atlas/GROUPS/PHYSICS/CONFNOTES/ATLAS-CONF-2017-047/)

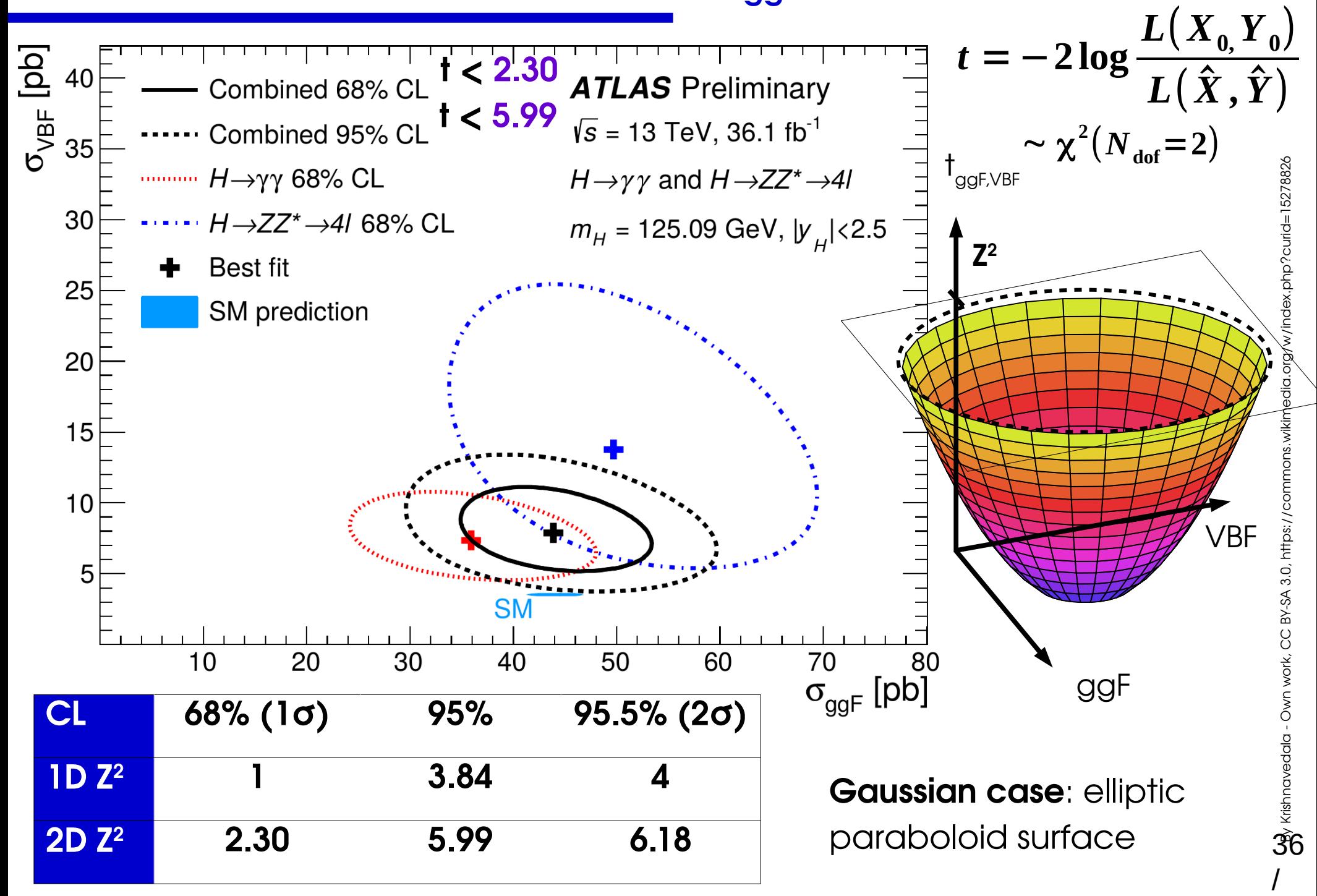

### **Reparameterization**

Start with basic measurement in terms of e.g.  $\sigma \times B$ 

 $\rightarrow$  How to measure derived quantities (couplings, parameters in some theory model, etc.) ? **→ just reparameterize the likelihood:**

e.g. Higgs couplings:  $\sigma_{_{\sf ggf}}^{\phantom{\dagger}}, \sigma_{_{\sf VBF}}^{\phantom{\dagger}}$  sensitive to Higgs coupling modifiers  $\sf K_{_{\sf V}}, \sf K_{_{\sf F}}$ .

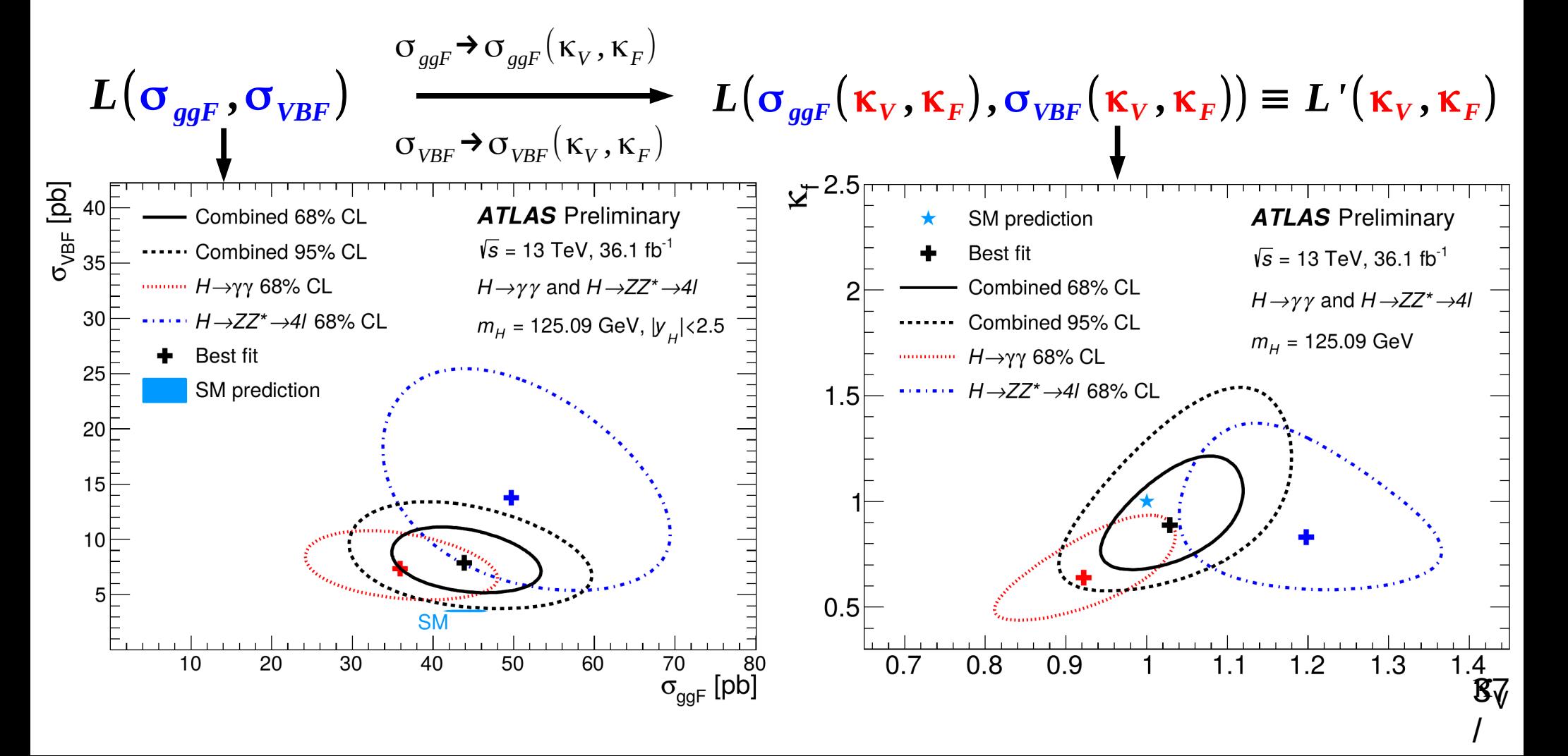

## **Example: Gaussian Profiling**

Counting experiment with background uncertainty**: n = S + B** :

→ **Signal region (SR)**: **nobs ~ G(S + B, σstat)** → **Control region (CR)**: **Bobs ~ G(B, σbkg)**  $L(S, B) = G(n_{obs}; S + B, \sigma_{stat}) G(B_{obs}; B, \sigma_{bkg})$ 

**2**

**Recall:** Signal region only (fixed B):  $t_s = |$  $S - n_{\text{obs}}$  $\sigma_{\text{stat}}$ 

 $\rightarrow$  Compute the best-fit (MLEs) for S and B  $\rightarrow$  Show that the conditional MLE for B is

$$
\hat{\hat{B}}(S) = B_{obs} + \frac{\sigma_{bkg}^2}{\sigma_{stat}^2 + \sigma_{bkg}^2} (\hat{S} - S)
$$
 **Bkg Bkg BR**

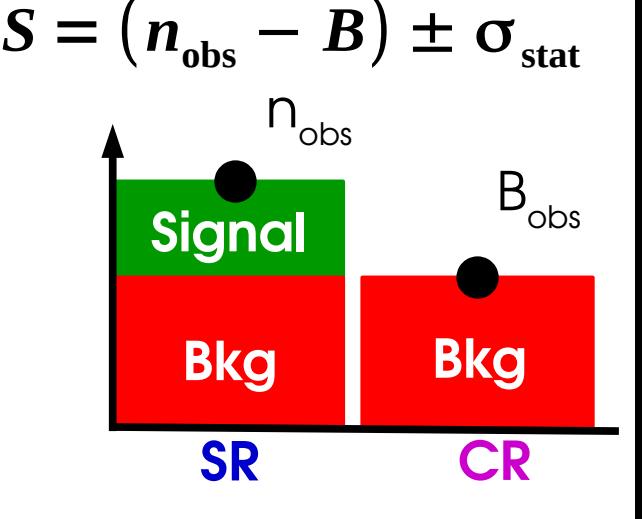

 $\rightarrow$  Compute the profile likelihood ts

→ Compute the 1σ confidence interval on S

$$
S = (n_{obs} - B_{obs}) \pm \sqrt{\sigma_{stat}^2 + \sigma_{bkg}^2}
$$

$$
\sigma_{s} = \sqrt{\sigma_{\text{stat}}^{2} + \sigma_{\text{bkg}}^{2}}
$$

**Stat uncertainty (on n) and systematic (on B) add in quadrature** 38

## **Uncertainty decomposition**

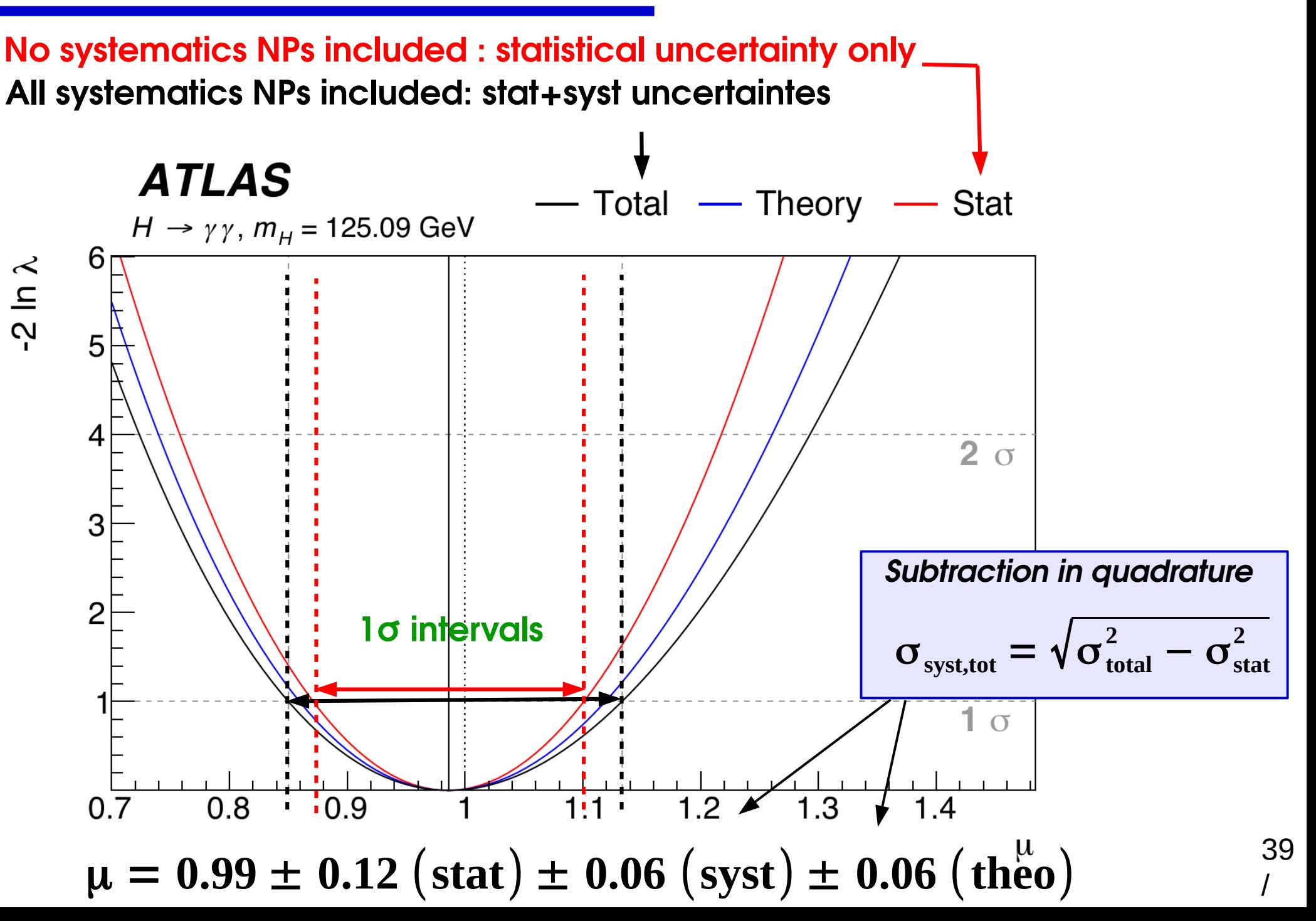

#### [ATLAS-CONF-2016-058](https://atlas.web.cern.ch/Atlas/GROUPS/PHYSICS/CONFNOTES/ATLAS-CONF-2016-058/)

Systematics are described by NPs included in the fit. Define **pull** as

 $\left(\hat{\boldsymbol{\theta}}{-}\theta_{\rm{0}}\right)$  /  $\sigma_{\rm{\theta}}$ 

Nominally:

- **Pull = 0** : i.e. the pre-fit expectation
- **Pull uncertainty = 1** : from the Gaussian

However fit results may be different:

- $\cdot$  **Central value**  $\neq$  **0**: some data feature differs from MC expectation  $\Rightarrow$  Need investigation if large
- **Uncertainty < 1** : effect is *constrained* by the data  $\Rightarrow$  Needs checking if this legitimate or a modeling issue
- $\rightarrow$  **Impact on result** of  $\pm 1\sigma$  shift of NP allows to gauge which NPs matter most .

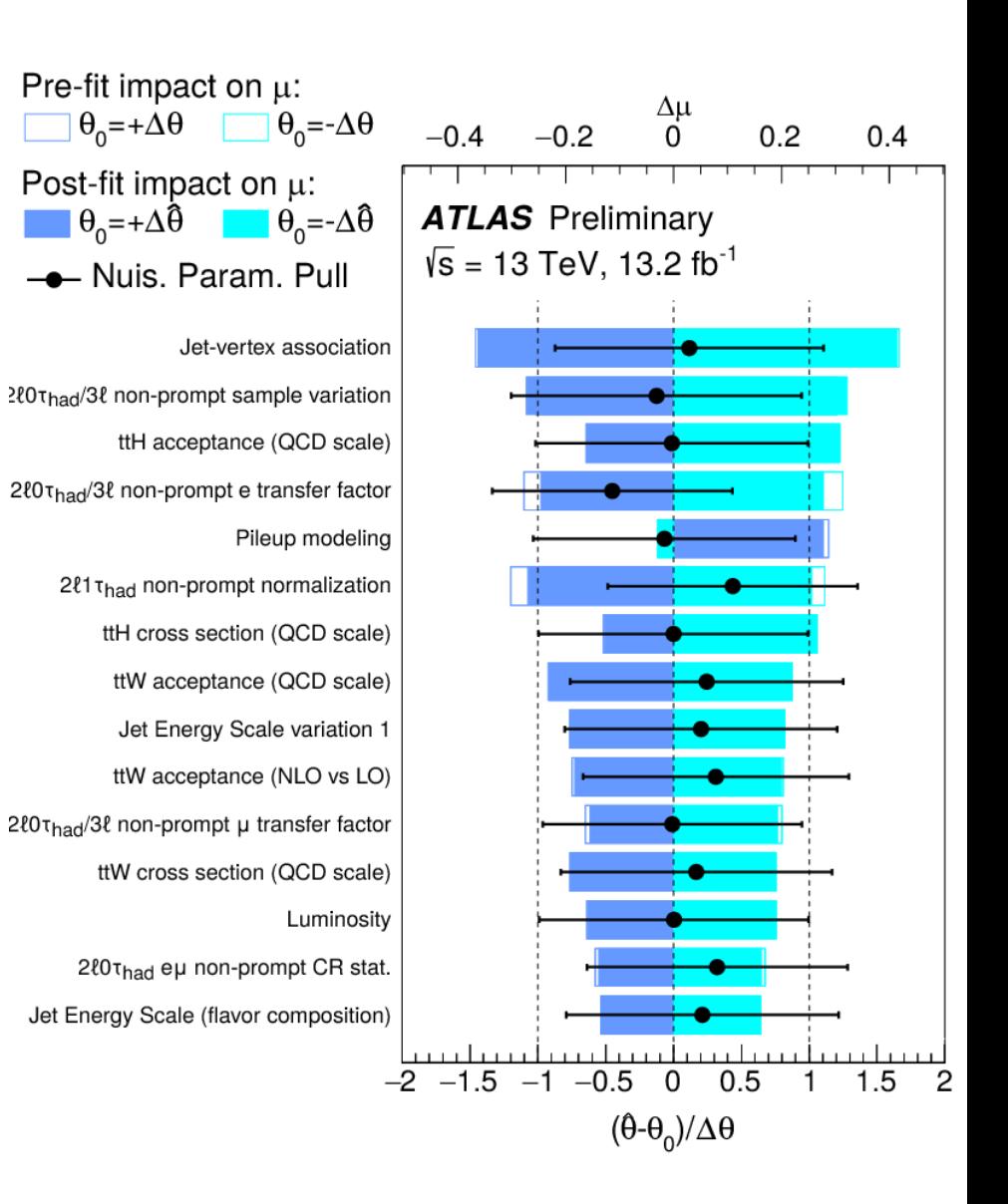

40 /

Systematics are described by NPs included in the fit. Define **pull** as

 $\left(\hat{\boldsymbol{\theta}}{-}\theta_{\rm{0}}\right)$  /  $\sigma_{\rm{\theta}}$ 

Nominally:

- **Pull = 0** : i.e. the pre-fit expectation
- **Pull uncertainty = 1** : from the Gaussian

However fit results may be different:

- $\cdot$  **Central value**  $\neq$  **0**: some data feature differs from MC expectation  $\Rightarrow$  Need investigation if large
- **Uncertainty < 1** : effect is *constrained* by the data  $\Rightarrow$  Needs checking if this legitimate or a modeling issue
- **→ Impact on result** of  $\pm 1\sigma$  shift of NP allows to gauge which NPs matter most .

13 TeV single-t XS ([arXiv:1612.07231](https://arxiv.org/abs/1612.07231))

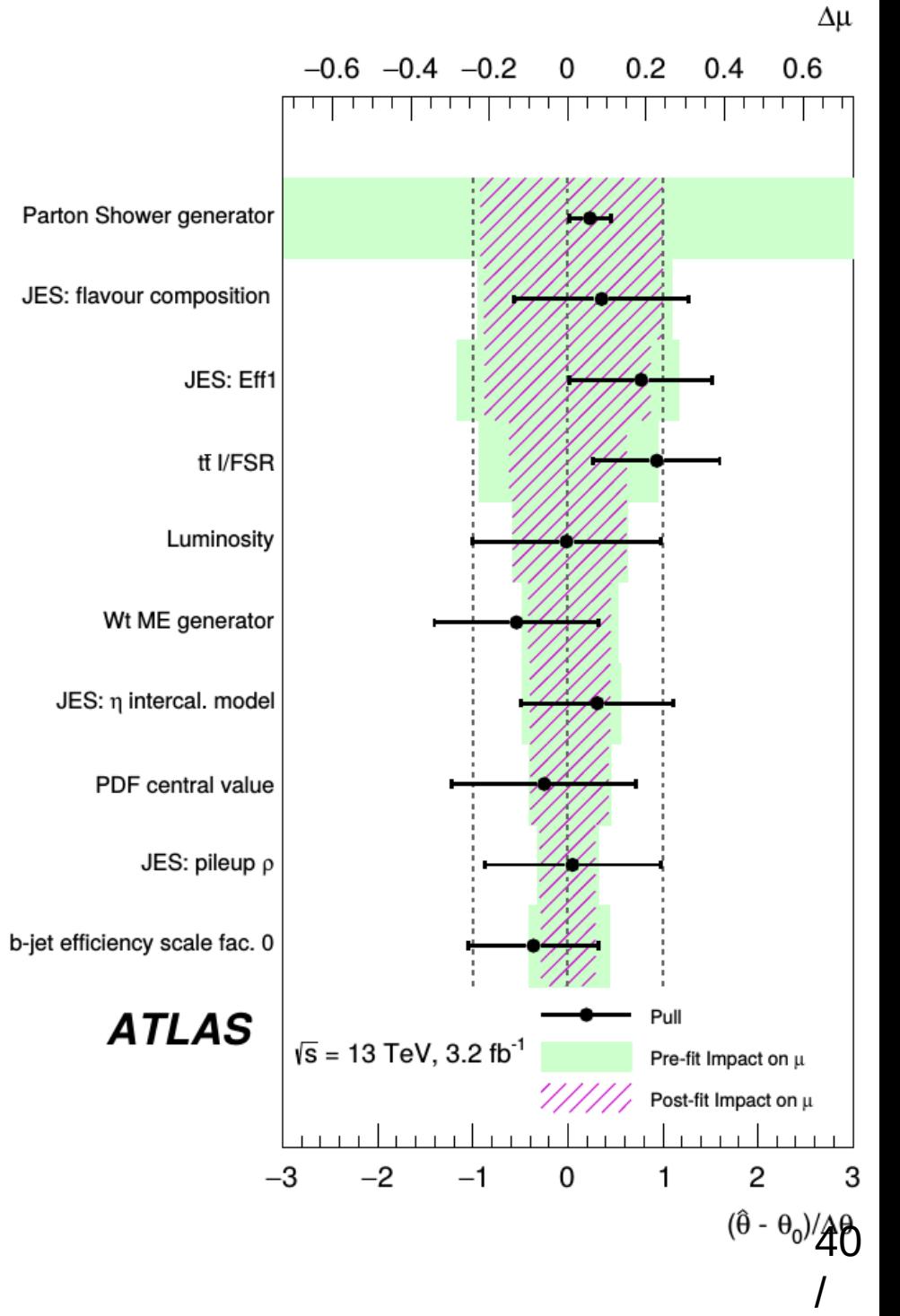

**Too simple modeling** can have unintended effects

- $\rightarrow$  e.g. single Jet E scale parameter:
- $\Rightarrow$  Low-E jets calibrate high-E jets intended ?

#### *Two-point* **uncertainties**:

- → Interpolation may not cover full configuration space
- ⇒ Can lead to too-strong constraints

**Typical examples**: simulation uncertainties ("PYTHIA vs. HERWIG")

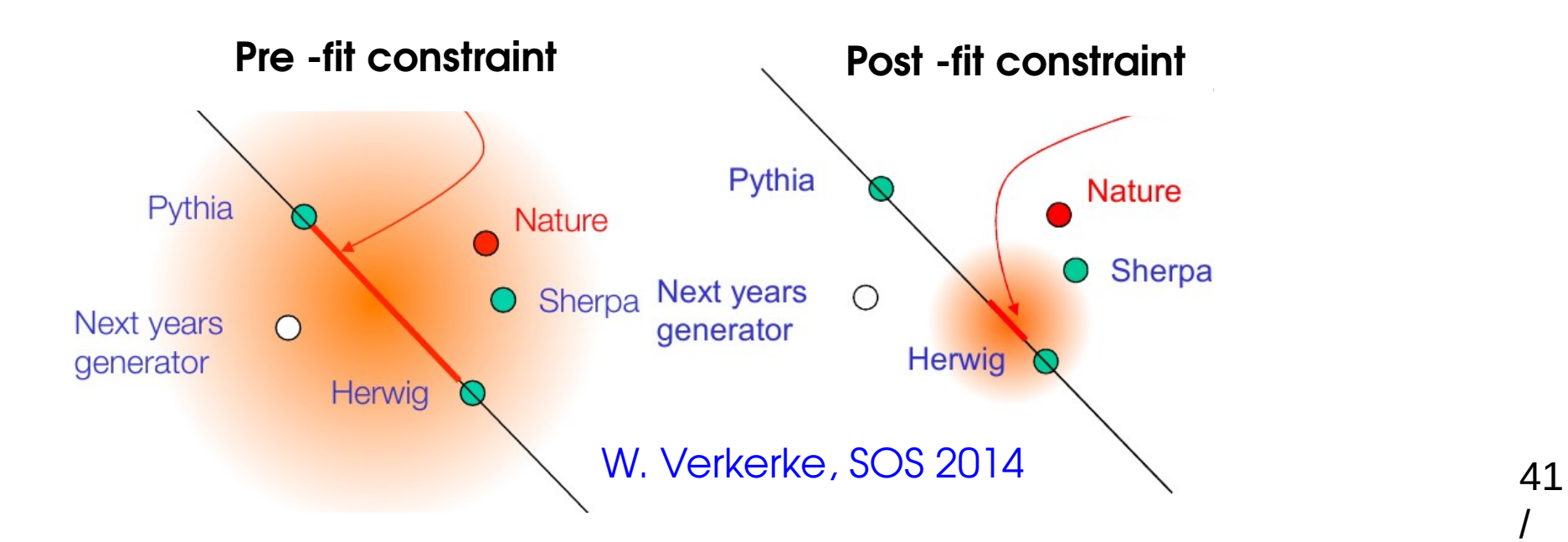

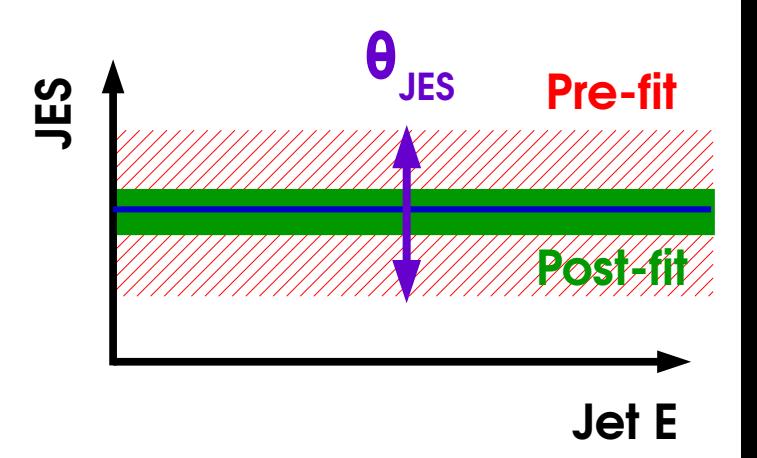

/

**Too simple modeling** can have unintended effects

- $\rightarrow$  e.g. single Jet E scale parameter:
- $\Rightarrow$  Low-E jets calibrate high-E jets intended ?

#### *Two-point* **uncertainties**:

- → Interpolation may not cover full configuration space
- ⇒ Can lead to too-strong constraints

**Typical examples**: simulation uncertainties ("PYTHIA vs. HERWIG")

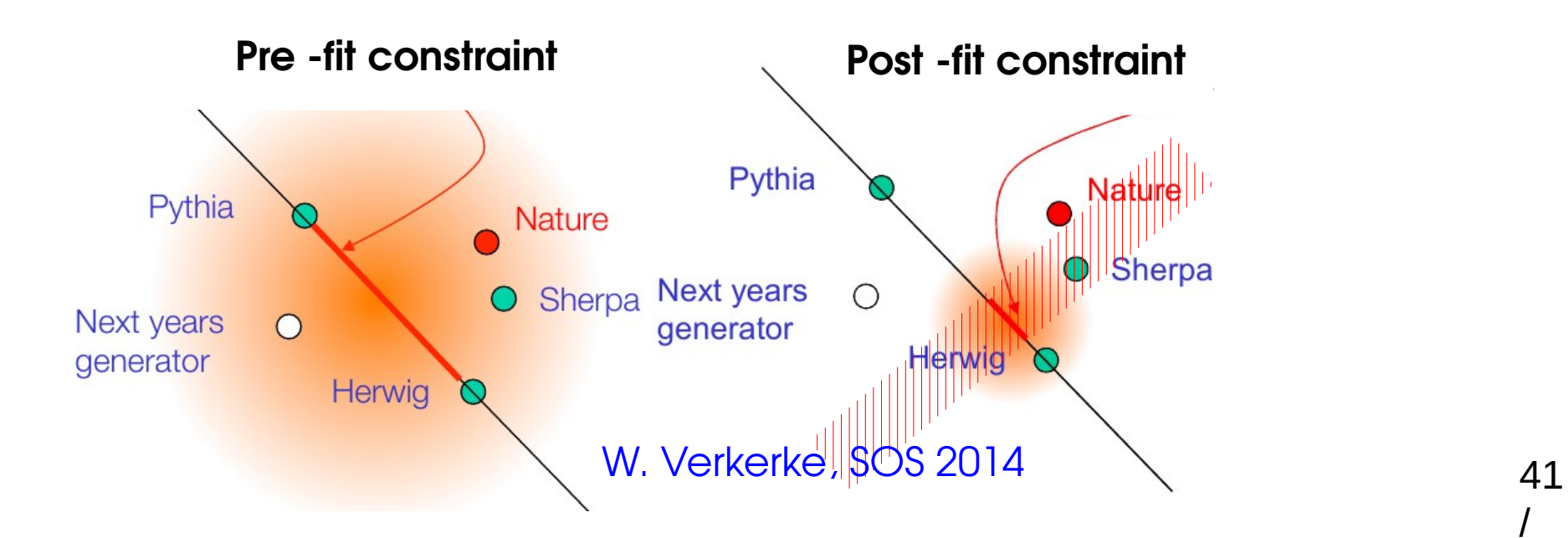

#### **Jet E JE**<u>ဟ</u> **θJES Pre-fit Post-fit**

/

**Systematics**

### **Impact of Systematics**

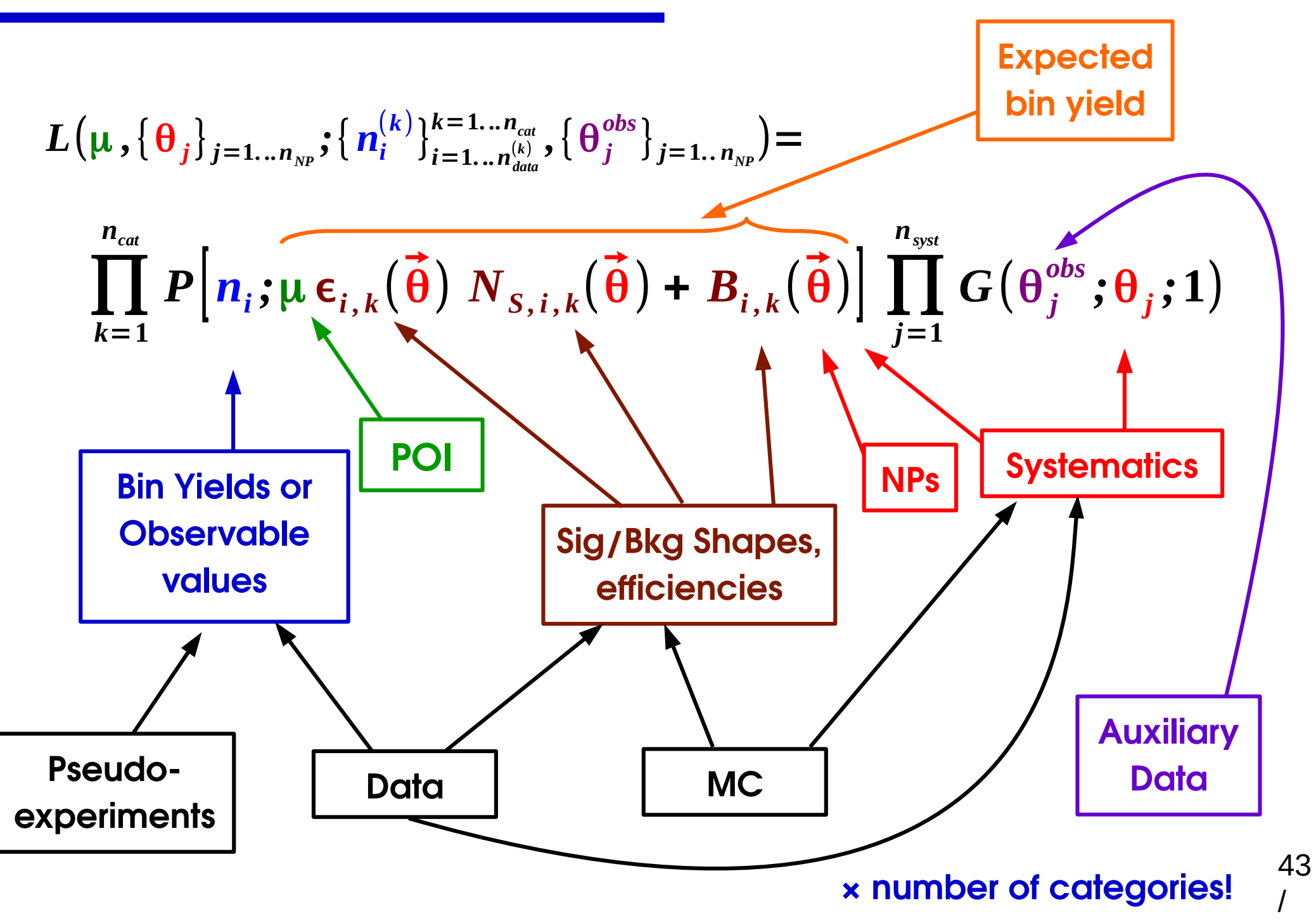

### **Impact of Systematics**

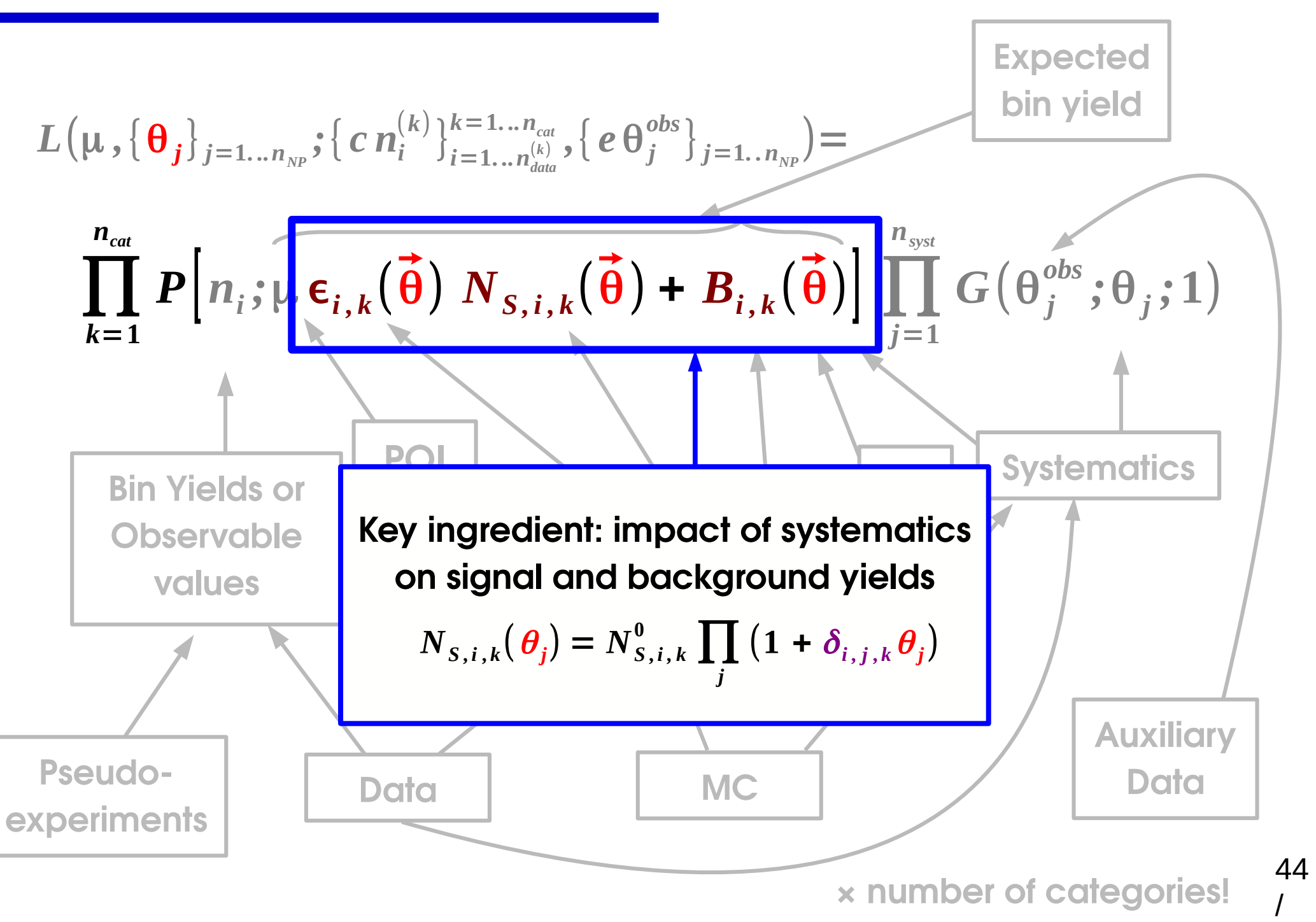

# **Accounting for Systematics**

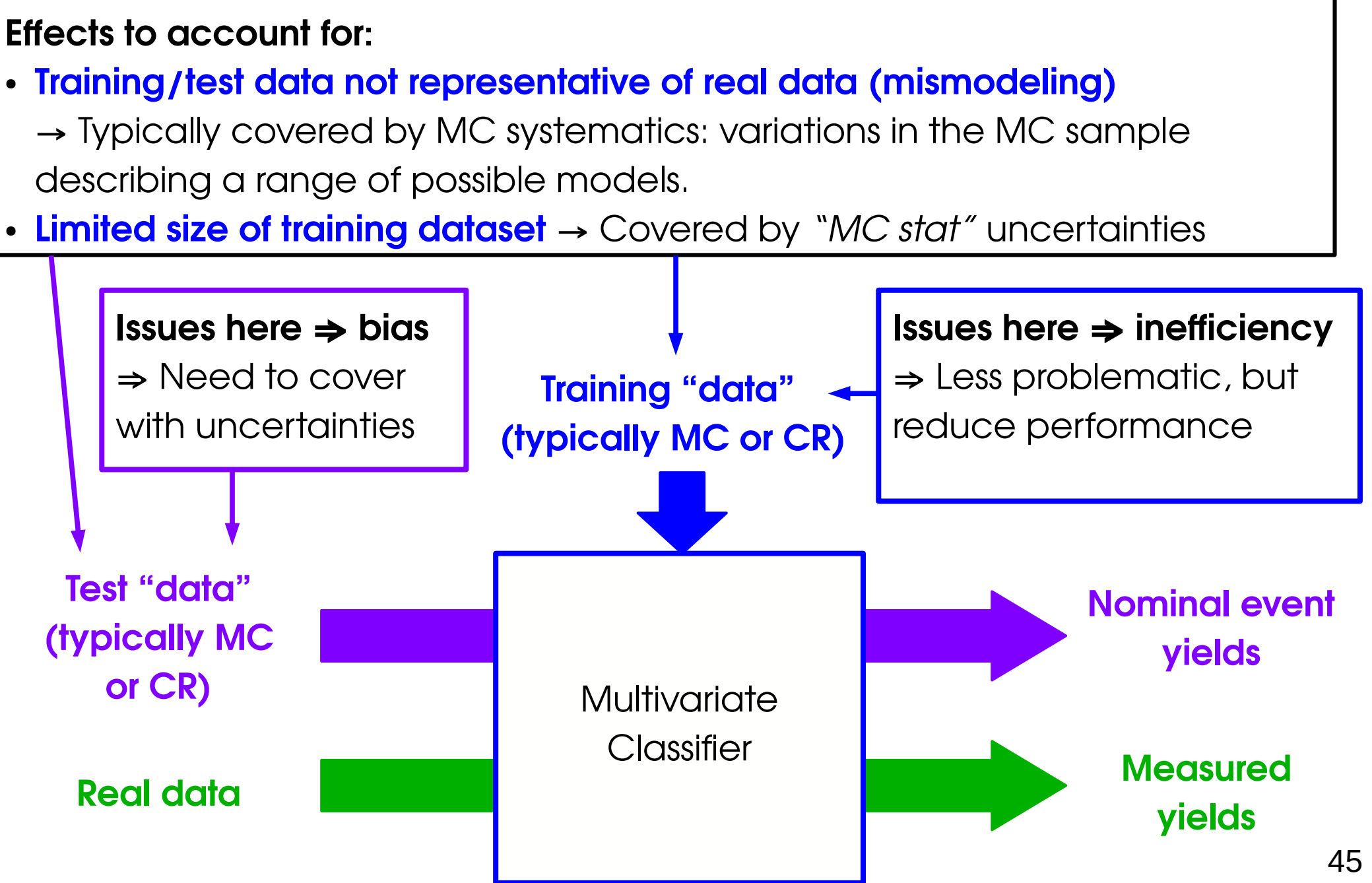

/

## **Randomness in High-Energy Physics**

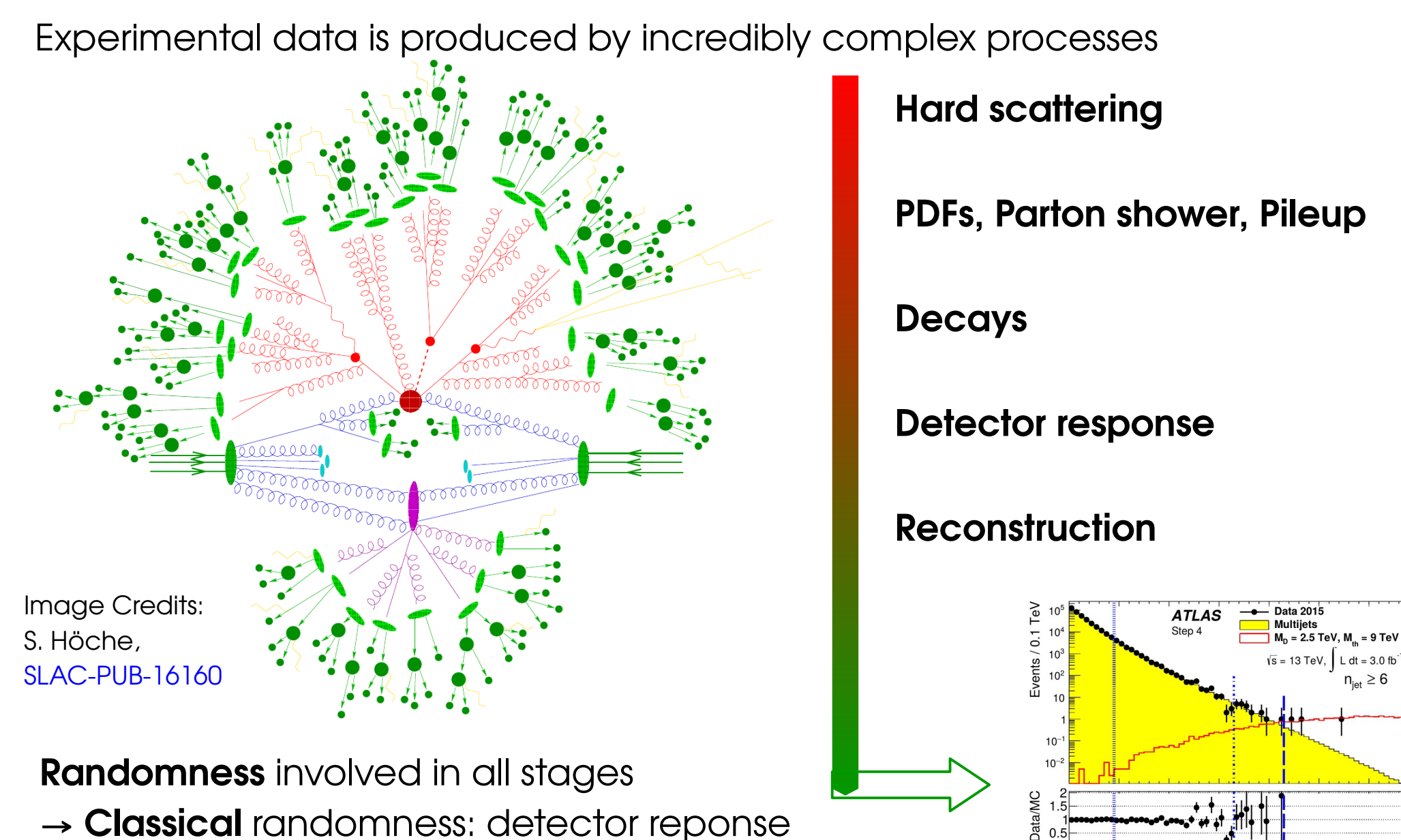

- → **Classical** randomness: detector reponse
- → **Quantum** effects in particle production, decay

7<br>H<sub>T</sub> [TeV]

# **Modeling Systematics**

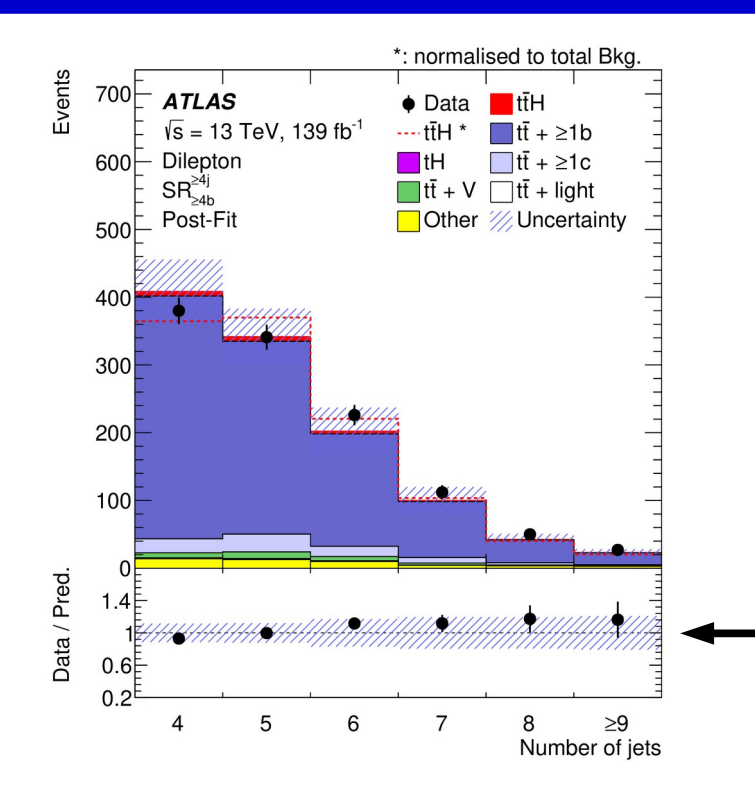

**Some distributions not predicted with sufficient accuracy:**

- MC modeling
- Detector response
- CR statistics, CR→SR extrapolation

**Error band:** combination of above Typically described by many NPs

#### **Modeling variations typically implemented through event weights:**

- **Nominal modeling**  $\rightarrow$  nominal event weight w ${}^{(0)}_{\quad\text{p}}$ .
- Each variation  $\theta_{j} = \pm 1 \rightarrow$  associated event weight w $\text{tr}\left(\frac{1}{p}\right)_{p}$ .

Distributions for each case obtained by applying the appropriate weights.

Ultimately, need impact on yields:

$$
N_{S,i}(\theta_j) = N_{S,i}^0 \prod_j (1 + \delta_{i,j} \theta_j)
$$

# **Treating ML Systematics**

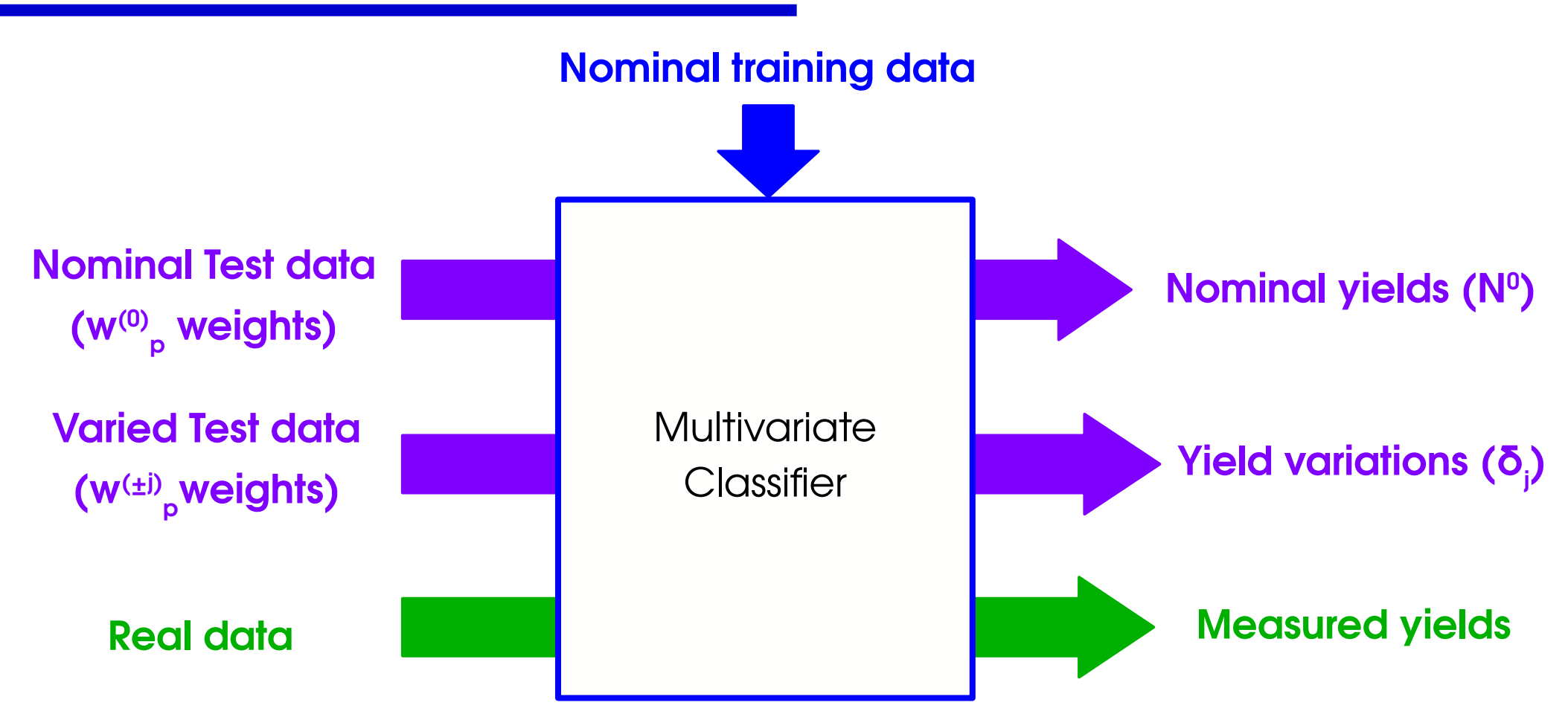

- **"Propagate uncertainties through the DNN"**
- MC stat uncertainties can be treated similarly using resampling
- $\rightarrow$  Allows to properly cover for uncertainties, but optimal performance only in nominal case (since used in training). 48

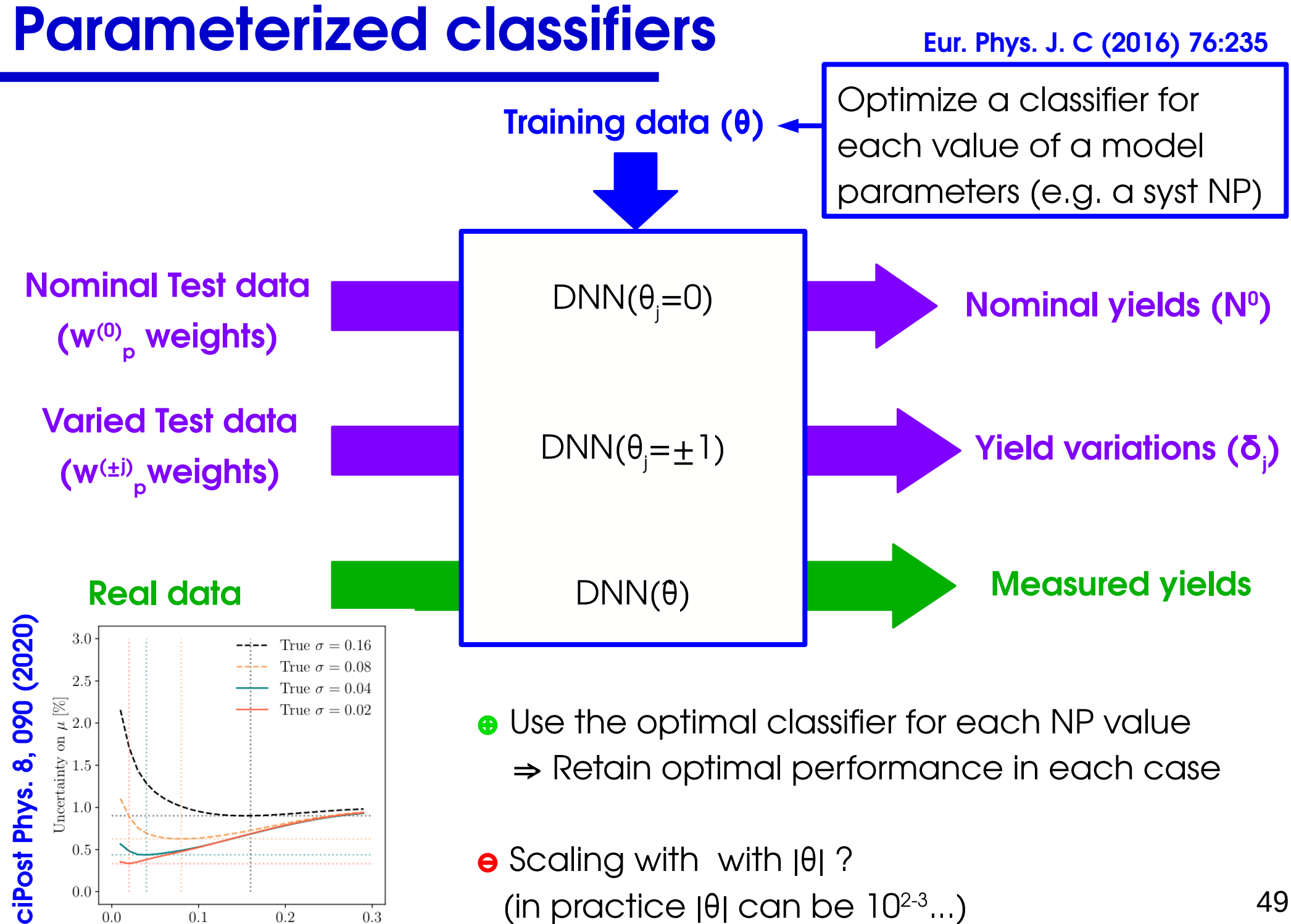

<u>ဟ</u>

Training  $\sigma$ 

## **Brute force approach**

Generate pseudo-experiments ("toys") and repeat best-fit for each case

- → **Statistics**: resample observed dataset
- → **Systematics**: randomize auxiliary obs. **θ<sup>j</sup> obs** Obtain intervals from quantiles of the distibution of results

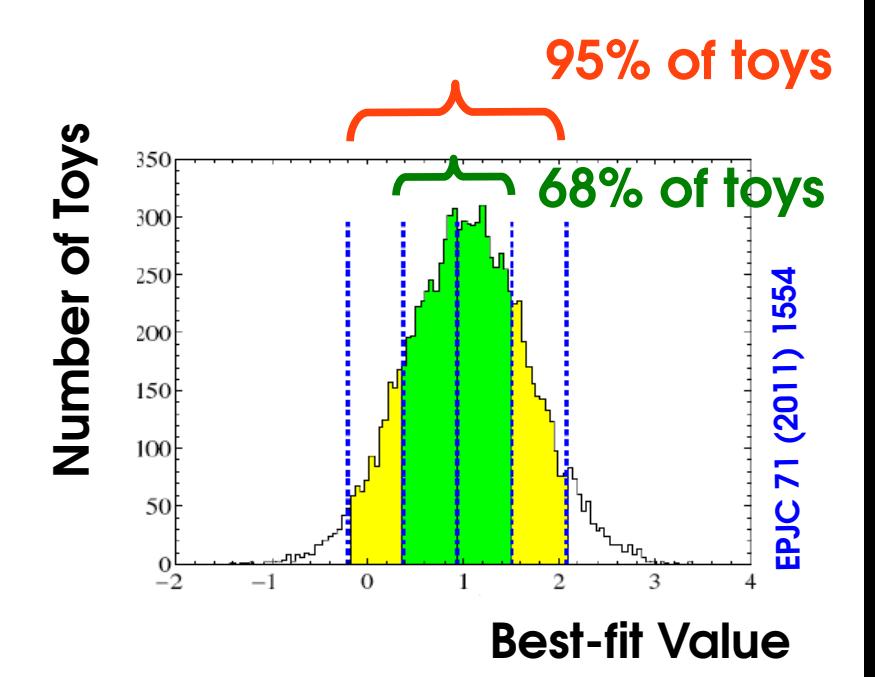

$$
\prod_{k=1}^{n_{cat}} P\left[n_i; \mu \in I_{i,k}(\vec{\theta}) \mid N_{S,i,k}(\vec{\theta}) + B_{i,k}(\vec{\theta})\right] \prod_{j=1}^{n_{syst}} G\left(\theta_j^{obs}; \theta_j; 1\right)
$$

**⊕** No reliance on asymptotic formulas

**⊖** High CPU requirements (need a fit for each of O(1000) toys)

- **⊖** As before, changing syst NPs ⇒ non-optimal classifier performance
- **⊖ Optimal case**: need to retrain classifier for each toy ?

**Inference-aware NN** (De Castro, Dorigo, [Com. Phys. Comm. 244 \(2019\), 170-179](https://doi.org/10.1016/j.cpc.2019.06.007))  $\rightarrow$  Design a NN to directly minimize the width of the confidence interval on the target POI

- **Likelihood-free inference** (Cranmer, Pavez, Louppe, [arXiv:506.02169](http://arxiv.org/abs/1506.02169v2)).
	- Typically, trained classifiers asymptotically learn the likelihood ratio p(x| S)/p(x|B), e.g. when using cross-entropy loss.
	- Parameterized classifiers can estimate POIs without computing L.
	- ⇒ Bypass the profile likelihood construction, get intervals from toys ?

## **(Further) Discussion, Questions, Comments ?**
## **Backup**

## **Collider processes**

**HEP** : Poisson approximation almost always valid:

**ATLAS** :

- **Event rate ~ 1 GHz**  $(L \sim 10^{34} \text{ cm}^{-2} \text{s}^{-1} \sim 10 \text{ nb}^{-1} \text{/s}, \sigma_{\text{tot}} \sim 10^{8} \text{ nb}, )$
- **Trigger rate ~ 1 kHz**

(Higgs rate **~ 0.1 Hz**)

$$
\Rightarrow p \sim 10^{-6} \ll 1~(\text{p}_{H \rightarrow \gamma\gamma} \sim 10^{-13})
$$

A day of data: **N ~ 1014 ≫ 1** 

 $\Rightarrow$  Poisson regime! Similarly true in many other physics situations.

Large  $N =$  design requirement, to get  $not$  -too-small  $\lambda$ =Np...

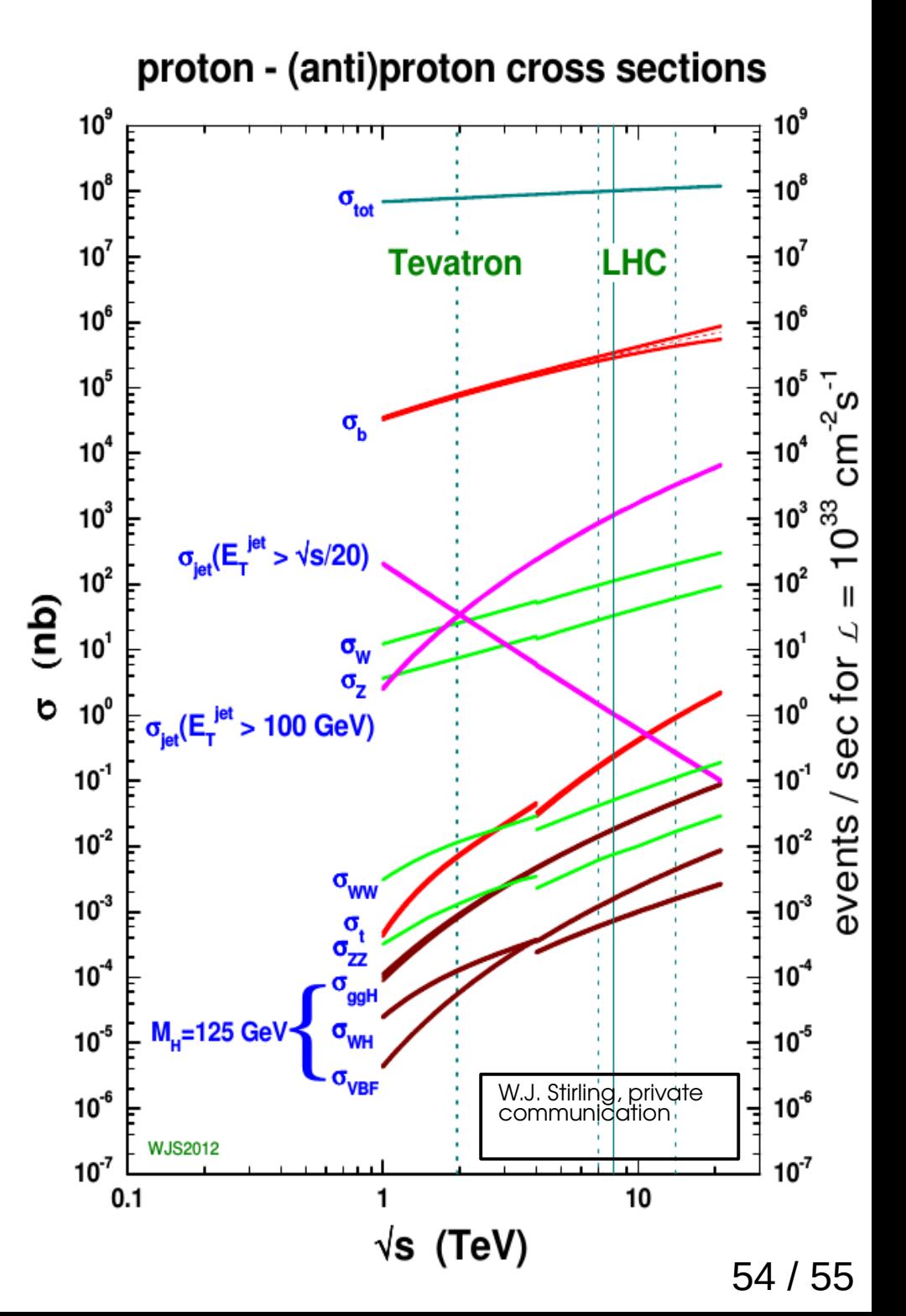

## **Bayesian methods**

**Probability distribution** (= likelihood) :

→ Same as frequentist case, but treat systematics by **marginalization**, i.e. **integrating over priors**, instead of profiling:

 $\rightarrow$  Integrate out  $\theta$  to get P(µ) :  $P(\mu) = \int P(\mu, \theta) C(\theta) d\theta$ 

 $\rightarrow$  Use probability distribution P( $\mu$ ) directly for limits & intervals

e.g. 68% CL ("Credibility Level") interval [A, B] is:  $\,\,\int\,$ where  $\pi(\mu)$  is the prior on  $\mu$ . Uses **Bayes' Theorem**:  $P(\mu \,|\, n) = P(n \,|\, \mu)$ *A B P*(μ) $\pi(\mu) d\mu = 68%$  $P(\mu)$ *P*(*n*)  $\rightarrow$ 

- **⊖** No simple way to test for discovery
- **⊖** Integration over NPs can be CPU-intensive (but can use MCMC methods)

**Priors**: most analyses use flat priors in the analysis variable(s)

 $\Rightarrow$  **Parameterization-dependent**: if flat in  $\sigma \times B$  , them not flat in couplings....

→ Can use the Jeffreys' or reference priors, but difficult in practice